#### REPUBLIQUE ALGERIENNE DEMOCRATIQUE ET POPULAIRE Ministère de l'Enseignement Supérieur et de la Recherche scientifique

École Nationale Polytechnique Département de Génie Mécanique -Société algerienne de Production d'électricité-

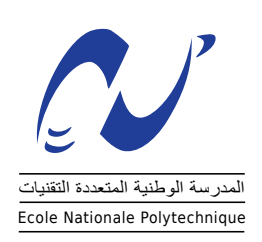

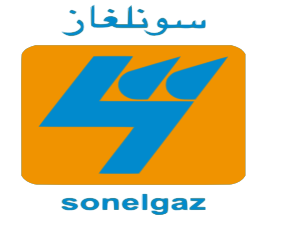

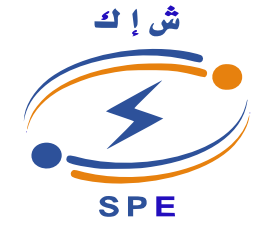

Mémoire de projet de fin d'études en vue de l'obtention du diplôme d'ingénieur d'état en Génie mécanique.

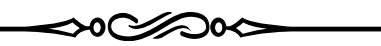

Etude de l'impact du système de refroidissement sur les performances d'une centrale à cycle combiné :

Comparaison de la nouvelle centrale de Ras-Djinet (refroidissement à eau) avec la centrale de Ain-Arnat (refroidissement à air).

 $\blacktriangleleft$ 

*Réalisé par :*

M. Abderrahim Rafid Bendimerad

*Sous la direction de :*

M. H. Bennour MA-A, ENP M. M. Touati Ing.Prod, SPE

Présenté et soutenu publiquement le 1 juillet 2018

#### **Composition du Jury :**

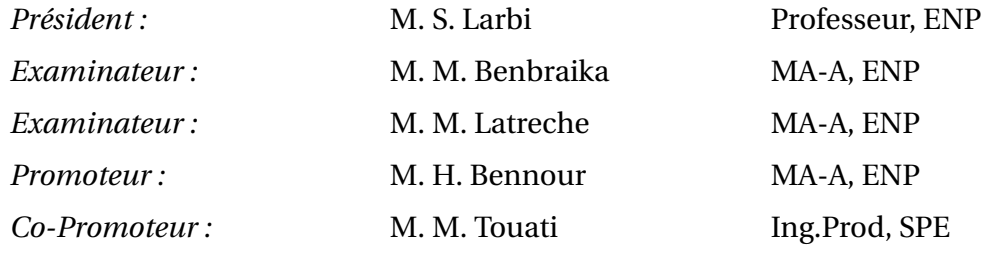

**ENP 2018**

#### REPUBLIQUE ALGERIENNE DEMOCRATIQUE ET POPULAIRE Ministère de l'Enseignement Supérieur et de la Recherche scientifique

École Nationale Polytechnique Département de Génie Mécanique -Société algerienne de Production d'électricité-

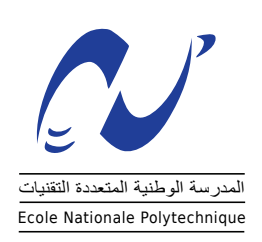

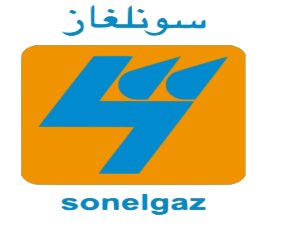

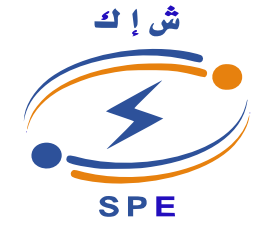

Mémoire de projet de fin d'études en vue de l'obtention du diplôme d'ingénieur d'état en Génie mécanique.

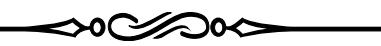

Etude de l'impact du système de refroidissement sur les performances d'une centrale à cycle combiné :

Comparaison de la nouvelle centrale de Ras-Djinet (refroidissement à eau) avec la centrale de Ain-Arnat (refroidissement à air).

 $\blacktriangleleft$ 

*Réalisé par :*

M. Abderrahim Rafid Bendimerad

*Sous la direction de :*

M. H. Bennour MA-A, ENP M. M. Touati Ing.Prod, SPE

Présenté et soutenu publiquement le 1 juillet 2018

#### **Composition du Jury :**

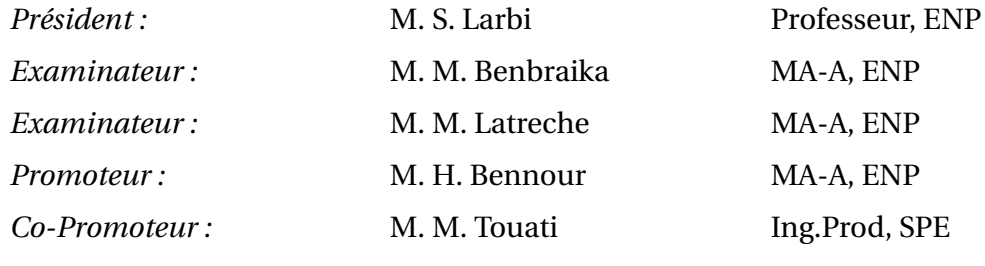

**ENP 2018**

سموري<br>هذه الدّراسة تتمثّل في إجراء مقارنة مبنية على أساس تحليل طاقوي و إكسرحي لِمحطّتين كهربائيتين من نوع J  $\ddot{\cdot}$  $\overline{a}$ e<br>S . J  $\ddot{\cdot}$ l. J  $\overline{a}$ ر حصب الرسم التاريخ المركز المستخدم مكثفات مائية ومحطة عين أرنات التي، نظرا لعدم توفّر الماء<br>" دورة مركّبة " : محطة رأس جنات التي تستخدم مكثفات مائية ومحطة عين أرنات التي، نظرا لعدم توفّر الماء .<br>.<br>. ا<br>ء  $\overline{a}$ l. l<br>S  $\overline{a}$  $\ddot{\cdot}$  $\overline{a}$ . J  $\overline{a}$ @  $\overline{\phantom{a}}$  $\overline{\phantom{0}}$  $\overline{a}$ l,  $\ddot{\cdot}$  $\overline{a}$ J j. .<br>ت J  $\overline{\phantom{0}}$ ֦֧֦֧֦֦֧֦֧֦֧֚֝֝<br>֧֚֚֚֚֚֚֚֚֚֚֚֚֚֚֝ ֦֧֦֧֦֧֦֧֡<u>֚</u> ֦  $\overline{a}$ دوره مرتبه مستخدم مُكتّفات هوائية. من خلال هذا التّحليل تمكنّا من تعيين ربّات التي، نظرًا تعدم توفر الماء<br>بكمّية كافية، تستخدم مُكثّفات هوائية. من خلال هذا التّحليل تمكنّا من تعيين هبوط الضغط الحجّوي كسبب l. ֧֞ j  $\ddot{\cdot}$  $\overline{a}$ l. ֦֧֦֦֦֦֦֦֦֦֦֧֦֧֦ e<br>S  $\overline{\phantom{a}}$  $\ddot{\phantom{a}}$ ູ້  $\overline{a}$  $\overline{a}$ .<br>. ۔<br>ء . ۔<br>۔ j J  $\ddot{\cdot}$ J  $\ddot{\cdot}$ .<br>. ۔<br>۔ ֦֧ -<br>--<br>..  $\ddot{\cdot}$ e<br>S ֚֚֚֚֡<br>֚֚ ام<br>ما  $\frac{1}{2}$  $\overline{a}$  $\overline{\phantom{0}}$  $\overline{a}$ .<br>. ֦֧֦֧֦֦֧֦֧֦֧֦֧֦֧֦֧֦֧֦֧֦֧֦֧֦֧֦֧֦֜֜֜֜֜ ֚֞ ֦֧֦֦֦֦֦֦֦֧֦֧֦֧֦֧֦֧֦֧֦֧֦֧֦֧֦֧֦֜֜ .<br>. . مسيد معيد السيدة المستحدث السوالية العمل العامر المستحدث العامل المستحدث السين المستحدث السيدي العاملية السيدي<br>وّل في ضعف الأداء في محطة عين أرنات مقارنة مع رأس جنات. هذا الانحفاض في الضغط يؤدّي إلى ِ<br>س .<br>ء  $\overline{\phantom{a}}$  $\overline{a}$  $\overline{\phantom{a}}$ .<br>. .<br>. ֞֘֒ .<br>ء  $\overline{a}$ e<br>S J  $\ddot{ }$ j  $\overline{\phantom{a}}$ ֞֘ ِ<br>ء  $\overline{\phantom{0}}$  $\overline{a}$ <u>ر</u><br>ء @ ن في السياس المستقبل المستقبل التي تصرف المستقبل الثاني و التي استخدام مكثفات هوائية التي لا السياس المستقبل ا<br>مخفاض أداء المحطة بسبب انخفاض تدفق الهواء. السبب الثاني يتعلق باستخدام مكثفات هوائية التي لا  $\overline{a}$ .<br>.  $\ddot{\cdot}$ e<br>S .<br>. ۔<br>د J . l. ر<br>په  $\overline{a}$ ֚֓  $\overline{a}$  $\overline{a}$  $\overline{a}$ ֞֘ .  $\overline{a}$ ۔<br>ء j ֖֖֖֖֖֖֚֚֚֚֚֚֚֚֚֚֚֚֡֬֝֝<br>֧֪֪֪֪֪֪֪֪֪֝ .<br>. @ Ĵ ֦֧֢֦ حد عل العاد المصري السبب المستقبل السور السبب التاقي يبتدى المستحد المستحد المستورية المستورية السورية السورية<br>تكثّف البخار عند درجة حرارة منخفضة بما فيه الكفاية ، مما يقلّل من قوة التوربينات البخارية. وقد ثبتَ أنّ .<br>۽ ة<br>أ .  $\ddot{\phantom{0}}$ .<br>.. l. ر<br>پ . .<br>J . l. .<br>. .<br>ر .<br>L ์<br>. ر<br>پ  $\overline{a}$ ر<br>پ A  $\overline{a}$  $\ddot{\cdot}$  $\overline{a}$  $\overline{a}$ ֦֚  $\overline{a}$  $\overline{a}$ J . .<br>.  $\ddot{\cdot}$ .<br>ت - عقد مباحر عند مررد الله عند الله عنه الله عنه من الله عن من عرف الموربية علم موردي.<br>الطاقة المنتجة للمحطة هي العنصر الأكثر حساسية لانخفاض الضغط الحوّي و لنوعية نظام التبريد. ֦֧֦֦֦֦֦֦֦֦֦֦֦֦֦֦֦֦֦֦֦֦֦֦֦֦֦֦֦֦֦ . l. .<br>. .<br>ز -<br>.  $\ddot{\cdot}$ .<br>. l.  $\overline{a}$  ֖֖֖֖֚֚֚֚֚֚֚֚֡֬֝֝<br>֧֪֚֝<br>֚֝ .<br>.  $\ddot{\cdot}$ ۔<br>د ں<br>ء į  $\frac{1}{1}$ .<br>.  $\ddot{\phantom{0}}$ j j -<br>.  $\overline{a}$ .  $\ddot{\phantom{0}}$ ت - - مسب عليه علي مصور - - در عصفيه - - عدس مصف - بو<br>الكلمات الذالة : دورة مركّبة، إكسرحي، مكثّف هوائبي، أداء، توليد الطاقة ر<br>..  $\ddot{\cdot}$ ֦֧֚֜ J e<br>S .<br>.  $\frac{1}{2}$  $\overline{\phantom{a}}$ . j , J .  $\overline{\phantom{a}}$ J

ملخّص l. ֧֦֧֦֧֦֧֦֧֞֜֜֜

#### **Abstract**

In this study, it is a question of comparing on the basis of an energy and exergy analysis two combined cycle power plants; the Ras-Djinet power plant which uses water condensers and the Ain-Arnat power plant which, for lack of sufficient water, uses aerocondensors. Through this analysis, we have managed to identify the pressure drop as a first cause of the performance deficit at the Ain-Arnat plant compared to that of Ras-Djinet. This drop in pressure causes the plant's performance to drop by reducing the air flow. A second cause is related to the use of air condensers that do not condense the steam at a sufficiently low temperature, which reduces the power of the steam turbines. It has been established that the plant's power output is the most sensitive performance to the drop in ambient pressure and the type of cooling system.

key words : Combined cycle, exergy, aerocondenser, performance, energy production.

#### **Résumé**

Dans cette étude, il est question de comparer sur la base d'une analyse énergétique et exergétique deux centrales à cycle combiné; la centrale de Ras-Djinet qui utilise des condenseurs à eau et la centrale de Ain-Arnat qui, par manque d'eau en quantité suffisante, utilise des aérocondenseurs. Par cette analyse, nous sommes parvenus à identifier la baisse de pression comme une première cause du déficit de performance au niveau de la centrale de Ain-Arnat par rapport à celle de Ras-Djinet. Cette baisse de pression provoque la chute des performances de la centrale en réduisant le débit d'air. Une deuxième cause est liée à l'utilisation d'aérocondenseurs qui ne permettent pas de condenser la vapeur à une température suffisamment basse, ce qui réduit la puissance des turbines à vapeur. Il a été établi que la puissance de la centrale est la performance la plus sensible à la chute de la pression ambiante et au type de système de refroidissement.

mots clés : Cycle combiné, exergie, aérocondenseur, performance, production d'énergie.

## *Dédicaces*

Je dédie ce travail à ma chère mère en signe de reconnaissance et de gratitude envers tout les efforts qu'elle a fournis pour nous voir réussir ma sœur et moi. Puisse Dieu la garder.

Je dédie aussi ce travail à ma sœur et à toute ma famille qui m'ont toujours encouragé et soutenu en dépit de mes absences à un bon nombre de cérémonies familiales à cause des études.

Finalement, j'aimerais dédier ce travail à mes camarades de la promotion mécanique 2018 avec lesquels j'ai passé trois merveilleuses années qui me resteront inoubliables. Je souhaite à chacun d'entre eux une carrière fructueuse, une femme aimante et une vie heureuse.

### *Remerciements*

Je remercie chaleureusement mon enseignant et promoteur M. Bennour qui, durant les années d'études comme durant le projet de fin d'études, était fin pédagogue et auprès de qui j'ai beaucoup appris tant sur l'aspect scientifique que sur l'aspect philosophique et humain. Je le remercie pour n'avoir ménagé aucun effort pour m'aider à arriver à l'aboutissement de ce projet.

Par la même occasion, je voudrais remercier mon co-promoteur de l'entreprise SPE M. Touati pour le temps qu'il m'a accordé pour visiter la centrale, et pour m'avoir orienté vers M. Hamoudi qui m'a fourni toutes les données dont j'avais besoin pour accomplir mon étude. Je remercie aussi M. Mazzouz pour m'avoir pris en charge durant le début de mon stage,et ma cousine Bahia de l'OS qui m'a mis en contact avec toutes ces personnes de la SPE.

Finalement, j'aimerais remercier M. Larbi, président de jury et messieurs Benbraika et Latreche, examinateurs pour avoir accepté d'examiner et de juger mon travail, ainsi que l'ensemble des enseignants du département de génie mécanique pour la formation d'excellence qu'il m'ont dispensé durant les trois années de spécialité.

#### IJKA ZUN JARA ZUN

Il est paradoxal, mais vrai, de dire que plus nous en savons, plus nous devenons ignorants, car ce n'est qu'à travers l'illumination que nous prenons conscience de nos limites. L'un des résultats les plus gratifiants de l'évolution intellectuelle est précisément l'ouverture continue de perspectives nouvelles et plus grandes.

Nikola Tesla

Nous devons absolument laisser place au doute ou il n'y aurait pas de progrès et il n'y aurait pas d'apprentissage. Il n'y a pas d'apprentissage sans avoir à poser de question. Et une question nécessite un doute. Les gens recherchent la certitude. Mais il n'y a pas de certitude.

Richard Feynman

# **Table des matières**

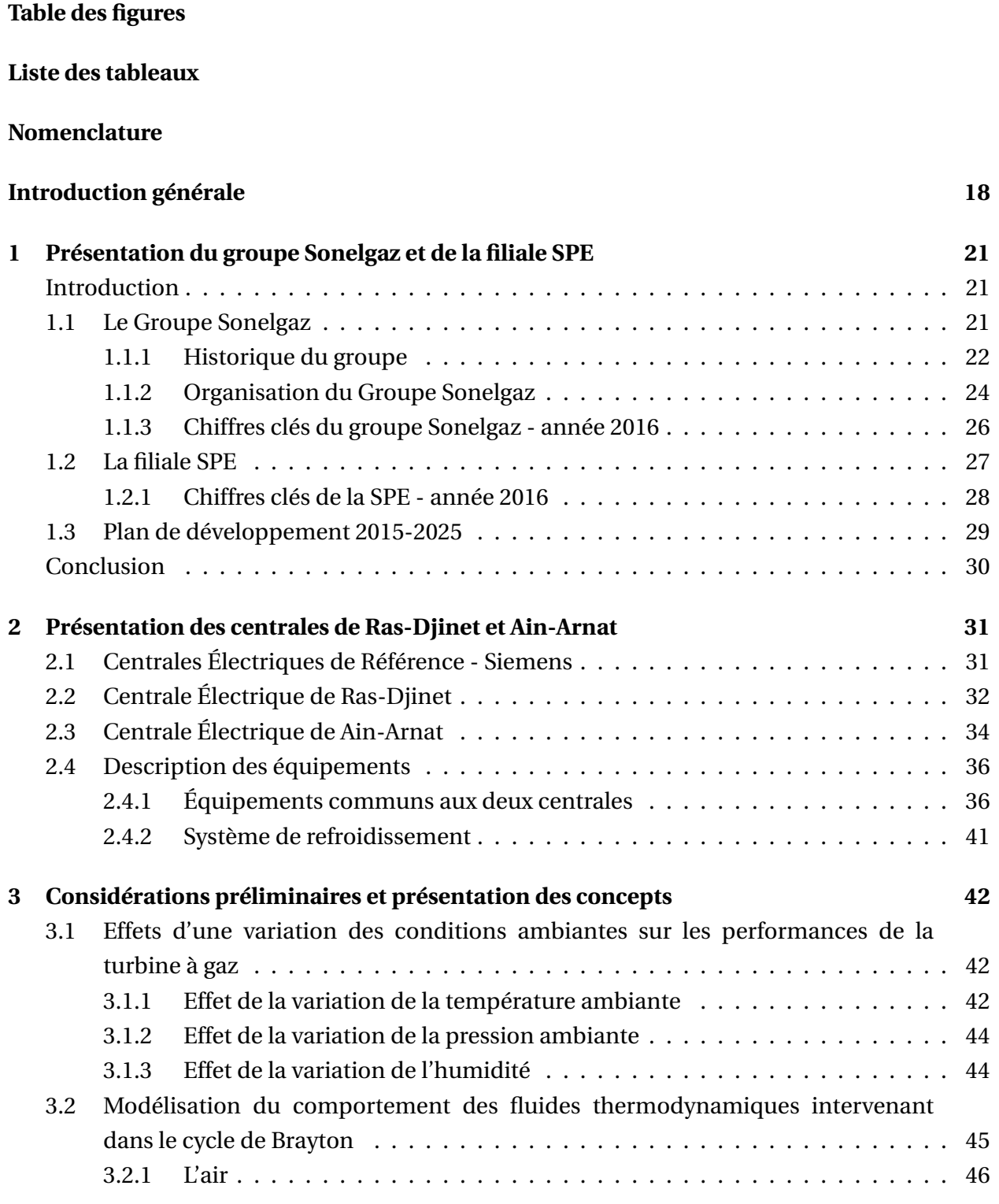

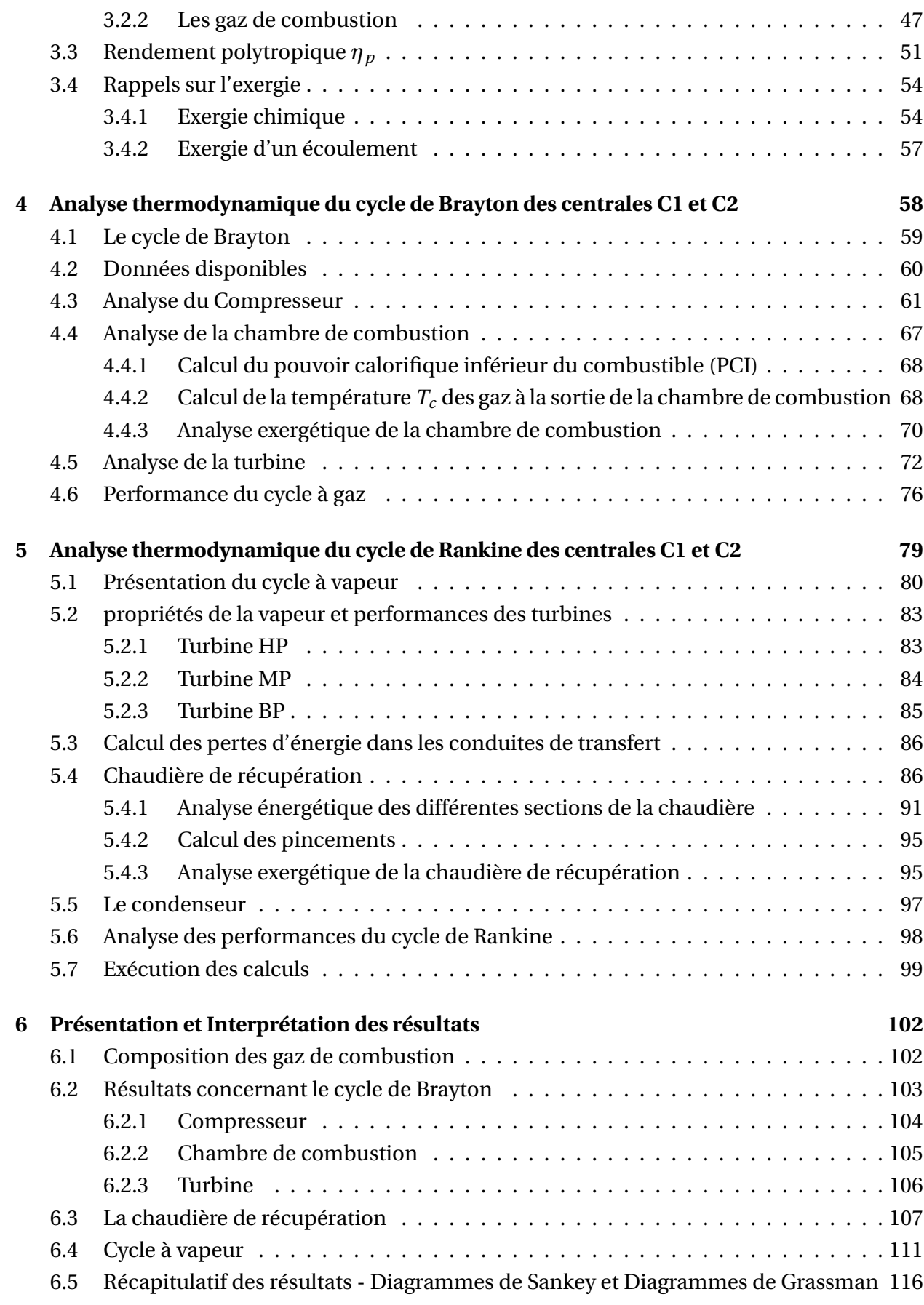

**Références Bibliographiques 131**

## **Sitographie 132**

# **Table des figures**

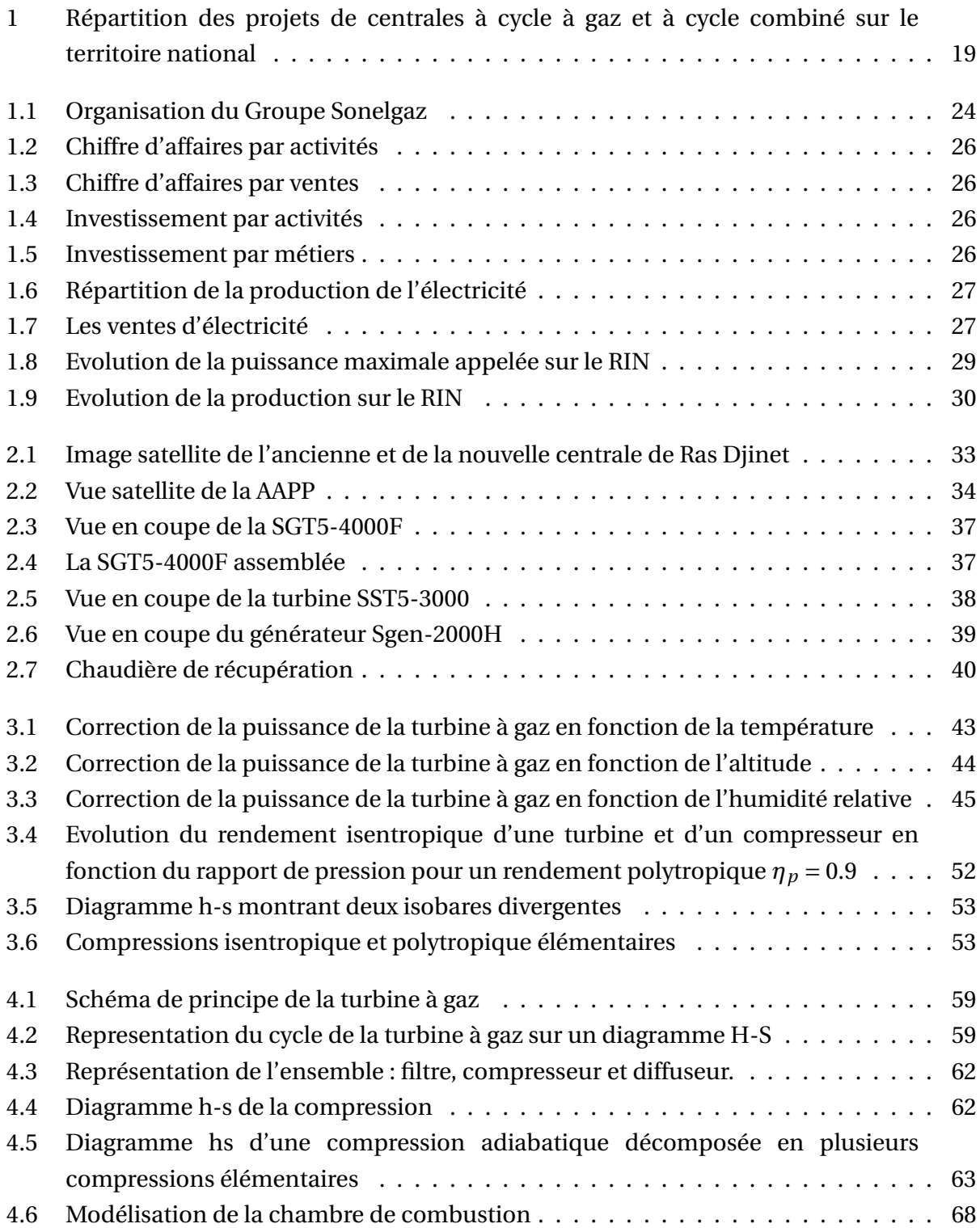

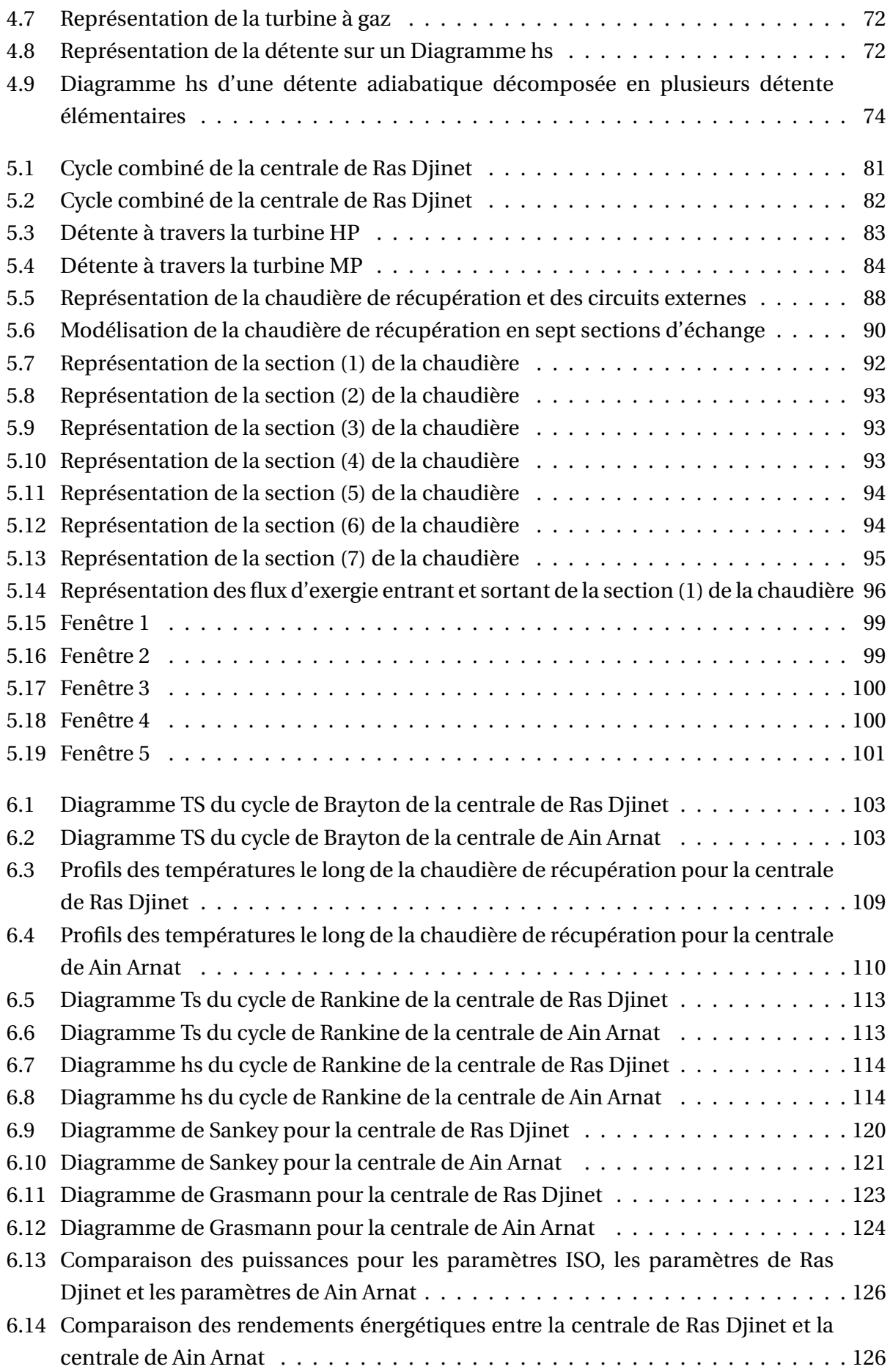

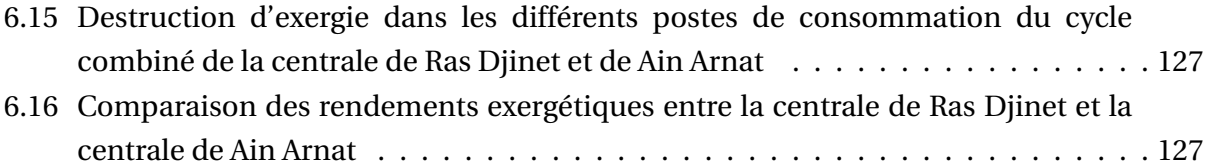

# **Liste des tableaux**

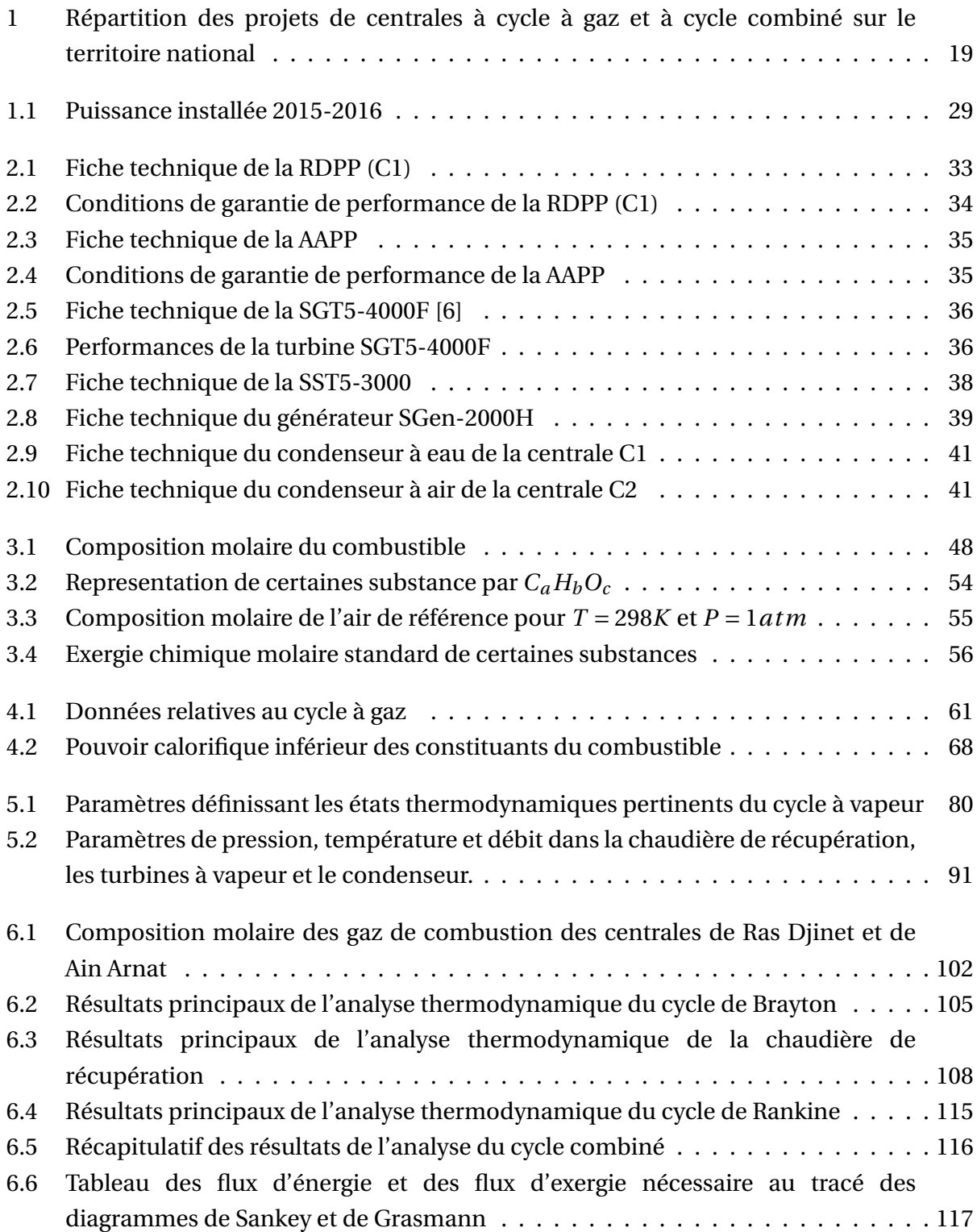

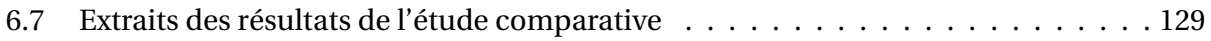

# **Nomenclature**

## **Grandeurs physiques**

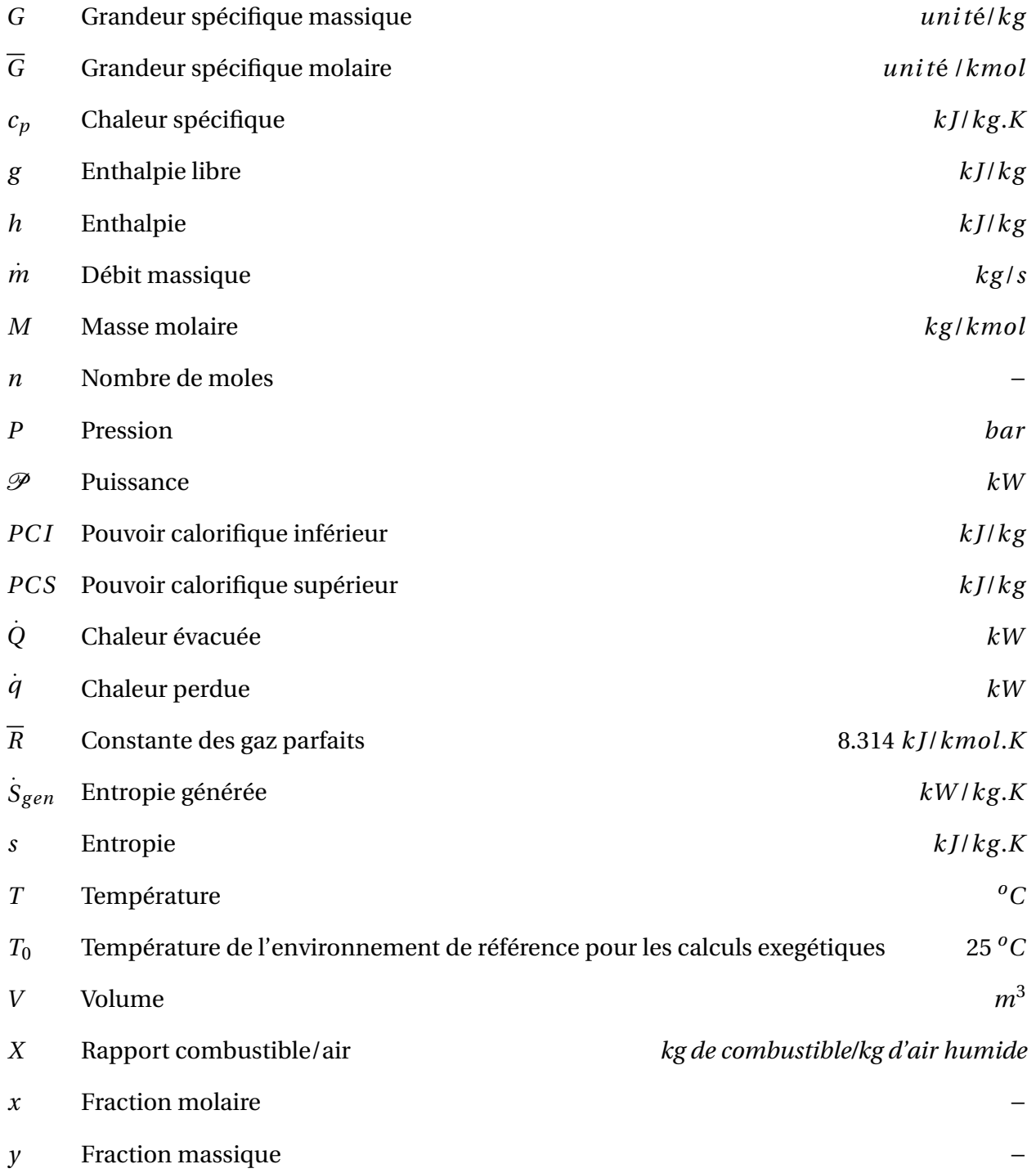

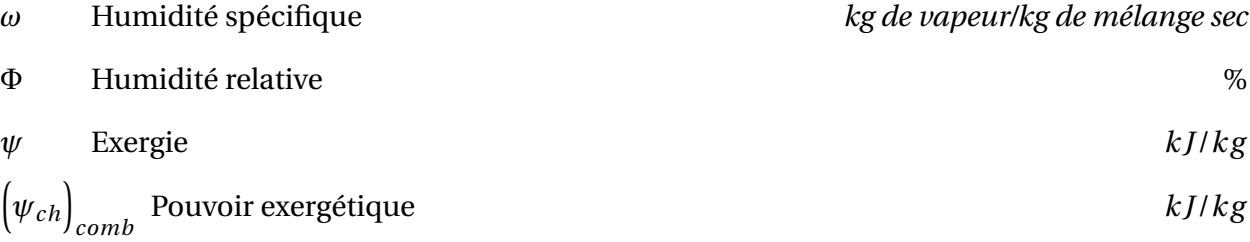

#### **Symboles**

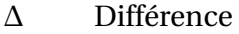

*η* Rendement

σ Factored = 
$$
\frac{\mathcal{P}_c}{\mathcal{P}_t}
$$

*τ* Taux de compression

#### **Indices**

- *ah* Air humide
- *as* Air sec
- *aux* Auxiliaires
- *B A* Bornes alternateur
- *bp* Boucle de préchauffage
- *c* Compresseur ou combustible
- *cc* Cycle combiné
- *cg* Cycle à gaz
- *ch* Chimique
- *cv* Cycle à vapeur
- *en* Energétique
- *ex* Exergétique
- *ext* Extraction
- *g* Gaz
- *g h* Gaz humide
- *g s* Gaz sec
- *i* Entrée
- *l* Liquide
- *M* Motrice
- *mec* Mécanique
- *mh* Mélange humide
- *ms* Mélange sec
- *net* Net
- *o* Sortie
- *p* Produits
- *ph* Physique
- *r e f* Refroidissement
- *s* Isentropique ou section
- *t* Turbine
- *T BP* Turbine à vapeur basse pression
- *T HP* Turbine à vapeur haute pression
- *T MP* Turbine à vapeur moyenne pression
- *u* Utile
- *v* Vapeur

#### **Exposants**

- *d* Destruction
- *e* Environnement

#### **Abréviations**

- *AAPP* Ain-Arnat Power Plant
- *BP* Basse Pression
- *cd* Condenseur
- *EC* Economiseur
- *EV* Evaporateur
- *GN* Gaz naturel
- *HP* Haute Pression
- *HRSG* Chaudière de récupération (Heat Recovery Steam Generator)
- *MP* Moyenne Pression
- *R* Resurchauffeur
- *RDPP* Ras-Djinet Power Plant
- *RPP* Reference Power Plant
- *S* Surchauffeur
- *SPP* Standardized Power Plant
- *TG* Turbine à gaz
- *T V* Turbine à vapeur

# **Introduction générale**

Dans son plan de développement des moyens de production de l'électricité, la Société Algérienne de Production de l'Èlectricité (SPE) projette de mettre en service d'ici 2021 pas moins de huit (08) centrales à cycle combiné toutes dépassant le GW, certaines allant même au delà de 1.4 GW (voir tableau 1). Jusque-là, les centrales à vapeur (Cap Djinet, Alger port, Oran, Jijel, Skikda, etc) et les centrales à cycle combiné (Hadjret-Ennous, EL-Taref, Skikda, Ain-temouchent, etc) ont toutes été implantées en bord de mer pour bénéficier de cette dernière en tant que source froide pour la condensation de la vapeur. Cette façon de faire, même si elle permet de maximiser les performances des sytèmes de production, elle est associée à des pertes d'énergie importantes dès qu'on est contraint de la transporter par réseaux vers des lieux de consommation lointains.

Par ailleurs, il n'est pas envisageable d'implanter toutes les centrales qui ont un grand besoin en fluide de refroidissement le long des côtes au risque de les saturer et de réduire leur potentiel balnéaire. Il semblerait donc à l'examen du tableau 1 que la Sonelgaz a pris la décision de décentraliser les grands moyens de production d'électricité en les répartissant à travers le pays et en les rapprochant des grands complexes industriels (voir la carte de la figure 1). Ainsi, ce qu'on perd en performance à la production, on le récupère largement en réalisant des économies de transport. Ces centrales installées éloignées des côtes, font appel à l'air comme fluide de refroidissement et utilisent à cet effet des aérocondenseurs. Leurs performances sont plus fortement dépendantes des fluctuations de la température ambiante que celles d'une centrale implantée en bord de mer, qui bénéficie de l'inertie thermique de cette dernière.

Dans le cadre de ce projet, nous allons nous intéresser à l'une des centrales à cycle combiné utilisant des aérocondenseurs. La centrale en question se trouve à Ain-Arnat, dans la wilaya de Sétif. Sa mise en service est prévue pour le mois d'avril 2019. Ses performances seront comparées, sur la base d'une analyse thermodynamique, à celles d'une autre centrale utilisant le même matériel de base, mais qui est implantée en bord de mer à Ras-Djinet, et dont la mise en service est prévue pour décembre 2018. En plus de la nature de la source froide qui marque une ligne de démarcation entre la centrale de Ras-Djinet (que nous désignerons dans la suite du présent travail par centrale "C1") et celle de Ain-Arnat (qui sera désignée par centrale "C2"), il est utile de noter que le site de Ain-Arnat se trouve à 944m d'altitude au-dessus du niveau de la mer alors que le site de Ras-Djinet en est à 5 m à peine.

Tableau. 1 – Répartition des projets de centrales à cycle à gaz et à cycle combiné sur le territoire national [1]

| Région           | Localité         | <b>Type</b> | Puissance installée<br>MW | Date de mise en service |
|------------------|------------------|-------------|---------------------------|-------------------------|
| Sétif            | Ain-Arnat        | CC          | 1015.1                    | <b>Avril 2019</b>       |
| <b>Boumerdss</b> | Ras-Djinet       | CC          | 1131.1                    | Décembre 2018           |
| Nâama            | Mechira          | CC          | 1163                      | <b>Juin 2020</b>        |
| Khenchla         | Kais             | CC          | 1266                      | Mai 2020                |
| <b>Biskra</b>    | Oumache 1        | CC          | 1338                      | Mai 2020                |
| Jijel            | <b>Bellara</b>   | CC          | 1398                      | Mai 2020                |
| Djelfa           | Ain Oussara      | CC          | 1262                      | Novembre 2020           |
| Mostaghanem      | Sonaghter        | CC          | 1450                      | <b>Juin 2021</b>        |
| Oran             | <b>Boutlélis</b> | CG          | 446                       | <b>Juin 2018</b>        |
| Hassi R'mel      | Tilghemt 2       | CG          | 368                       | Novembre 2018           |
| Total            | 10 976 MW        |             |                           |                         |

CC : Cycle combiné - CG : Cycle à gaz

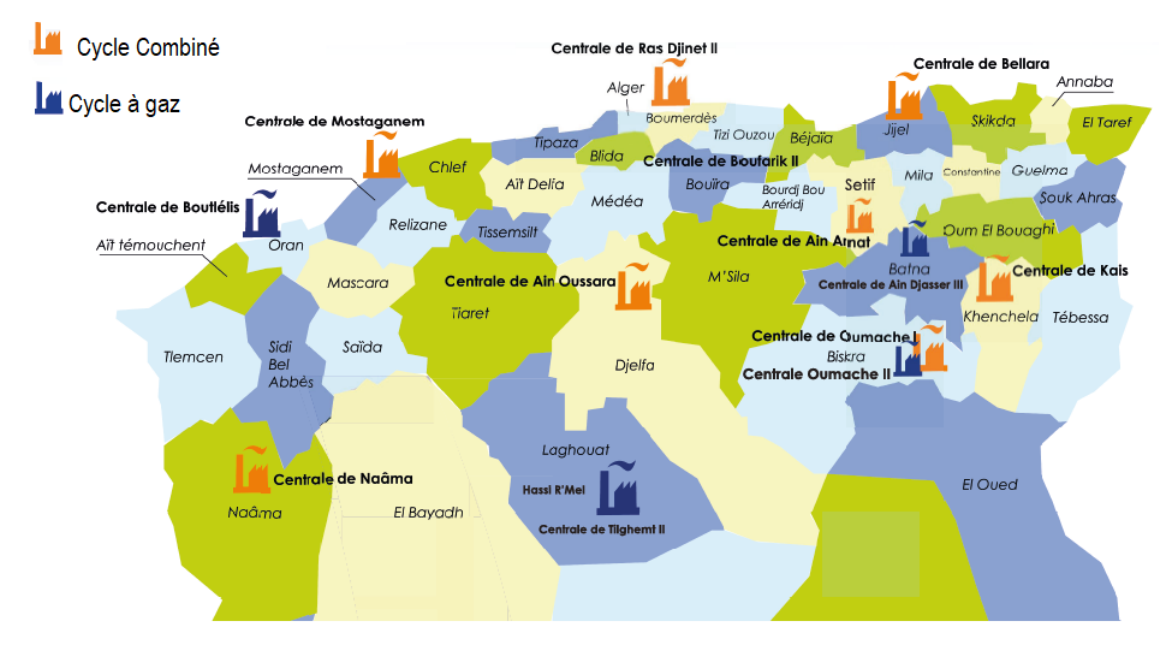

Fig. 1 – Répartition des projets de centrales à cycle à gaz et à cycle combiné sur le territoire national[1]

Sur les deux centrales, les équipements de base sont identiques; il s'agit du même module à cycle combiné appartenant à Siemens et désigné par la référence : *SCC*5 − 4000*f* et comprenant la turbine à gaz *SGT* 5 − 4000*f* et la turbine à vapeur *SST* 3000, couplées par une même chaudière de récupération à trois niveaux de pression de marque Nooter/Eriksen. Trois modules sont utilisés dans chacune des centrales C1 et C2. Cependant la puissance totale avancée par le constructeur pour la centrale C1 est de 1131.1 *MW* avec des conditions ambiantes de 1.01 *bar* , 35*oC* et 76% d'humidité relative, alors qu'elle n'est que de 1015.1 *MW* pour la C2 à la même température ambiante, mais pour une pression ambiante de 0.904 *bar* et une humidité relative de l'air ambiant égale à 50%. Il y a donc une différence de production qui s'élève à 116 *MW* entre les deux centrales, soit une différence de près de 39 *MW* par tranche. L'objectif principal de la présente étude consiste à effectuer une analyse énergétique et une analyse exergétique pour une tranche appartenant à chacune des centrales puis, grâce à une analyse comparative des résultats obtenus, déterminer la part de cette différence entre les puissances des deux tranches, qui est due à la différence de pression ambiante et la part qui est due à l'utilisation d'un condenseur à eau sur l'une et d'un condenseur à l'air sur l'autre. Pour y parvenir, nous avons organisé notre travail en six chapitres :

- Nous commencerons par un premier chapitre où nous présenterons le Groupe Sonelgaz et sa filiale SPE, maitre des deux ouvrages étudiés.
- Les centrales étudiées et les équipements installés seront présentés au deuxième chapitre.
- Au chapitre trois, certains concepts nécessaires pour l'exécution de l'analyse thermodynamique seront rappelés et la modélisation du comportement thermodynamique de l'air et des gaz de combustion sera accomplie.
- L'analyse thermodynamique du cycle de Brayton fera l'objet du chapitre quatre et,
- celle de la chaudière de récupération et du cycle de Rankine sera traitée au chapitre cinq.
- Les résultats de l'analyse seront présentés et interprétés au chapitre six.

Une conclusion générale viendra finalement couronner notre étude.

# **Chapitre 1**

# **Présentation du groupe Sonelgaz et de la filiale SPE**

#### **Introduction**

Ce projet de fin d'études étant le fruit d'une collaboration entre le département du génie mécanique de l'école Nationale Polytechnique et la Société Algérienne de Production d'Electricité (SPE) qui est une filiale de la Sonelgaz, le présent chapitre sera consacré à la présentation du groupe Sonelgaz et de la SPE sur les plans historique, organisationnel et économique.

Depuis sa création, Sonelgaz a toujours été un acteur essentiel du développement et de la vitalité économique du pays. Les changements et les transformations qui ont jalonné son parcours ont été conduits dans l'objectif d'exceller dans les métiers de l'électricité et de la distribution du gaz et de doter le pays des infrastructures dont il a besoin dans le domaine stratégique de l'énergie.

D'abord comme entreprise puis comme Groupe, Sonelgaz a toujours été aux côtés des acteurs de l'industrie nationale. Elle accompagne et assiste en permanence les collectivités locales dans les projets indispensables au bien être de la population et nécessaires à l'essor économique de leurs territoires. Son engagement se confond avec sa mission historique de service public et d'agent d'émergence du pays [1].

### **1.1 Le Groupe Sonelgaz**

Le secteur de l'électricité et du gaz a de tout temps occupé une place prépondérante dans le contexte socio-économique national. Grâce à sa ressource humaine formée et qualifiée, le Groupe occupe une position privilégiée dans l'économie du pays en tant que responsable de l'approvisionnement de près de neuf millions de ménages en électricité et de cinq millions en gaz naturel [2].

#### **1.1.1 Historique du groupe**

L'évolution d'Electricité et Gaz d'Algérie (EGA) à Sonelgaz, est jalonné de faits qui ont contribué à écrire l'histoire du pays. Les plus récents, concernent l'avènement de la loi sur l'électricité et le transport du gaz par canalisations, en 2002, et les différents textes promulgués en aval qui consacre la réorganisation de Sonelgaz en société Holding.[2]

#### **Les dates phares [2]**

**Début du 20***<sup>e</sup>* **siècle :** Au début du vingtième siècle, seize (16) sociétés se partageaient les concessions électriques en Algérie. Elles appartenaient au Groupe Lebon (Compagnie Centrale d'éclairage par le Gaz) et la Société Algérienne d'Eclairage et de Force (SAEF) au centre et à l'ouest, à la Compagnie "Du Bourbonnais" à l'est ainsi qu'aux usines Lévy à Constantine. Par décret du 16 août 1947, ces 16 compagnies concessionnaires ont été transférées à EGA. Elles détenaient alors 90% des propriétés industrielles électriques et gazières du pays.

**1969 : Création de Sonelgaz** C'est l'ordonnance N°69-59 du 28 juillet 1969 qui dissolut l'EGA issu des lois françaises de nationalisation de 1947, et promulgua les statuts de la Société Nationale de l'Electricité et du Gaz (**Sonelgaz**). En 1969 Sonelgaz était déjà une entreprise de taille importante dont le personnel était près de 6000 agents et desservant 700 000 clients. À partir de cette date, Sonelgaz a pris le monopole de la production, du transport, de la distribution, de l'importation et de l'exportation de l'électricité et du gaz.

**1977 : Plan National d'Electrification** A partir de 1977, l'action de Sonelgaz s'est concentrée sur le programme d'électrification du pays et a largement contribué à la modernisation de l'économie et à l'amélioration des conditions de vie des citoyens.

**1983 : Première restructuration** Sonelgaz a fait l'objet d'une première restructuration qui a donné naissance à cinq (05) entreprises de travaux spécialisés qui sont Kahrif, Khanagaz, lnerga, Etterkib et Kahrakib ainsi qu'une entreprise de fabrication qui est AMC. Ces entreprises relèvent de Sociétés de Gestion de Participations de l'état (SGP).

**1991 : Un nouveau statut pour Sonelgaz** Sonelgaz devint un Etablissement Public à caractère Industriel et Commercial (EPIC).

**2002 : Transformation en SPA** Sonelgaz devient Société Algérienne de l'Electricité et du Gaz, une Société Par Actions (SPA).Ce statut lui donna la possibilité d'élargir ses activités à d'autres domaines relevant du secteur de l'énergie et aussi d'intervenir hors des frontières du pays.

**2004 - 2006 : L'expansion** En 2004, Sonelgaz devint un holding de sociétés. Une partie de ses entités en charge de ses métiers de base ont été érigées en filiales assurant ces activités :

22

- Société Algérienne de Production de l'Electricité (SPE).
- Société Algérienne de Gestion du Réseau de Transport de l'Electricité (GRTE).
- Société Algérienne de Gestion du Réseau de Transport du Gaz (GRTG).

En 2006, cinq (05) autres sociétés ont été créées :

- Opérateur du Système Electrique (OS), chargé de la conduite du système production et transport de l'électricité.
- Société Algérienne de Distribution de l'Electricité et du Gaz d'Alger (SDA).
- Société Algérienne de Distribution de l'Electricité et du Gaz du Centre (SDC).
- Société Algérienne de Distribution de l'Electricité et du Gaz de l'Est (SDE).
- Société Algérienne de Distribution de l'Electricité et du Gaz de l'Ouest (SDO).

**2007 - 2009 : Le renouveau (Parachèvement de la restructuration)** Réorganiser pour mieux progresser, telle est la démarche poursuivie par le Groupe Sonelgaz durant ces dernières années. Le projet a d'abord été mûri au sein de l'entreprise avant d'aboutir à la finalisation de son organisation en Groupe Industriel (maison mère / filiales) constitué de trente- trois (33) filiales et de six (06) sociétés en participation directe.

**2011 - Amendement des statuts de Sonelgaz** Sonelgaz, jusque là SPA, est désormais réorganisée en Holding sans création d'une personne morale nouvelle et prend la dénomination de **Sonelgaz**. Par ailleurs, le Holding Sonelgaz et ses sociétés filiales forment un ensemble dénommé "**Groupe Sonelgaz** ". Dans les statuts amendés, Sonelgaz conserve le rôle de détenteur du portefeuille des actions constituant le capital social de ses filiales.

**2014 Accord avec General Electric** Signature d'un accord de partenariat à long terme avec Général Electric (GE) sous forme d'une société commune dénommée sous le nom de GEAT (General Electric Algeria Turbines), chargée de la réalisation et de l'exploitation d'un complexe industriel situé à Ain Yagout (wilaya de Batna). Ce complexe permettra de produire en Algérie des turbines à vapeur, des turbines à gaz, des alternateurs et des systèmes de contrôle.

**2016 Rachat des actions** Rachat par Sonelgaz des actions détenues par les partenaires JGC corporation et SOGEX OMAN.

#### **1.1.2 Organisation du Groupe Sonelgaz [3]**

Les filiales et sociétés du Groupe Sonelgaz sont présentées sur le schéma organisationnel de la figure 1.1 ci-dessous :

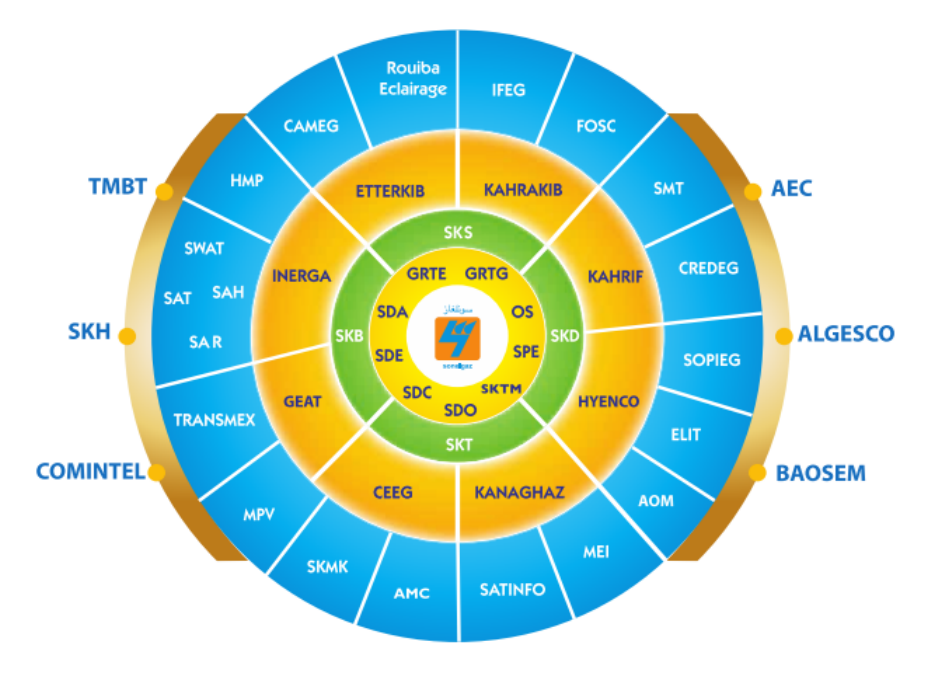

Fig. 1.1 – Organisation du Groupe Sonelgaz [3]

**Société algérienne de l'électricité et du gaz (Sonelgaz)** Qui est la société mère qui s'occupe de gérer le portefeuille d'actions de ses sociétés, d'élaborer et de mettre en oeuvre la stratégie de développement et la politique financière, d'évaluer la performance de ses filiales, de favoriser et de développer les énergies renouvelables et d'œuvrer à l'intégration nationale dans les domaines de la recherche, de l'engineering, de la fabrication, de la maintenance et de la réalisation des ouvrages industriels.[1]

#### **Sociétés du Pôle des Industries Énergétiques**

- Société algérienne de production de l'électricité (SPE).
- Shariket kahraba oua takat moutadjadida (SKTM)
- Société algérienne de gestion du réseau de transport de l'électricité (GRTE)
- Société algérienne de gestion du réseau de transport du gaz (GRTG)
- Opérateur système électrique (OS)
- Compagnie d'engineering de l'électricité et du gaz (CEEG)
- Société de distribution de l'électricité et du gaz d'Alger (SDA)
- Société de distribution de l'électricité et du gaz du Centre (SOC)
- Société de distribution de l'électricité et du gaz de l'Est (SDE)
- Société de distribution de l'électricité et du gaz de l'Ouest (SDO)
- Sharikat kahraba skikda (SKS)
- Sharikat kahraba berrouaghia (SKB)
- Sharikat kahraba koudiet eddraouch (SKD)
- Sharikat kahraba terga (SKT)
- Algerian operating maintenance company (AOM)

#### **Sociétés des Activités Industrielles, Travaux et Services [1]**

- Appareils de mesure et de contrôle (AMC)
- Rouiba éclairage
- Société de maintenance des équipements industriels (MEI)
- Comptoir algérien du matériel électrique et gazier (CAMEG)
- Sharikat khadamat mouhaouilet kahrabaia (SKMK)
- General electric algeria turbines (GEAT)
- Hyunson engineering and construction (HYENCO)
- Société de montage industriel (ETTERKIB)
- Société de réalisation d'infrastructures (INERGA)
- Société de réalisation de canalisations (KANAGHAZ)
- Société de travaux d'électrification(KAHRIF)
- Société de travaux et montage électrique (KAHRAKIB)
- Société du patrimoine immobilier des industries électriques et gazières (SOPIEG)
- Société de transport et de manutention exceptionnels des équipements industriels et électriques (TRANSMEX)
- Société algérienne des techniques d'information (SATINFO)
- Société de médecine du travail des industries électriques et gazières (SMT)
- Fonds des œuvres sociales et culturelles des travailleurs des industries électriques et gazières (FOSC)
- Société de maintenance et prestation véhicules (MPV)
- Hôtel le mas des planteurs (HMP)
- Institut de formation en électricité et gaz (IFEG)
- El djazair information technologie (ELIT)
- Centre de recherche et de développement de l'électricité et du gaz (CREDEG)

#### **Sociétés du Pôle des Activités de Sûreté Interne**

- Shariket wikaya oua amn mounchaat takaouia (SWAT)
- Shariket amn oua riayat el mounchaat takaouia (SAR)
- Shariket amn el mounchaate el takawiya (SAT)
- Shariket el amne wa el himaya (SAH)

#### **Sociétés en participation**

- Algerian energy company (AEC)
- Tahliyat miyah bahr taref (TMBT)
- Sharikat kahraba hadjret ennous (SKH)
- Algerian engineering service company (ALGESCO)
- Bulletin des appels d'offres du secteur de l'énergie et des mines (BAOSEM)

— Compagnie des infrastructures de télécommunication d'Algérie (COMINTAL)

#### **1.1.3 Chiffres clés du groupe Sonelgaz - année 2016**

Chiffre d'affaires du Groupe : 359 395 MDA.

Taux d'évolution du Chiffre d'affaire par rapport à 2015 : 10%.

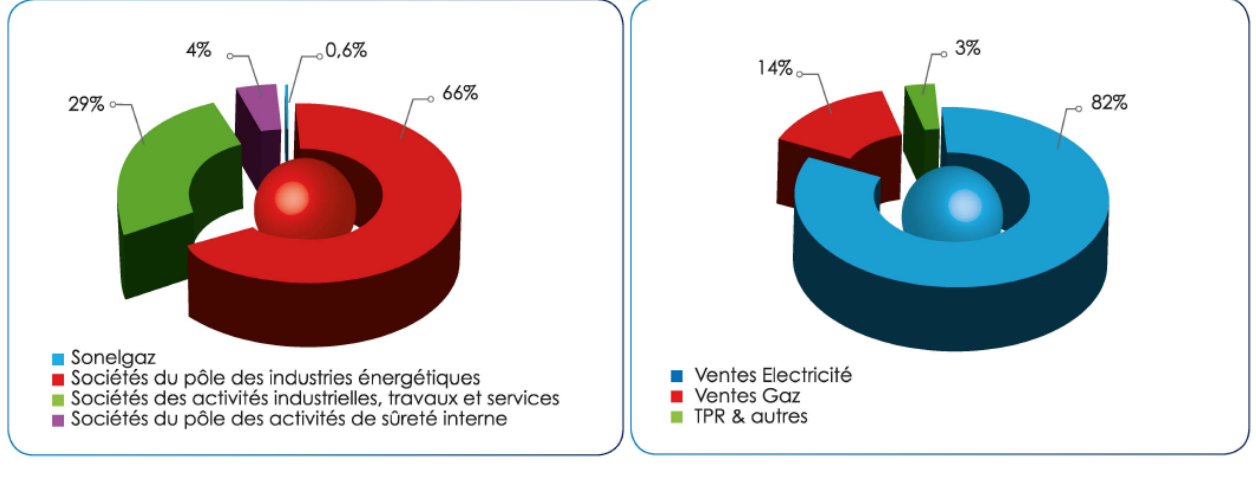

Fig. 1.2 – Chiffre d'affaires par activités [3]

(MDA : Milliards de Dinars Algériens)

Fig. 1.3 – Chiffre d'affaires par ventes [3]

(TPR : Travaux et Prestations Remboursables)

Investissement Groupe : 385 199 MDA

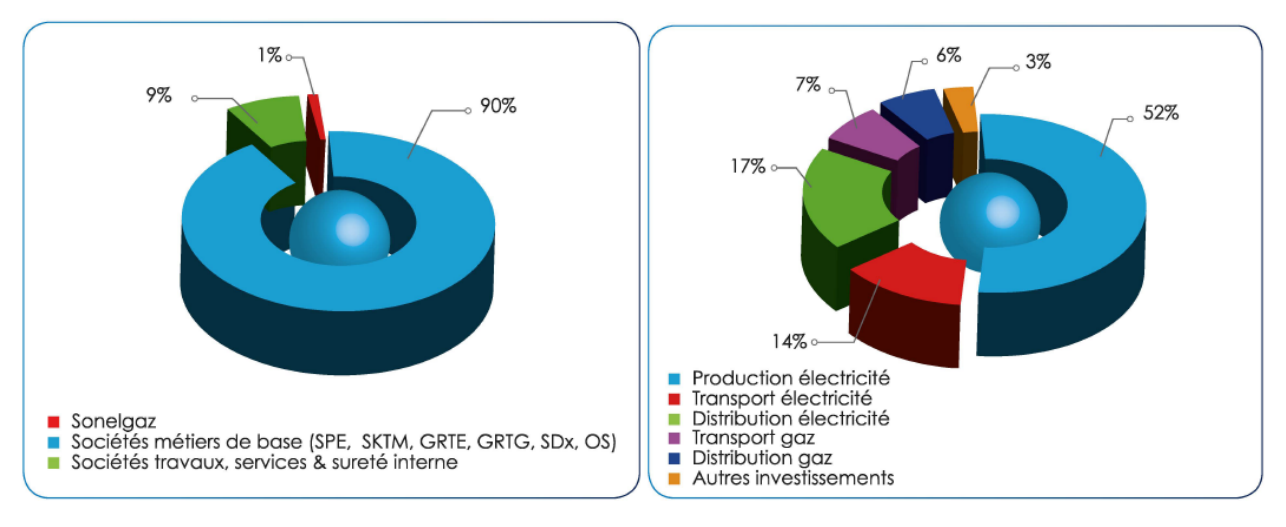

Fig. 1.4 – Investissement par activités[3] Fig. 1.5 – Investissement par métiers [3]

Production de l'électricité : 66 263 GWh (progression de 2% par rapport à 2015). Ventes de l'électricité : 55150 GWh (progression de 3% par rapport à 2015). Clients électricité : 8 810 312 (progression de 4% par rapport à 2015).

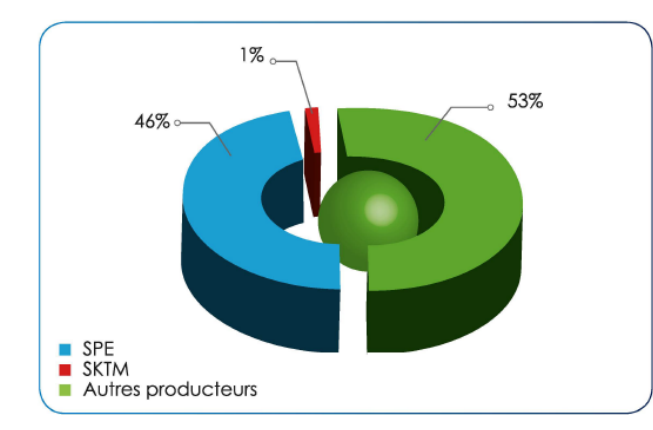

Fig. 1.6 – Répartition de la production de l'électricité [3]

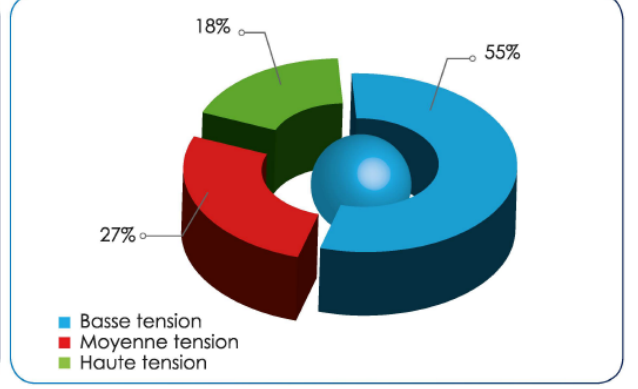

Fig. 1.7 – Les ventes d' électricité [3]

#### **Remarque :**

La production électrique de 66 263 GWh comprend en elle la quantité injectée par d'autres producteurs comme Cevital et la SPP1 (Centrale hybride solaire-gaz de Hassi R'Mel)

## **1.2 La filiale SPE [4]**

La Société algérienne de Production d'Electricité (SPE) est une filiale du groupe Sonelgaz créée lors de la restructuration de Sonelgaz en 2004, et qui succède à la direction de la production de l'électricité (DPE).

La SPE a pour missions :

- La production d'électricité répondant aux exigences de disponibilité, fiabilité, sécurité et protection de l'environnement.
- La commercialisation de l'électricité produite

#### **Histoire de la production électrique en Algérie**

**1910** La mise en service de la première centrale hydraulique d'une puissance de 4.2 MW au fil de l'eau dans les gorges du Rhumele à Constantine.

**1913** Intégration de la filière thermique vapeur - TV dans le parc de production par la mise en service de la premiere centrale thermique à vapeur fonctionnant au charbon d'une puissance installée de 22 MW à Mers El Kebir, Oran.

**1914-1920** Développement important de la filière TV fonctionnant au charbon avec la mise en service de 3 ouvrages :

- Centrale El Hamma d'une puissance installéé de 64 MW
- Centrale d'Alger port d'une puissance installéé de 34 MW
- Centrale d'Annaba d'une puissance installéé de 58 MW

**1950-1963** Développement important de la filière Hydraulique TH avec la mise en service de 9 ouvrages totalisant une puissance globale de 208 MW

**1962** La production de l'électricité était assurée par l'EGA, la puissance installée était de 548 MW.

**1980-1995** Introduction des paliers 100 MW pour les TG et paliers 169-196 MW pour les TV.

**2010-2013** Un rajeunissement du parc de production avec la mise en service successives, de six (06) nouvelles centrales Turbine à Gaz d'une capacité totale de 2000MW.

**2014-2017** Introduction du cycle combiné dans le parc de production de SPE, Une technologie aux normes d'efficacité énergétique et du respect de l'environnement.

**Reccord du 31 juillet 2017** La demande en énergie électrique a atteint un seuil reccord de 14182 MW le 31 juillet 2017. Cette demande a été satisfaite par la SPE, la SKTM et par d'autres producteurs nationaux.

#### **Objectifs 2018**

- Une meilleure valorisation des compétences
- La certification ISO des Centrales de Production
- L'amélioration des performances et à la réduction des coûts.

#### **1.2.1 Chiffres clés de la SPE - année 2016 [1]**

En 2016, la SPE a enregistré une amélioration de 1,64% sur sa consommation spécifique  $<sup>1</sup>$ </sup> par rapport à l'année 2015, ce qui a permis d'économiser 156 millions de m<sup>3</sup> de gaz naturel, équivalent à un montant de 230 Millions de Dinars.

Sur le volet qualité de service, la disponibilité<sup>2</sup> totale a atteint 87,11% en 2016, avec une amélioration de 3,41 point par rapport à l'année précédente. Ce résultat est le fruit de la réduction du taux d'indisponibilité suite à une meilleure maitrise des délais de réalisation des opérations de maintenance, ainsi que la remise en service des groupes en avarie.

<sup>1.</sup> consommation spécifique : Quantité de carburant consommée pour produire un kWh d'électricité

<sup>2.</sup> La disponibilité d'un système est une mesure de performance qu'on obtient en divisant la durée durant laquelle ledit système est opérationnel par la durée totale durant laquelle on aurait souhaité qu'il le soit.

|                                    |       | Réalisation 2015   Réalisation 2016   Evolution |         |
|------------------------------------|-------|-------------------------------------------------|---------|
| Puissance installée [MW]           | 11258 | 12784                                           | 13.44\% |
| Nouveaux moyens de production [MW] | 1139  | 1575                                            | 32.28%  |

Tableau. 1.1 – Puissance installée 2015-2016 [4]

## **1.3 Plan de développement 2015-2025 [5]**

Le réseau électrique national est constitué du :

- Réseau Inter connecté National (RIN).
- Pôle In-Salah Adrar Timimoun (PIAT).
- Réseaux Isolés du Sud (RIS).

La capacité de production additionnelle nationale prévue sur la période 2015-2025 est de 27800 MW (tous réseaux confondus) dont 15 385 MW décidés et 12 415 MW en idée de projet. Les 15 385 MW déjà décidés sont réparties comme suit :

- 14 150 MW pour le RIN (scénario intermédiaire entre les deux présentés à la figure 1.8),
- 340 MW pour le PIAT,
- 495 MW pour les RIS,
- 400 MW en photovoltaïque.

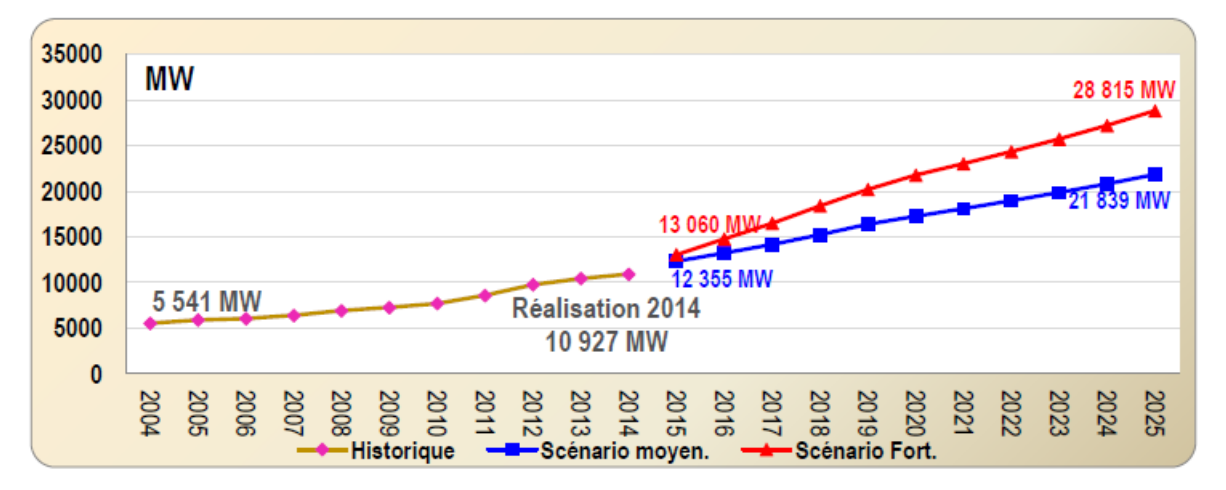

Fig. 1.8 – Evolution de la puissance maximale appelée sur le RIN [5]

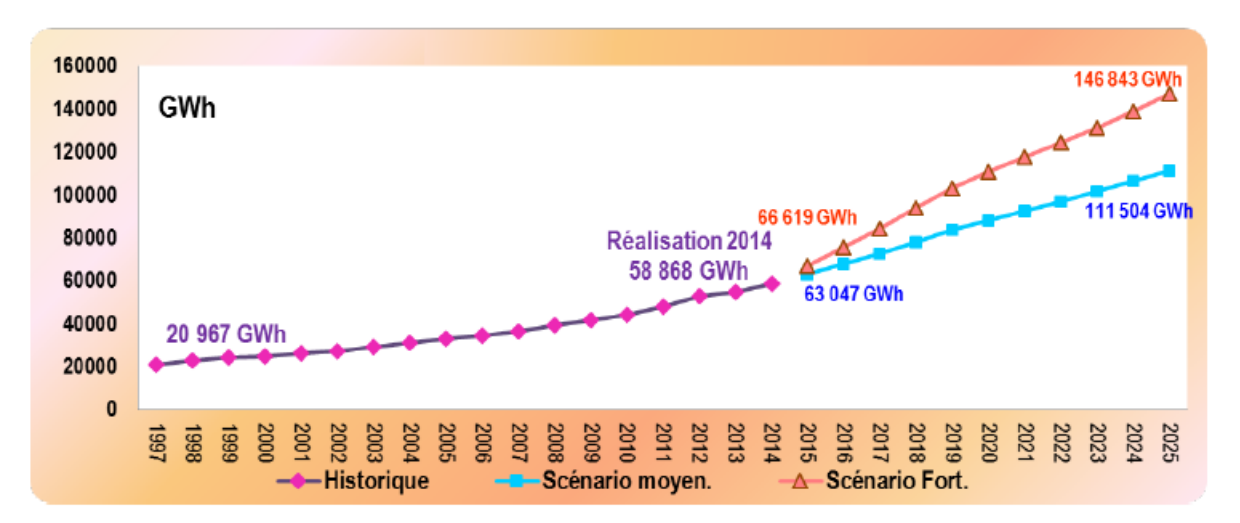

Fig. 1.9 – Evolution de la production sur le RIN [5]

# **Conclusion**

Dans ce premier chapitre, nous avons donné une présentation générale de la Sonelgaz puis nous nous sommes focalisés sur l'une de ses filiale, la SPE.

De même, nous avons mis en exergue le contexte économique dans lequel évolue le marché de l'énergie en Algérie et avons montré l'évolution, toujours croissante, de la demande nationale en électricité qui oblige la Sonelgaz à augmenter ses moyens de production. Les centrales à cycle combiné de Ras-Djinet et de Ain-Arnat qui font l'objet de la présente étude s'inscrivent justement parmi d'autres centrales à travers le pays dans cette logique.

Le chapitre suivant sera consacré à la description des principaux équipements des deux centrales et à la présentation des caractéristiques des sites qui les abritent.

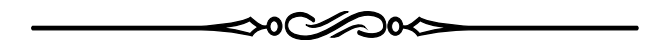

# **Chapitre 2**

# **Présentation des centrales de Ras-Djinet et Ain-Arnat**

### **Introduction**

Dans ce chapitre, nous allons présenter les centrales électriques à cycle combiné de Ras-Djinet et de Ain-Arnat, respectivement appelées RDPP (Ras-Djinet Power Plant) et AAPP (Ain-Arnat Power Plant) et désignées dans la suite de l'étude par la centrale C1 et la centrale C2. Nous présenterons les conditions du site ainsi que le matériel utilisé dans les deux centrales. Les équipements de base sont identiques sur les deux centrales, mis à part le condenseur, dont la différence participe pour une grande part à l'écart attendu entre les performances de ces deux centrales.

## **2.1 Centrales Électriques de Référence - Siemens [6]**

Au début de son activité dans le domaine de la génération d'électricité, Siemens étudiait les caractéristiques des sites de production au cas par cas et construisait des centrales électriques sur mesure pour chaque client. Ceci demandait un lourd investissement en temps et en effort pour le constructeur, de longs délais d'exécution de projets et un budget élevé pour le client. Au courant des années 1990, Siemens changea sa façon d'opérer et adopta un système de centrales électriques de référence, appelées RPP's (Reference Power Plants) qui, vers les années 2000, ont abouti à des centrales électriques complètement standardisées appelées SPP's (Standardized Power Plants).

Cette approche est avantageuse tant pour le constructeur que pour le client. En effet, elle permet à Siemens de concevoir un grand nombre de centrales identiques pour plusieurs clients à travers le monde tout en offrant à chaque client la possibilité d'adapter ces centrales aux exigences spécifiques de son propre site, et ce, grâce à la grande modularité des RPP's qui permet de changer ou de modifier certains éléments sans influer sur le reste des modules. De même, cette approche permet de réduire le coût du projet, réduire les délais d'exécution et améliorer la fiabilité, la disponibilité et la qualité du matériel.

Les centrales de même référence partagent les mêmes :

- Turbines à gaz,
- Turbines à vapeur,
- Chaudières de récupération,
- Générateurs,
- Instrumentation et systèmes de contrôle.

La seule différence qu'il pourrait y avoir, et qui doit être conçue sur mesure, se résume dans :

- Le condenseur.
- Le système de traitement des eaux.
- Le poste haute tension.

Pour une puissance de 400 MW et une fréquence de 50 Hz, Siemens propose une centrale de référence qui est la : *"SCC5-4000F"* avec une turbine à vapeur SST5-5000 pour les climats froids ou une SST5-3000 pour les climats chauds, ce qui est le cas de nos deux centrales C1 et C2 l'Algérie.

Elles ont en commun les composants suivants :

- Turbine à gaz SGT5-4000F
- Turbine à vapeur SST5-3000
- Chaudière de récupération Horizontale à 3 niveaux de pression
- Générateur SGen-2000H

En ce qui concerne le condenseur, la centrale C1, se situant en bord de mer, compte sur une condensation à l'eau de mer, tandis que la centrale C2, se situant dans les hauts plateaux, loin de la côtes,ne peut compter que sur une condensation à l'air.

# **2.2 Centrale Électrique de Ras-Djinet**

La centrale électrique de Ras-Djinet (C1) est à cycle combiné d'une puissance nette de 1131.1 MW, elle alimente directement le RIN. Elle se situe en bord de mer, près de la ville de Ras-Djinet dans la Wilaya de Boumerdes à environ 70 km d'Alger.

Elle est construite en juxtaposition avec l'ancienne centrale à vapeur de 672 MW qui date de 1986.

Sur la photo de la figure 2.1 ci-après, on peut distinguer l'ancienne centrale dénommée sur la figure "Cap Djinet Power Plant" et la nouvelle désignée par "Ras Djinet Power Plant."

Les tableaux 2.1 et 2.2 ci-après, présentent respectivement la fiche technique et les conditions de garantie de performance de la centrale de Ras Djinet (C1). En se référant à la fiche technique de la centrale, on peut noter qu'elle aurait due être mise en service depuis mars 2016. Cependant, des retards accusés dans la réalisation des infrastructures ont fait que la centrale

Cap Djinet Power Plant Ras Djinet Power Plant

n'est toujours pas en service.

Fig. 2.1 – Image satellite de l'ancienne et de la nouvelle centrale de Ras Djinet

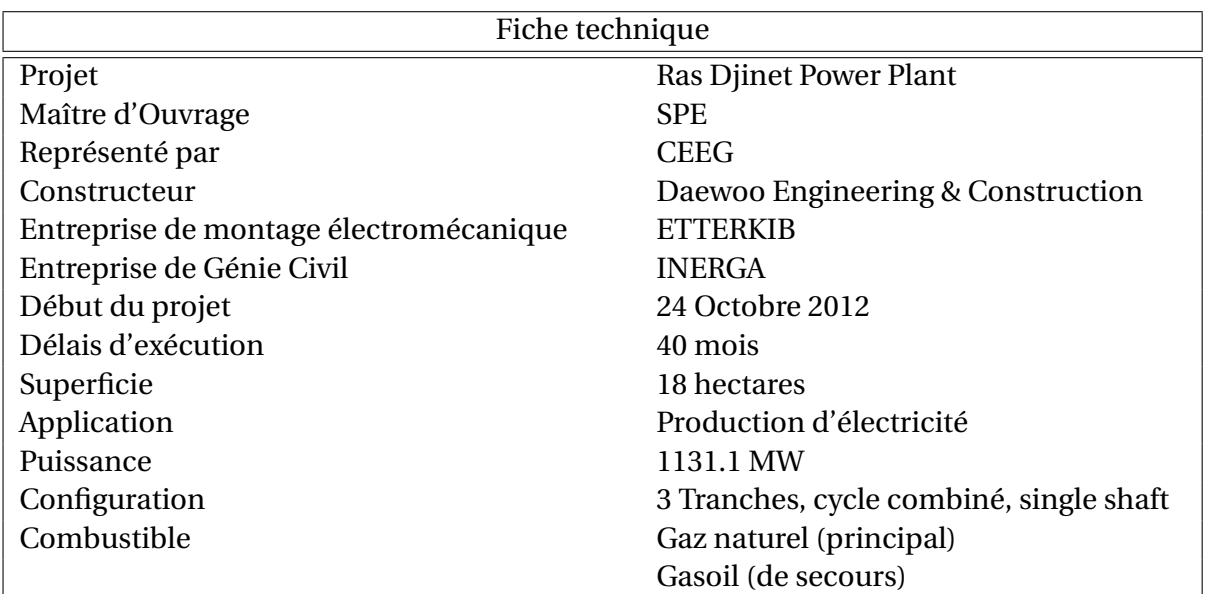

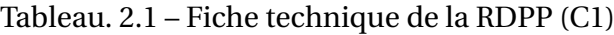

| Conditions de garantie de performance           |                          |  |  |  |
|-------------------------------------------------|--------------------------|--|--|--|
| Altitude                                        | $+5,00 \text{ m}$        |  |  |  |
| Température ambiante                            | $35\,^{\circ}$ C         |  |  |  |
| Pression ambiante                               | 1.01 <sub>bar</sub>      |  |  |  |
| Température de l'eau de mer                     | 24 $^{\circ}$ C          |  |  |  |
| Température de l'eau de mer rejetée             | max. 30 $\rm{^{\it o}C}$ |  |  |  |
| Humidité relative de l'air                      | 76 %                     |  |  |  |
| Fréquence                                       | 50 Hz                    |  |  |  |
| Facteur de puissance du générateur <sup>1</sup> | 0,9                      |  |  |  |

Tableau. 2.2 – Conditions de garantie de performance de la RDPP (C1)

## **2.3 Centrale Électrique de Ain-Arnat**

La centrale électrique de Ain-Arnat (C2), également à cycle combiné et connectée au RIN, a une puissance nette de 1015.1 MW seulement. Elle est situé dans la commune de Ain Arnat à 7 km à l'ouest du chef-lieu de la wilaya de Sétif.

La photo de la figure 2.2 ci-après représente une image satellite de la centrale de Ain Arnat (C2).

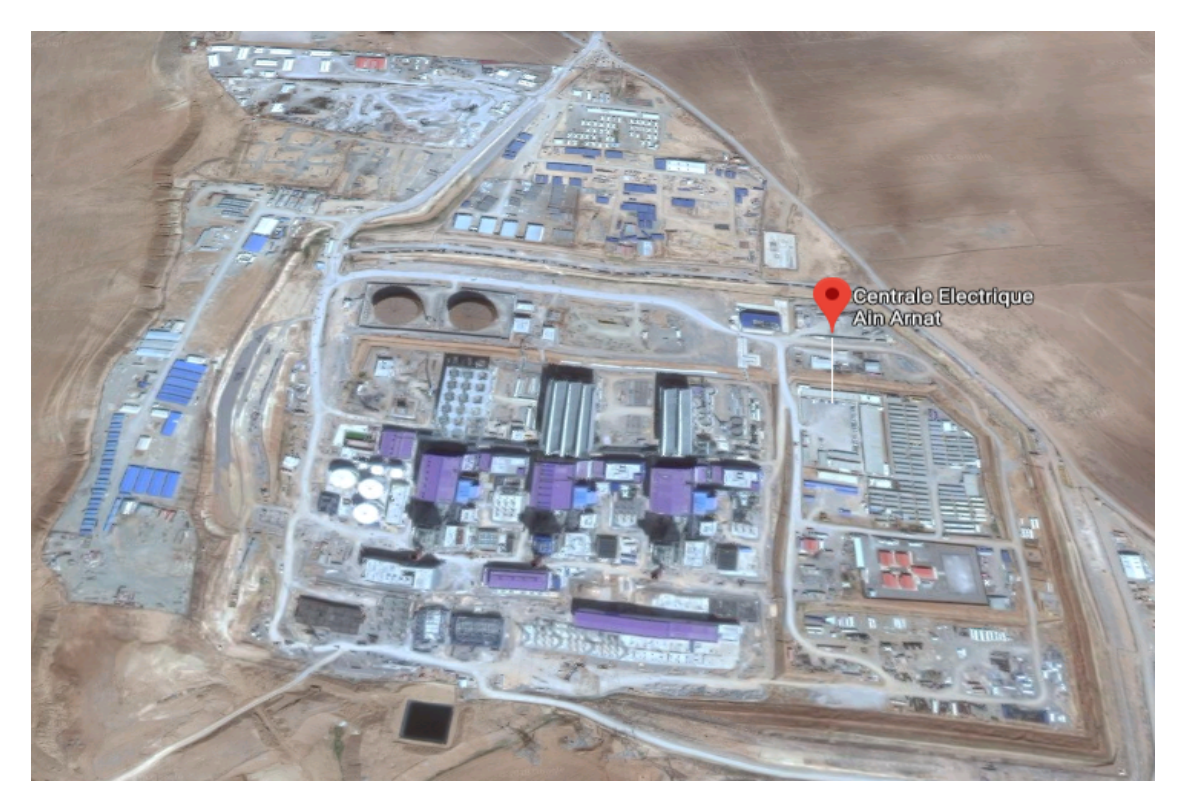

Fig. 2.2 – Vue satellite de la AAPP

<sup>1.</sup> Facteur de puissance = *cos*(*φ*), telle que *φ* est le déphasage entre le courant électrique I et la tension U
On notera d'après la fiche technique de la C2 présentée dans le tableau 2.3 que les délais d'exécution sont à peu près les mêmes que pour la C1, et nous avons appris qu'une tranche de la centrale a été mise en service puis arrêtée pour un problème d'alignement d'arbre. Le tableau 2.4 montre qu'à cause de l'altitude du site (944m) et de son éloignement des cotes, le pression et l'humidité de l;air sont très différentes de ce qu'elles sont sur le site de la C1. Ces deux paramètres peuvent également contribuer à accentuer les différences de performance entre les deux centrales.

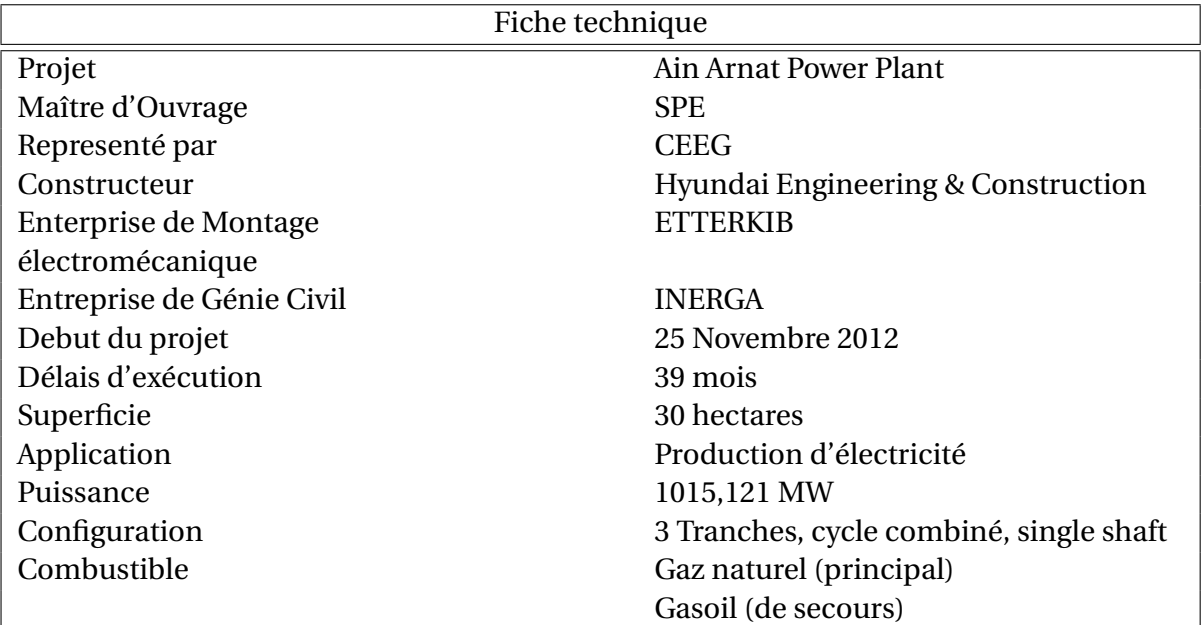

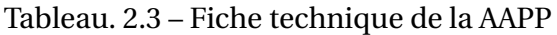

Tableau. 2.4 – Conditions de garantie de performance de la AAPP

| Conditions de garantie de performance |                  |  |  |  |  |
|---------------------------------------|------------------|--|--|--|--|
| Altitude                              | $+944 \text{ m}$ |  |  |  |  |
| Température ambiante                  | $35\,^{\circ}$ C |  |  |  |  |
| Pression ambiante                     | $0.904$ bar      |  |  |  |  |
| Humidité relative de l'air            | $50\%$           |  |  |  |  |
| Fréquence                             | $50$ Hz          |  |  |  |  |
| Facteur de puissance du générateur    | 0.9              |  |  |  |  |

### **2.4 Description des équipements**

### **2.4.1 Équipements communs aux deux centrales**

#### **Turbine à gaz SGT5-4000F**

La SGT5-4000F est une turbine à gaz du type Heavy-duty d'une puissance nette de 292MW caractérisée par un design robuste, des performances élevées, une grande fiabilité, un fonctionnement économique et une capacité à démarrer rapidement à froid.C'est une turbine à un seul corps et un seul arbre. Ce qui signifie que le compresseur et la turbine ont un arbre commun. Celui-ci est supporté par deux paliers logés en dehors de la zone haute pression. Cette configuration garantit un meilleur alignement et une bonne stabilité de marche. L'enveloppe externe, qui absorbe les efforts dus à la pression, est également commune au compresseur et à la turbine. La fiche technique de la SGT5-4000F est donnée dans le tableau 2.5 et ses performances dans le tableau 2.6. La figure 2.3 présente une vue en coupe de la turbine SGT5-4000f et la figure 2.4 la montre assemblée[6].

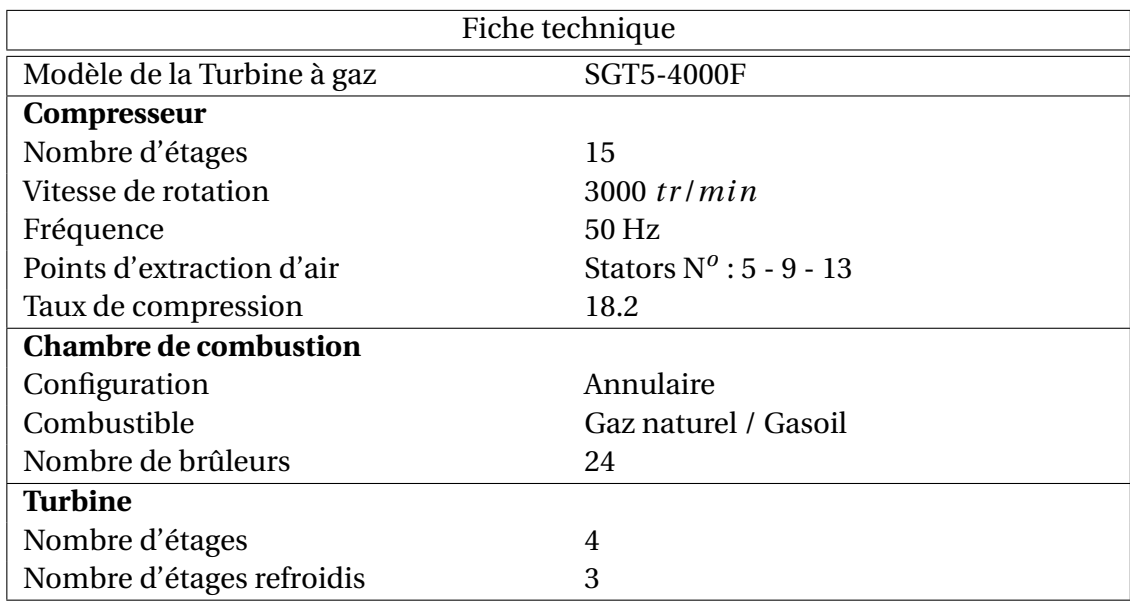

Tableau. 2.5 – Fiche technique de la SGT5-4000F [6]

Tableau. 2.6 – Performances de la turbine SGT5-4000F [6]

| Performances ISO <sup>1</sup>            |                   |  |  |  |  |
|------------------------------------------|-------------------|--|--|--|--|
| Modèle de la Turbine à gaz               | <b>SGT5-4000F</b> |  |  |  |  |
| Puissance                                | 292 MW            |  |  |  |  |
| Rendement du cycle à gaz                 | 39.8%             |  |  |  |  |
| Consommation spécifique                  | 9038 $kJ/kWh$     |  |  |  |  |
| Température à la sortie de la turbine    | $577^{\circ}$ C   |  |  |  |  |
| Débit massique à la sortie de la turbine | $692$ kg/s        |  |  |  |  |

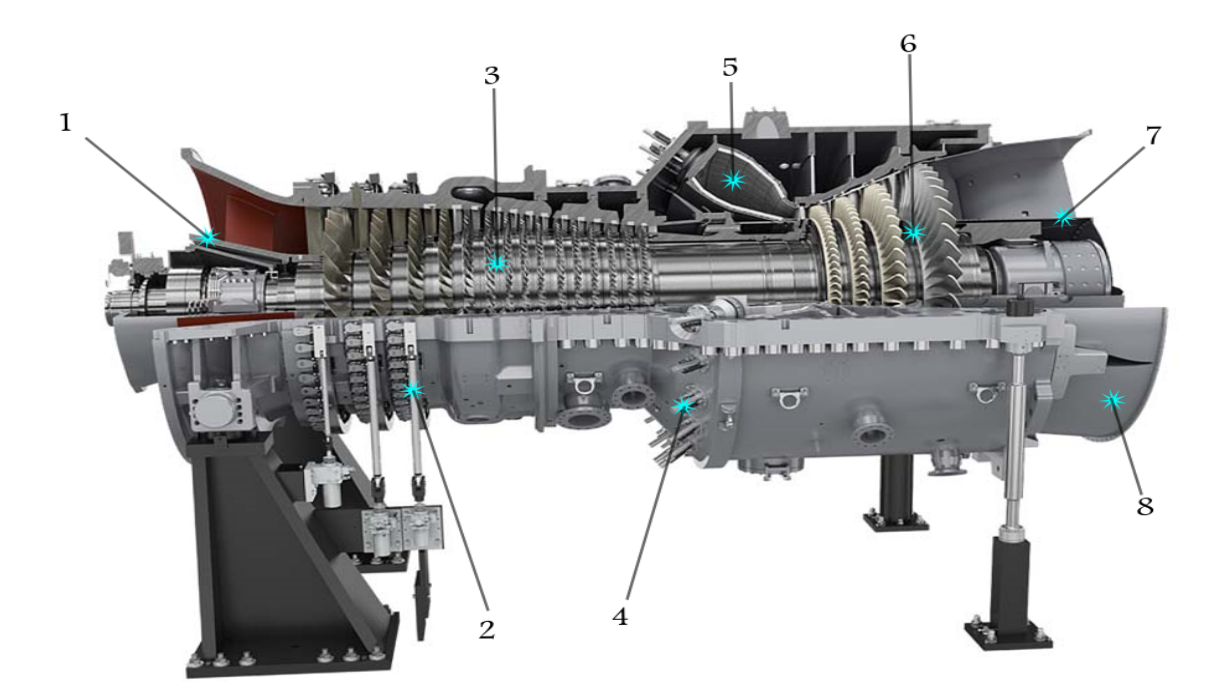

Fig. 2.3 – Vue en coupe de la SGT5-4000F [6]

- 1- Corps de palier du compresseur
- 2- Leviers de commandes des aubes directrices
- 3- Compresseur
- 4- Bruleurs
- 5- Chambre de combustion annulaire
- 6- Turbine
- 7- Corps de palier de la turbine
- 8- Enveloppe extérieure (casing)

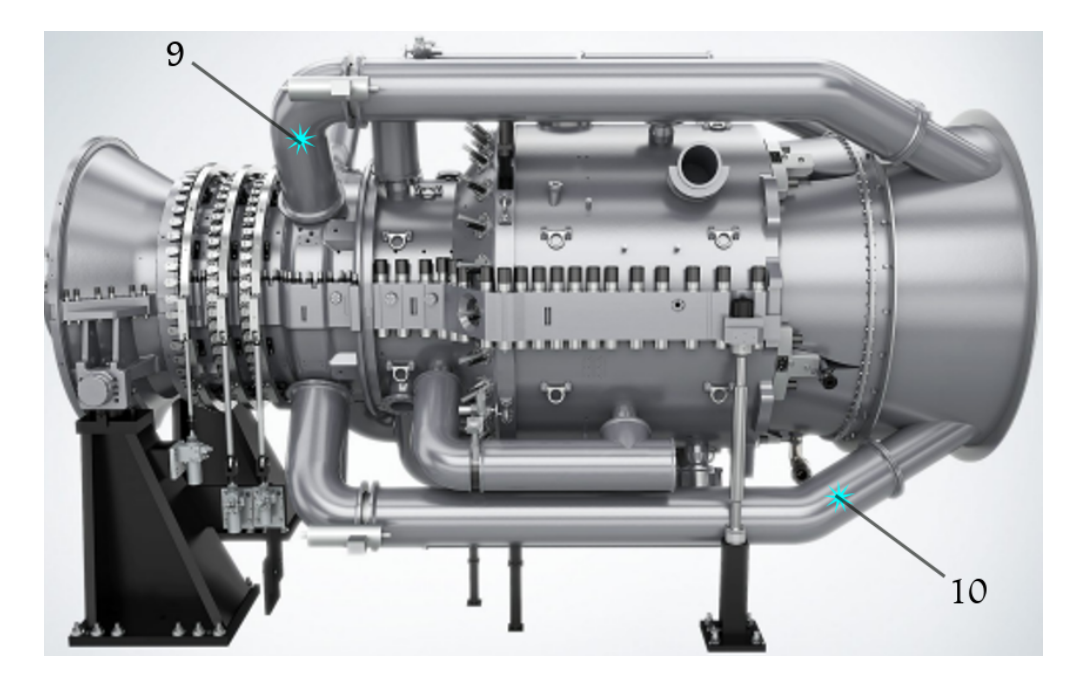

Fig. 2.4 – La SGT5-4000F assemblée[6]

#### 9- Extraction d'air du compresseur 10- Injection d'air frais à la sortie

<sup>1.</sup> Performances ISO : Performances donnés à une température de 15 °C, une pression de 1 atm et une humidité de 60%

#### **Turbine à vapeur SST5-3000**

La turbine à vapeur SST5-3000 est une turbine à double corps, à échappement axial composée d'un corps *Haute Pression* "HP" et d'un corps combiné *Moyenne/Basse Pression* "MP/BP" avec un seul flux à l'échappement. La partie finale de la turbine *BP* est modulaire et la section de passage à la sortie varie de 5 m² à 16 m² [7].

La fiche technique de la SST5-3000 est présentée dans le tableau **??**. La figure **??** est une vue en coupe de la turbine.

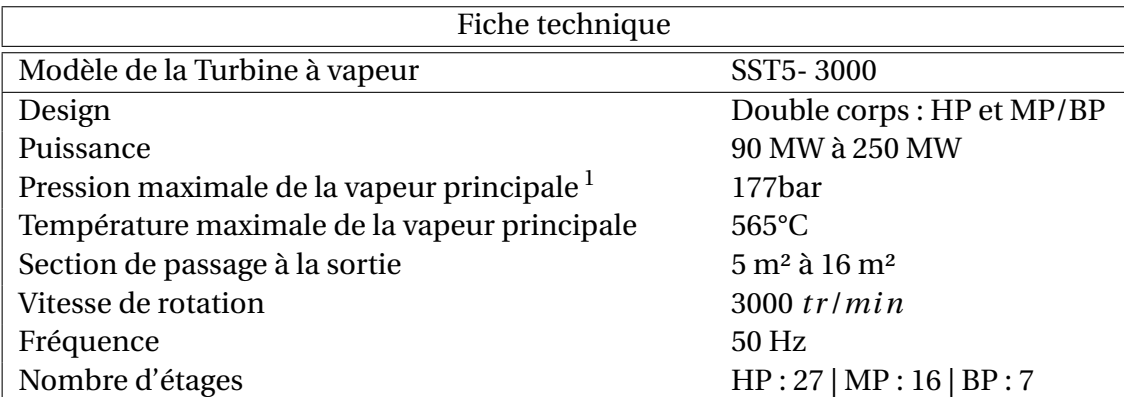

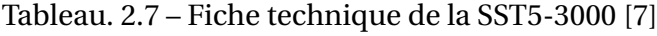

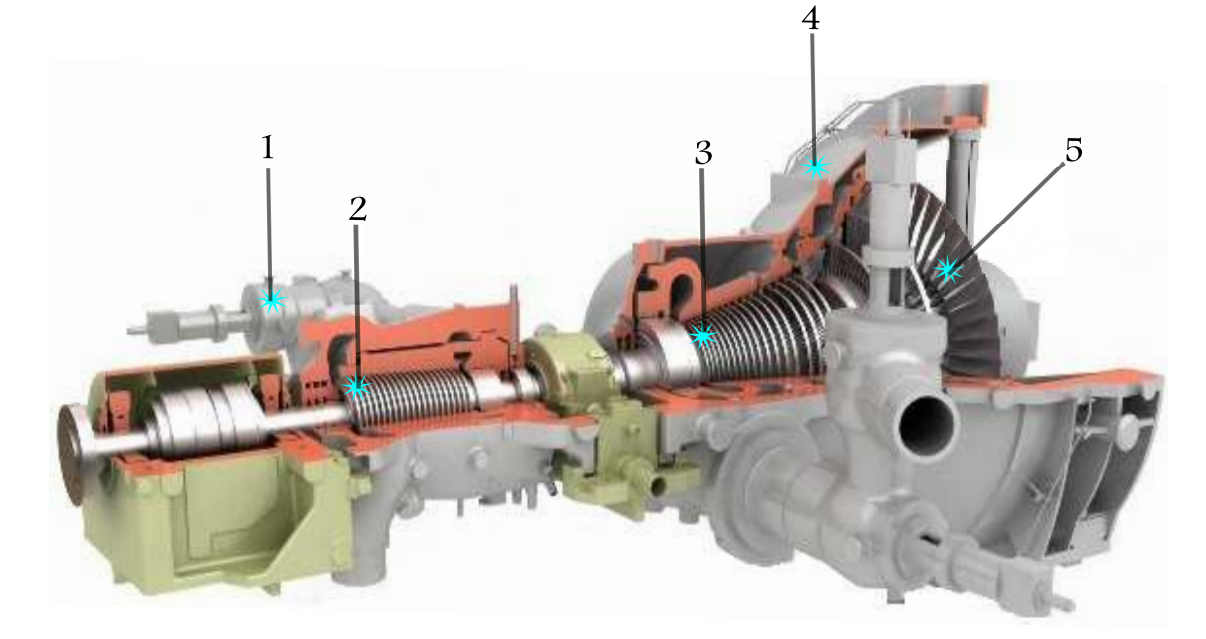

Fig. 2.5 – Vue en coupe de la turbine SST5-3000

- 1- Vanne de contrôle
- 2- Turbine HP
- 3- Turbine MP
- 4- Enveloppe extérieure (casing)
- 5- Turbine BP

#### **Générateur SGen-2000H**

La fiche technique du générateur, dont une vue en coupe est prsentée à la figure 2.6, est donnée au tableau 2.8 ci-dessous.

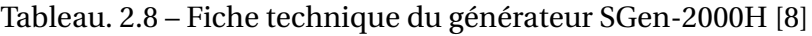

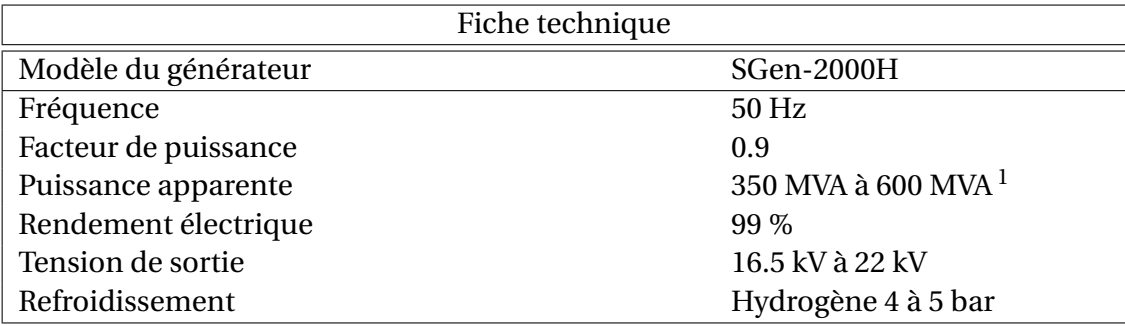

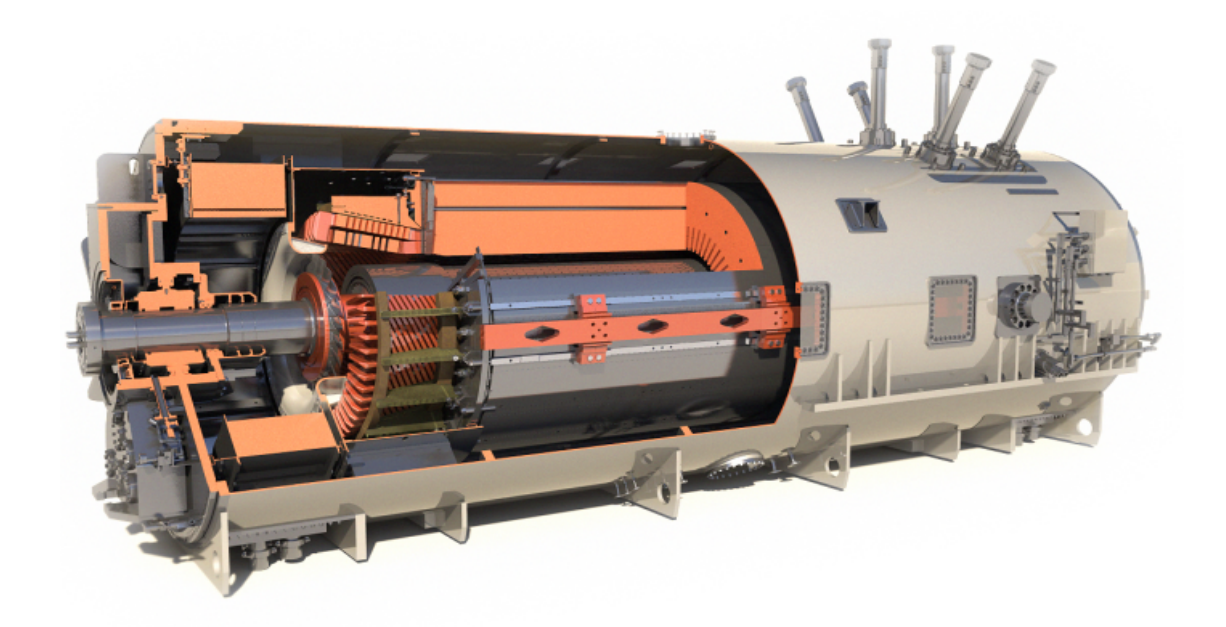

Fig. 2.6 – Vue en coupe du générateur Sgen-2000H [8]

<sup>1.</sup> MVA : Méga Volt Ampère

#### **Chaudière de récupération Nooter/Eriksen**

La chaudière de récupération  $(H R S G)^{1}$ ) utilisée dans les deux centrales C1 et C2 est une chaudière Nooter/Eriksen.Elle est de type horizontale (voir figure 2.7), à circulation naturelle, avec resurchauffe et trois niveaux de pression. Elle comporte les échangeurs suivants [9] :

- Resurchauffeur No. 2 (RMP1)
- Surchauffeur HP No. 2 (SHP2)
- Resurchauffeur No. 1 (RMP2)
- Surchauffeur HP No. 1 (SHP1)
- Évaporateur HP (EVHP)
- Surchauffeur MP No. 2 (SMP2)
- Économiseur HP No. 2 (ECHP2)
- Surchauffeur MP No. 1 (SMP1)
- Évaporateur MP (EVMP)
- Économiseur MP (ECMP)/ Économiseur HP No. 1 (ECHP1)
- Évaporateur BP (EVBP)
- Économiseur BP (ECBP)

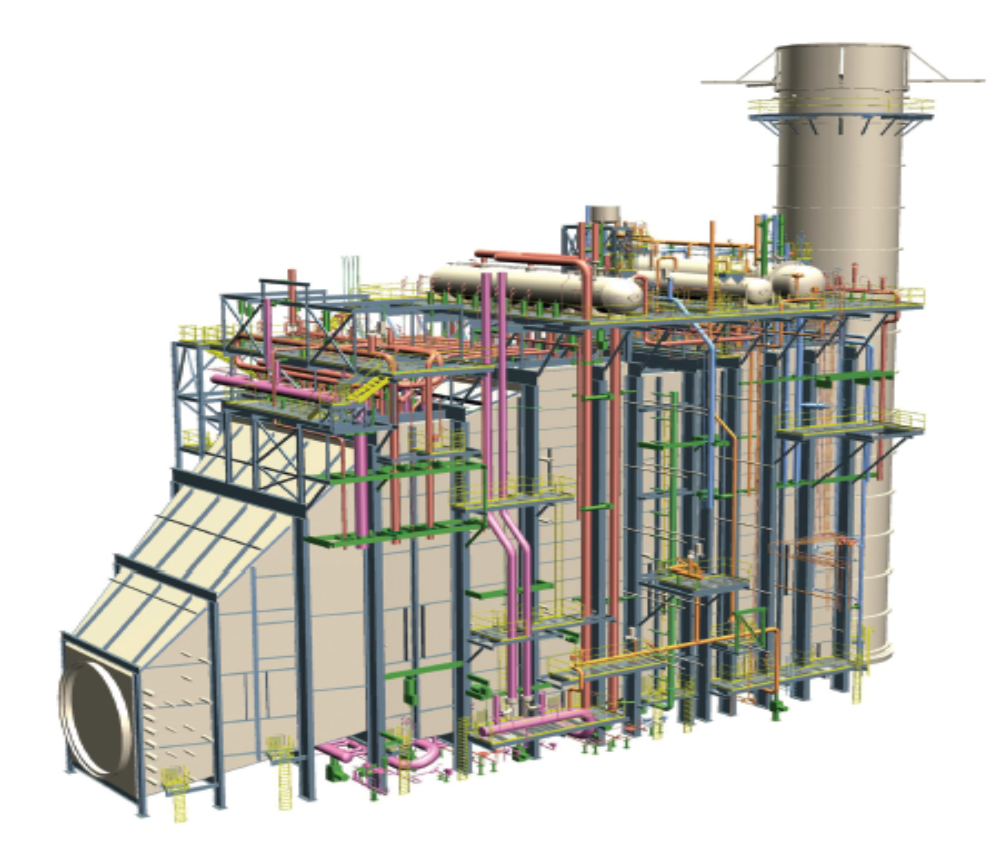

Fig. 2.7 – Chaudière de récupération

<sup>1.</sup> HRSG : Heat Recovery Steam Generator

### **2.4.2 Système de refroidissement**

Comme il a été mentionné précédemment, ce qui différencie fondamentalement les centrales C1 et C2 c'est système de refroidissement utilisé pour condenser la vapeur du cycle de Rankine. Nous avons déjà dit que la centrale C1 et est refroidie à l'eau, elle utilise donc un condenseur à eau dont la fiche technique est fournie au tableau 2.9. En revanche, sur la centrale C2, on utilise un aérocondenseur dont la fiche technique est fournie au tableau.2.10

Tableau. 2.9 – Fiche technique du condenseur à eau de la centrale C1 [10]

| Fiche technique du condenseur à eau de la centrale C1 |                        |  |  |  |
|-------------------------------------------------------|------------------------|--|--|--|
| Constructeur                                          | TSM TECH CO, LTD       |  |  |  |
| Pression absolue au condenseur                        | $0.0514$ <i>bar</i>    |  |  |  |
| Surface d'échange                                     | 10 602 $m^2$           |  |  |  |
| Taux de circulation totale                            | Vapeur: 355 608 $kg/h$ |  |  |  |
|                                                       | Eau: 34 000 $m^3/h$    |  |  |  |
| Vitesse de l'eau de circulation                       | $2.5$ m/s              |  |  |  |

Tableau. 2.10 – Fiche technique du condenseur à air de la centrale C2 [11]

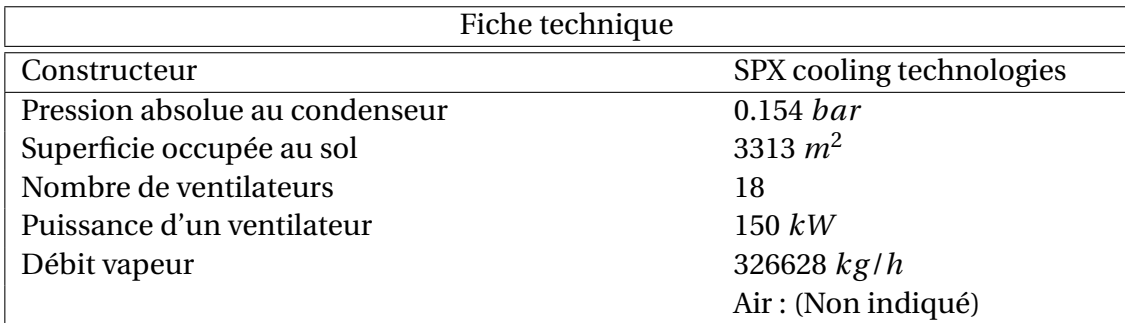

### **Conclusion**

Dans ce chapitre nous avons présenté le lieu, les paramètres du site et le matériel utilisé pour chacune des deux centrales C1 et C2 en mettant l'accent sur ce qui est commun aux deux centrales et ce qui les différencie.

Dans le chapitre suivant, nous allons considérer les effets que peuvent avoir les variations des conditions ambiantes sur les performances de la turbine à gaz qui constitue la partie la plus importante du cycle combiné. Nous y présenterons également certains concepts pertinents qui seront utilisés dans l'analyse thermodynamique ainsi que les modèles de comportement des fluides thermodynamiques rencontrés dans le cycle combiné.

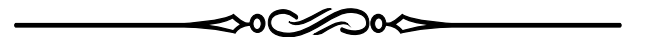

## **Chapitre 3**

# **Considérations préliminaires et présentation des concepts**

### **Introduction**

Avant d'aborder l'analyse thermodynamique proprement dite, qui fera l'objet du chapitre 4 pour le cycle de Brayton et du chapitre 5 pour le cycle de Rankine, il est utile de nous attarder en préliminaire sur les trois question suivantes :

- L'effet d'une variation des conditions ambiantes sur les performances de la turbine à gaz. Ceci va nous permettre, d'une part, de comparer les performances du cycle de Brayton de la centrale de Ras-Djinet, établies pour une température de 35*oC* avec celles de la mêmes turbine utilisée aux conditions ISO (qui correspondent à une température de 15*oC*) et d'autre part, les performances de la turbine à gaz de Ras-Djinet qui se trouve en bord de mer à 1.01*bar* avec celles de Ain-Arnat qui se trouve, à cause de son altitude (944*m*) exposé à une pression ambiante de 0.904*bar* .
- La modélisation du comportement thermodynamique de l'air et des gaz de combustion.
- La présentation des concepts de rendement polytropique et d'exergie avec quelques relations utiles pour les calculs exergètiques.

## **3.1 Effets d'une variation des conditions ambiantes sur les performances de la turbine à gaz**

#### **3.1.1 Effet de la variation de la température ambiante**

Suite à la variation de la température ambiante, la densité de l'air diminue. Le compresseur étant une machine à débit volumique constant, pour une même ouverture des aubes directrices et une même vitesse de rotation, le débit massique va diminuer entrainant une baisse de puissance et de rendement de la turbine à gaz.

Pour la turbine à gaz SGT5-4000f, le fabricant fournit les taux de variation de la puissance et du rendement en fonction de la température ambiante (voir fig 3.1). Le point de dimensionnement standard correspond à une température ambiante de 15*oC*. Si la température ambiante descend en-dessous de 15*oC*, les performances s'améliorent dans une très faible mesure, notamment en ce qui concerne le rendement. Mais si la température ambiante monte au-dessus de 15*oC*, les performances se détériorent de façon plus substantielle pour la puissance que pour le rendement. On pourrait donc s'attendre à ce que pour une température ambiante de 35*oC*, valeur pour laquelle la Sonelgaz demande qu'on dimensionne les installations, la puissance subisse une chute de 12% et le rendement une chute d'environ 3.5% par rapport aux performances nominales du matériel.

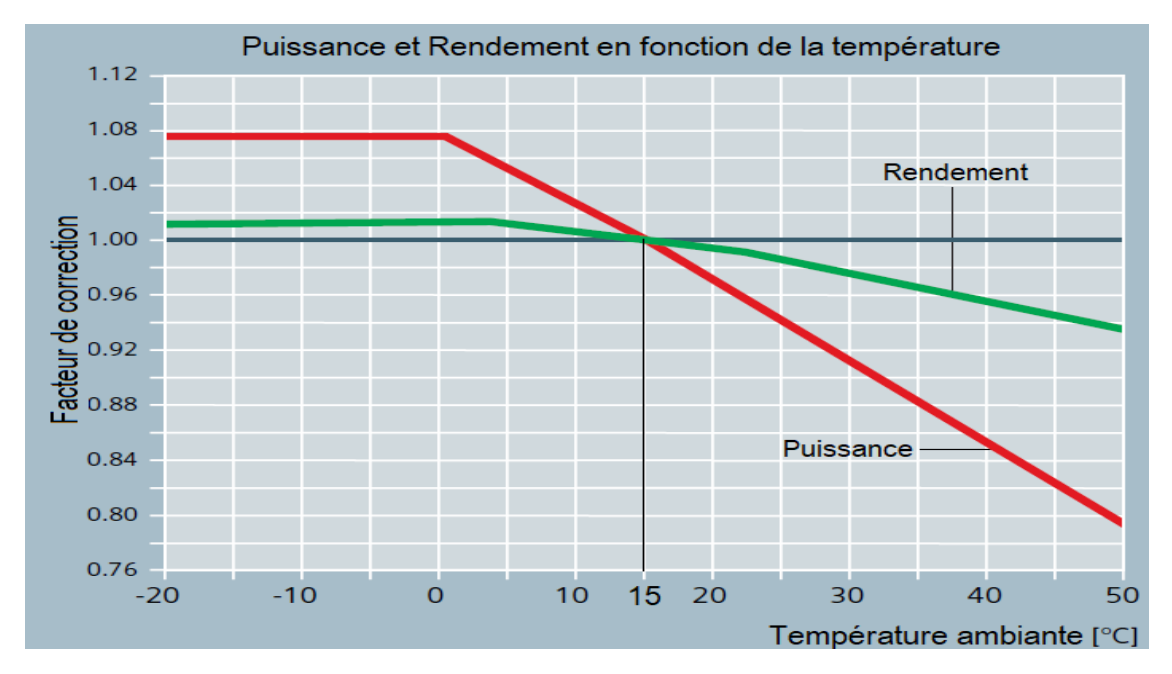

Fig. 3.1 – Correction de la puissance de la turbine à gaz en fonction de la température [7]

### **3.1.2 Effet de la variation de la pression ambiante**

La pression ambiante peut subir de légères variations locales en fonction des conditions météorologiques, mais la variation la plus importante par rapport aux conditions de dimensionnement standard du fabricant est due à l'altitude du site d'installation.

Une chute de pression produit sur l'air un effet semblable à celui d'une hausse de température, du moins sur le plan qualitatif, se traduisant dans les deux cas par une réduction de la densité de l'air et donc de son débit massique entrainant une perte de puissance de la turbine à gaz comme le montrent les données fournies par le constructeur (voir fig 3.2).

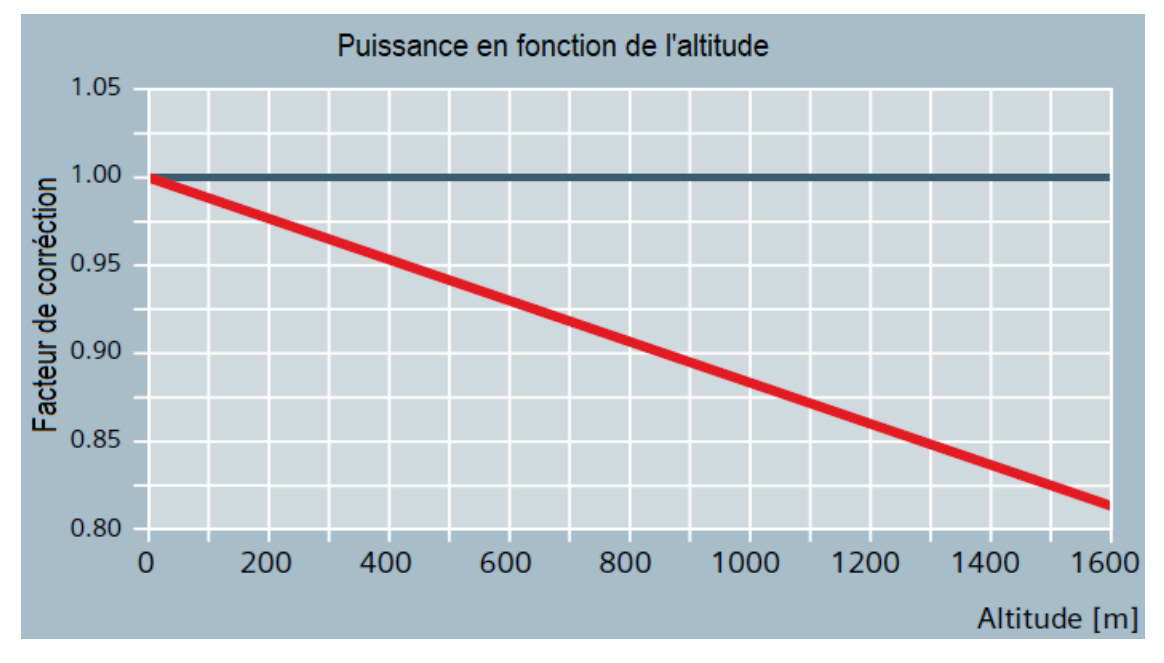

Fig. 3.2 – Correction de la puissance de la turbine à gaz en fonction de l'altitude [7]

En se référant à cette figure, on pourrait conclure que la pression ambiante n'aura pas d'effet sur les performances de la centrale *C*1 dont le site est à la pression correspondant au point de dimensionnement standard du fabricant, tandis que la puissance de la centrale *C*2, installée à 944 m d'altitude, devant subir une chute d'environ 12% par rapport à la puissance nominale standard.

### **3.1.3 Effet de la variation de l'humidité**

La masse molaire de l'eau étant inférieure à celle de l'air sec, pour un débit volumique d'air constant, le débit massique sera d'autant plus important que l'air sera sec. Donc, de ce point de vue là, la puissance de la turbine à gaz aura tendance à diminuer lorsque l'humidité augmente.

D'un autre côté, la chaleur spécifique de l'air humide sera d'autant plus élevée que son humidité sera plus grande, entrainant une chute d'enthalpie utilisable plus importante à travers la turbine, et donc une augmentation de la puissance de cette dernière. En somme, l'humidité intervient via deux processus qui agissent en opposition dont les effets sur la puissance tendent à se neutraliser; une hausse d'humidité ayant pour conséquences d'une part, une baisse de débit massique entrainant une réduction de puissance et d'autre part, une élévation de la chaleur spécifique entrainant une augmentation de la puissance. La figure 3.3 montre que le second effet l'emporte très légèrement sur le premier. C'est ainsi que relativement à une humidité de 60% correspondant au point de dimensionnement standard, la puissance de la turbine à gaz devrait subir une réduction d'environ 0.15% au niveau de la centrale *C*2 (*T* =  $35^{\circ}$ *C*,  $\Phi$  = 50%) et une augmentation de 0.1% au niveau de la centrale *C*1

 $(T = 35^{o}C, \Phi = 76\%).$ 

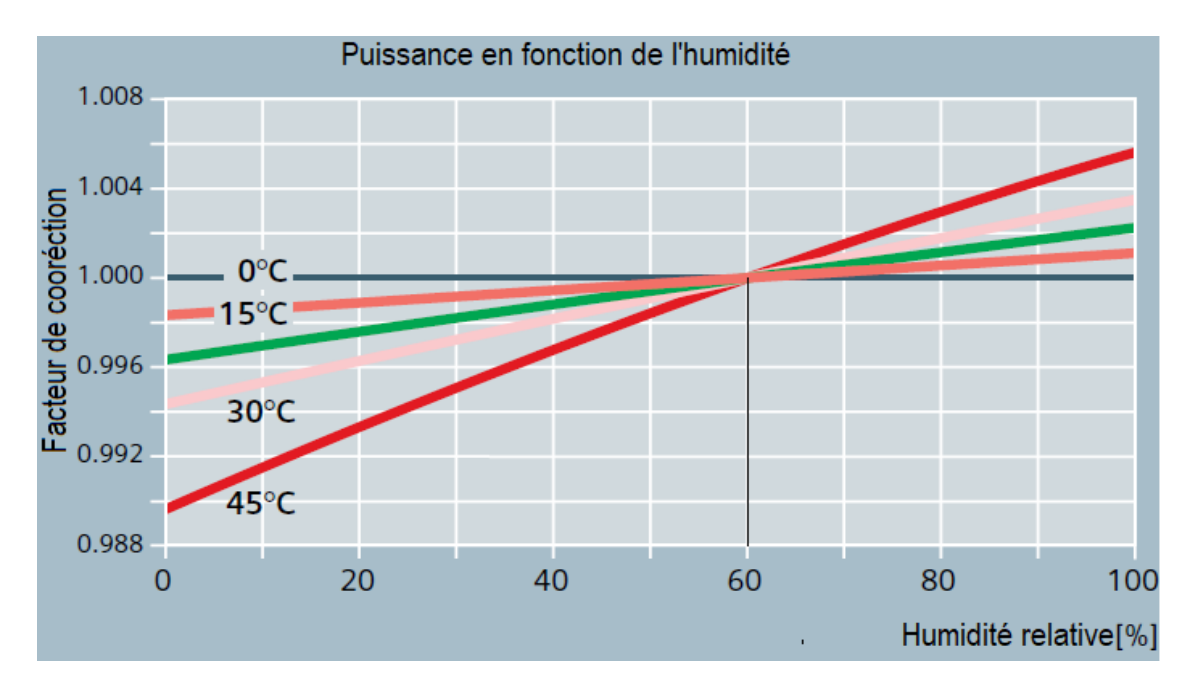

Fig. 3.3 – Correction de la puissance de la turbine à gaz en fonction de l'humidité relative [7]

L'effet que l'humidité peut avoir sur la puissance étant mis à part, il est également utile de noter que la présence de la vapeur d'eau dans l'air de combustion est avantageuse d'un point de vue environnemental, en ce sens qu'elle permet de réduire la formation des *NO<sup>x</sup>* qui sont des gaz hautement polluants.

## **3.2 Modélisation du comportement des fluides thermodynamiques intervenant dans le cycle de Brayton**

Nous avons affaire à trois types de fluides thermodynamiques :

- L'air qui sera considéré uniquement à travers le compresseur.
- Les gaz de combustion qui prendront le relais pour subir les évolutions à travers la chambre de combustion, la turbine, les échangeurs de la chaudière de récupération dont ils constitueront le fluide évoluant du côté extérieur des tubes.

— L'eau et la vapeur d'eau décrivant le cycle de Rankine dans sa totalité.

Dans le cycle de Rankine que nous analyserons au le chapitre 4, la vapeur d'eau sera considérée comme une substance pure dont les états thermodynamiques seront définis par la connaissance de deux paramètres indépendants et les propriétés obtenues grâce à "CoolProp" qui est une base de données thermodynamiques intégrable dans le programme de calcul. L'air et les gaz de combustion seront modélisés ci-dessous en tant que fluides intervenant dans le cycle de Brayton.

### **3.2.1 L'air**

L'air sera considéré comme étant constitué d'un mélange d'azote *N*2, d'oxygène *O*2, d'argon *Ar* et de vapeur d'eau *H*<sub>2</sub>*O*. les trois premiers constituants formeront l'air sec et le quatrième, c'est-à-dire la vapeur d'eau, interviendra comme humidifiant susceptible de subir des changements de phase et de provoquer ainsi des modifications dans la composition du mélange. La composition molaire retenue pour l'air sec est la suivante :

$$
N_2: 78.10\,\% \,;\, O_2: 21.0\,\% \,;\, Ar: 0.9\,\%
$$

La vapeur d'eau sera représentée quant à elle soit par son humidité spécifique :

$$
\omega_a = 0.622 \frac{P_v}{P - P_v} \tag{3.1}
$$

où *P<sup>v</sup>* désigne la pression partielle de la vapeur dans l'air et *P* la pression totale du mélange, soit encore par son humidité relative :

$$
\Phi_a = \frac{P_v}{P_g(T)}\tag{3.2}
$$

où *P<sup>g</sup>* (*T* ) désigne la pression de saturation de la vapeur à la température (*T* ) du mélange.

En éliminant *P<sup>v</sup>* de ces deux dernières équations, on obtient l'expression suivante qui montre que ces deux grandeurs de l'humidité ne sont pas indépendantes et sont donc interchangeables pour caractériser l'état thermodynamique de l'air humide.

$$
\omega_a = 0.622 \frac{\Phi_a \cdot P_g(T)}{P - \Phi_a \cdot P_g(T)}
$$
\n(3.3)

Ainsi donc, l'air humide sera traité comme un mélange de deux constituants : l'air sec et la vapeur d'eau, dont l'état thermodynamique sera décrit à l'aide de trois paramètres : la pression *P*, la température *T* , et l'humidité spécifique *ω* ou l'humidité relative Φ.

La masse molaire apparente de l'air sec est :

$$
M_{as} = 0.781 M_{N_2} + 0.21 M_{O_2} + 0.009 M_{Ar}
$$
\n(3.4)

*Mas* = 28.96 *kg* /*kmol*

Dans *1 kg* d'air sec, on aura :

$$
\frac{1}{M_{as}} \text{ kmol d'air sec et } \frac{\omega_a}{M_{H_2O}} \text{ kmol de vapeur d'eau.}
$$

Soit encore :

$$
\frac{0.781}{M_{as}}
$$
kmol de  $N_2$ ,  $\frac{0.21}{M_{as}}$ kmol de  $O_2$ ,  $\frac{0.009}{M_{as}}$ kmol d'Ar et  $\frac{\omega_a}{M_{H_2O}}$  kmol de vapeur d'eau.

À présent, introduisons le rapport massique combustible/air humide :

$$
X = \frac{m_c}{m_{ah}} = \frac{m_c}{(1 + \omega_a)M_{as}}\tag{3.5}
$$

Transformons ce rapport en un rapport molaire :

$$
X = \left(\frac{1}{1+\omega_a}\right) \frac{n_c \cdot M_c}{n_{as} \cdot M_{as}} = \left(\frac{1}{1+\omega_a}\right) \overline{X}_s \frac{M_c}{M_{as}}
$$

$$
\overline{X}_s = (1+\omega_a) \frac{M_{as}}{M_c} X
$$
(3.6)

D'où il vient :

avec :

$$
[\overline{X}_s]
$$
 =  $\frac{\text{kmol combustible}}{\text{kmol d'air sec}}$  et  $[X]$  =  $\frac{\text{kg de combustible}}{\text{kg d'air humide}}$ 

Ce rapport nous permettra de calculer le nombre de mole d'air utilisé pour chaque mole de combustible, si l'on connait le rapport massique combustible/air *X*.

#### **3.2.2 Les gaz de combustion**

Les gaz de combustion seront également traités comme un mélange de gaz sec et de vapeur d'eau. Leur composition sera obtenue en admettant que la combustion sera complète et sans dissociation. À cet effet, nous utiliserons la même composition de gaz naturel que celle donnée par le constructeur et qui diffère légèrement pour les deux centrales (voir tableau 3.1) ci-dessous.

| Centrale | $CH_4$  | $C_2H_6$ | $C_3H_8$ | $C_4H_{10}$ | $C_5H_{12}$ | $C_6H_{14}$ | N2     | CO <sub>2</sub> |
|----------|---------|----------|----------|-------------|-------------|-------------|--------|-----------------|
|          | 84.0200 | 6.8500   | 2.0000   | 0.8000      | 0.1950      | 0.1300      | 5.8300 | 0.1800          |
|          | 82.8570 | 8.2110   | 2.3436   | 0.8000      | 0.1900      | 0.1300      | 5.2490 | 0.2194          |

Tableau. 3.1 – Composition molaire du combustible

La combustion étant supposée complète, tout le carbone donnera du  $CO_2$  selon la réaction :

$$
C + O_2 \longrightarrow CO_2 \tag{3.7}
$$

Et tout l'hydrogène donnera de la vapeur d'eau selon la réaction :

$$
H_2 + \frac{1}{2}O_2 \longrightarrow H_2O \tag{3.8}
$$

Pour connaitre la quantité de chaque constituant présente dans les produits, nous commencerons par calculer la quantité de *O*<sup>2</sup> nécessaire pour réaliser la combustion stœchiométrique d'une kmol de combustible; soit :

$$
(n_{O_2})_{nec} = 2(x_{CH4})_c + 3.5(x_{C_2H_6})_c + 5(x_{C_3H_8})_c + 6.5(x_{C_4H_{10}})_c + 8(x_{C_5H_{12}})_c + 9.5(x_{C_6H_{14}})_c
$$
 (3.9)

Exprimée en kmol d'air sec par kmol de combustible, la quantité d'air utilisée est donnée par :

$$
\frac{1}{\overline{X}_s} = \frac{1}{X(1+\omega_a)} \frac{M_c}{M_{as}}
$$
(3.10)

Cette quantité contient :

$$
\left(n_{O_2}\right)_a = \frac{0.21}{\overline{X}_s} = \frac{0.21}{X(1 + \omega_a)} \frac{M_c}{M_{as}}
$$
\n(3.11)

$$
\left(n_{N_2}\right)_a = \frac{0.781}{\overline{X}_s} = \frac{0.781}{X(1+\omega_a)} \frac{M_c}{M_{as}}
$$
\n(3.12)

$$
\left(n_{Ar}\right)_a = \frac{0.009}{\overline{X}_s} = \frac{0.009}{x(1+\omega_a)} \frac{M_c}{M_{as}}
$$
\n(3.13)

Et correspond à une quantité de vapeur d'eau :

$$
\left(n_{H_2O}\right)_a = \left(\omega_a \frac{M_{as}}{M_{H_2O}}\right) = \omega_a \left(\frac{M_{as}}{M_{H_2O}}\right) \frac{1}{X(1+\omega_a)} \frac{M_c}{M_{as}}
$$
\n
$$
\left(n_{H_2O}\right)_a = \frac{\omega_a}{X(1+\omega_a)} \frac{M_c}{M_{H_2O}}
$$
\n(3.14)

La quantité de vapeur d'eau résultant de la combustion d'une kilomole de gaz naturel est quant à elle donnée par :

$$
\left(n_{H_2O}\right)_p = 2\left(x_{CH4}\right)_c + 3\left(x_{C_2H_6}\right)_c + 4\left(x_{C_3H_8}\right)_c + 5\left(x_{C_4H_{10}}\right)_c + 6\left(x_{C_5H_{12}}\right)_c + 7\left(x_{C_6H_{14}}\right)_c\tag{3.15}
$$

À présent, on peut déduire définitivement les quantités des différents composants des produits exprimées en kmol par kmol de combustible.

$$
\left(n_{CO_2}\right)_g = \left(n_{CO_2}\right)_c + \left(n_{CO_2}\right)_p
$$
\n
$$
\left(n_{CO_2}\right)_g = \left(x_{CO_2}\right)_c + \left(x_{CH4}\right)_c + 2\left(x_{C_2H_6}\right)_c + 3\left(x_{C_3H_8}\right)_c + 4\left(x_{C_4H_{10}}\right)_c + 5\left(x_{C_5H_{12}}\right)_c + 6\left(x_{C_6H_{14}}\right)_c \tag{3.16}
$$
\n
$$
\left(n_{H_2O}\right)_g = \left(n_{H_2O}\right)_g + \left(n_{H_2O}\right)_g + \left(n_{H_2O}\right)_p
$$
\n
$$
\left(n_{H_2O}\right)_g = \frac{\omega_a}{X(1 + \omega_a)} \frac{M_c}{M_{H_2O}} + 2\left(x_{CH4}\right)_c + 3\left(x_{C_2H_6}\right)_c + 4\left(x_{C_3H_8}\right)_c
$$
\n
$$
+ 5\left(x_{C_4H_{10}}\right)_c + 6\left(x_{C_5H_{12}}\right)_c + 7\left(x_{C_6H_{14}}\right)_c
$$
\n
$$
\left(n_{O_2}\right)_g = \left(n_{O_2}\right)_g - \left(n_{O_2}\right)_{nec}
$$
\n
$$
\left(n_{O_2}\right)_g = \frac{0.21}{X(1 + \omega_a)} \frac{M_c}{M_{as}} - \left[2\left(x_{CH4}\right)_c + 3.5\left(x_{C_2H_6}\right)_c + 5\left(x_{C_3H_8}\right)_c + \left(n_{O_2}\right)_g\right]
$$
\n
$$
6.5\left(x_{C_4H_{10}}\right)_c + 8\left(x_{C_5H_{12}}\right)_c + 9.5\left(x_{C_6H_{14}}\right)_c\right]
$$
\n
$$
\left(n_{N_2}\right)_g = \left(n_{N_2}\right)_c + \left(n_{N_2}\right)_a
$$
\n
$$
\left(n_{N_2}\right)_g = \left(x_{N_2}\right)_c + \frac{0.781}{X(1 + \omega_a)} \frac{M_c}{M_{as}}
$$
\n
$$
(3.19)
$$

$$
\left(n_{Ar}\right)_{g} = \left(n_{Ar}\right)_{a} \tag{3.20}
$$

On aura par la suite :

$$
(n_{tot})_g = (n_{CO_2})_g + (n_{HO_2})_g + (n_{O_2})_g + (n_{N_2})_g + (n_{Ar})_g
$$
 (3.21)

La composition molaire des gaz de combustion s'obtient alors aisément par la division de chacun des  $\left(n_i\right)$  $_{g}$  par  $\left(n_{tot}\right)_{g}$  :

$$
\left(x_i\right)_g = \frac{\left(n_i\right)_g}{\left(n_{tot}\right)_g} \tag{3.22}
$$

Avec *i* correspondant à chacun des composants : *CO*2, *H*2*O*, *O*<sup>2</sup> , *N*<sup>2</sup> et *Ar* .

Comme pour l'air, les gaz de combustion seront traités comme un mélange d'un gaz sec comprenant le *CO*2, le *N*2, le *O*2, et l'*Ar* et de vapeur d'eau. On définit dans ce cas l'humidité spécifique du gaz sec comme étant la masse de vapeur d'eau correspondant à *1 kg* de gaz sec. On calcule la masse molaire apparente du gaz sec :

$$
M_{gs} = (x_{CO_2})_c \cdot M_{CO_2} + (x_{N_2})_c \cdot M_{N_2} + (x_{O_2})_c \cdot M_{O_2} + (x_{Ar})_c \cdot M_{Ar}
$$
 (3.23)

Ensuite, on utilise l'équation d'état du gaz parfait pour le gaz sec et la vapeur d'eau pour obtenir l'expression de l'humidité spécifique du gaz :

$$
\omega_{g} = \frac{m_{H_{2}O}}{m_{gs}} = \frac{n_{H_{2}O} \cdot M_{H_{2}O}}{n_{gs} \cdot M_{gs}} = \frac{\frac{P_{v}V}{RT}}{\frac{(P - P_{v})V}{RT}} \frac{M_{H_{2}O}}{M_{gs}}
$$

$$
\omega_{g} = \frac{M_{H_{2}O}}{M_{gs}} \frac{P_{v}}{P - P_{v}}
$$
(3.24)

*PvV*

L'air et les gaz de combustion seront assimilés à des mélanges de gaz parfaits régis par les lois de Dalton, avec des chaleurs spécifiques qui dépendent de la température. Il sera également tenu compte de l'effet de la pression sur la chaleur spécifique, même si ce dernier ne devient sensible que pour des variations de pression importantes.

Pour une température *T* et une pression *P* données, le module "*CoolProp*" nous fournit les chaleurs spécifiques (ainsi que toutes les autres propriétés thermodynamiques) pour chacune des *n* espèces qui composent le mélange. Ensuite, la chaleur spécifique du mélange sec (air sec ou gaz sec) est évaluée à l'aide de l'expression :

$$
c_{ps} = \sum_{i=1}^{n-1} (y_i)_s \cdot c_{p_i}
$$
 (3.25)

Avec :

$$
(y_i)_s = \frac{M_i}{M_{ms}} \cdot (x_i)_s
$$

¡ *yi* ¢ *s* : fraction massique du composant *i* dans le mélange sec (*kg de i/kg de mélange sec*). *M<sup>i</sup>* : masse molaire du composant *i*.

*Mms* : masse molaire du mélange sec.

Le *n* <sup>é</sup>*me* composant étant la vapeur d'eau dont la chaleur spécifique *cpv* est également fournie par *"CoolProp"*, la chaleur spécifique du mélange est enfin donnée par l'expression :

$$
c_p = c_{ps} + \omega c_{pv} \tag{3.26}
$$

Dans ces expressions,  $c_{ps}$  et  $c_p$  sont données en (kJ/ kg de mélange sec. K);  $c_{P_i}$  en (kJ/ kg de l'espèce *i*.K), avec en particulier *cpv* en (kJ/kg de vap.K). *ω* est l'humidité spécifique de mélange, exprimée en (kg de vapeur/ kg de mélange sec).

Selon les lois de Dalton, chaque composant du mélange se comporte comme s'il occupait à lui seul le volume entier occupé par le mélange, à la même température que celle du mélange, mais en produisant une pression partielle qui lui est propre. Ainsi, en considérant le mélange comme étant constitué d'un composant sec (*s*) et de vapeur d'eau (*v*), occupant un volume *V* à la température *T* tout en produisant une pression totale *P*, on peut appliquer la loi des gaz parfaits séparément au composant sec, à la vapeur d'eau et à l'ensemble du mélange et écrire

donc :

$$
P_s V = m_s \cdot R_s \cdot T \tag{3.27}
$$

$$
P_v V = m_v \cdot R_v \cdot T \tag{3.28}
$$

$$
PV = m \cdot R \cdot T \tag{3.29}
$$

Où *R<sup>v</sup>* est la constante spécifique de la vapeur d'eau, tandis que *R<sup>s</sup>* et *R* sont les constantes apparentes du constituant sec et du mélange dans son ensemble respectivement. En remarquant que  $m = m_s + m_v$ , on obtient en additionnant membre à membre les équations

$$
P = P_s + P_v \tag{3.30}
$$

et

$$
mR = m_s \cdot R_s + m_v \cdot R_v \tag{3.31}
$$

L'équation 3.30 indique que la pression totale du mélange est égale à la somme des pressions partielles de tous ses constituants. L'équation 3.31 permet d'écrire, en divisant par *m<sup>s</sup>* , :

$$
\frac{m}{m_s}R = R_s + \frac{m_v}{m_s}R_v = R_s + \omega \cdot R_v
$$
  
(1 + \omega)R = R\_s + \omega \cdot R\_v (3.32)

Chacun des deux membres de l'équation 3.32 exprime la constante apparente du mélange en (kJ/ kg de composant sec .K), tandis que *R* est la constante apparente du mélange exprimée en (kJ/kg de mélange .K).

Les constantes spécifiques  $R$ ,  $R$ <sup>*s*</sup> et  $R$ <sup>*v*</sup> sont obtenues en divisant la constante molaire universelle par les masses molaires respectives du mélange, du composant sec et de la vapeur d'eau.

### **3.3 Rendement polytropique** *η<sup>p</sup>*

3.27 et 3.28, puis en identifiant le résultat à l'équation 3.29 :

Le rendement isentropique d'une turbomachine dépend de son rapport de pression. Alors que celui d'une turbine croît avec le rapport de pression, celui d'un compresseur décroit lorsqu'on fait augmenter ce rapport (voir fig 3.4). Ceci est lié au fait que les isobares présentent une pente qui croit avec la température sur un diagramme (*h* − *s*) ou (*T* − *s*) (voir fig 3.5) :

$$
\left(\frac{\partial h}{\partial s}\right)_p = T\tag{3.33}
$$

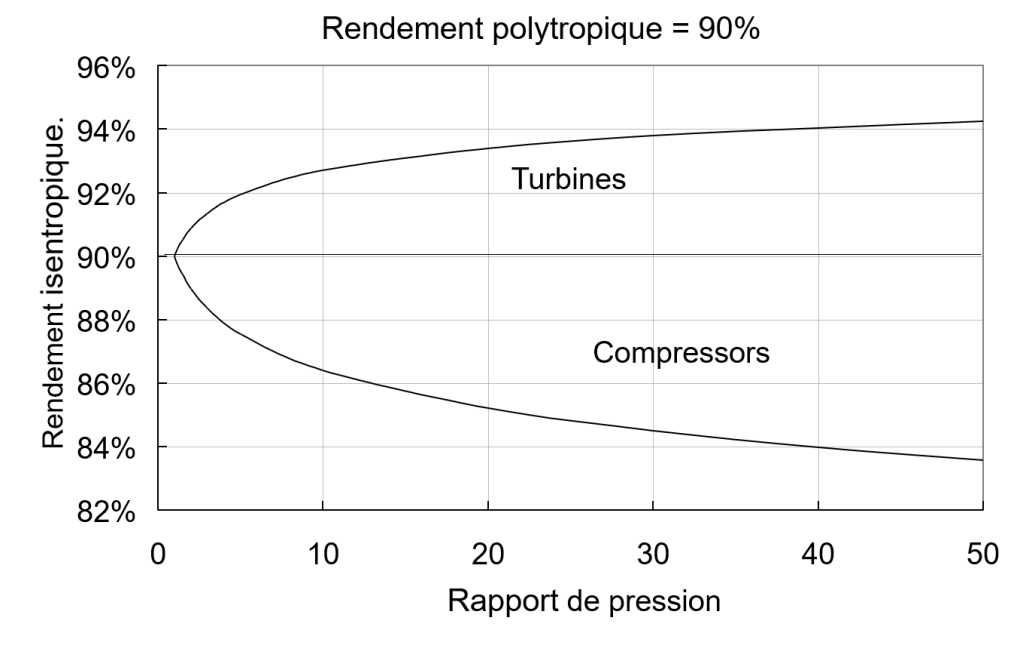

Fig. 3.4 – Evolution du rendement isentropique d'une turbine et d'un compresseur en fonction du rapport de pression pour un rendement polytropique *η<sup>p</sup>* = 0.9. [12]

Il est donc incorrect de se baser uniquement sur les pressions extrêmes pour juger de l'efficacité d'une turbomachine. En effet, si l'on compare, par exemple, deux compresseurs ayant les mêmes performances aérodynamiques, celui qui a le plus grand taux de compression sera pénalisé et présentera un plus faible rendement isentropique. Pour contourner ce problème, un rendement qui ne dépend pas du rapport de pression est introduit : c'est le *rendement polytropique* qui est défini comme le rendement isentropique d'un étage élémentaire, c'est à dire un étage dont le rapport de pression tend vers l'unité.

$$
\eta_{pc} = \lim_{\Delta P \to 0} \frac{\Delta h_s}{\Delta h}
$$
\n(3.34)

$$
\eta_{pt} = \lim_{\Delta P \to 0} \frac{\Delta h}{\Delta h_s} \tag{3.35}
$$

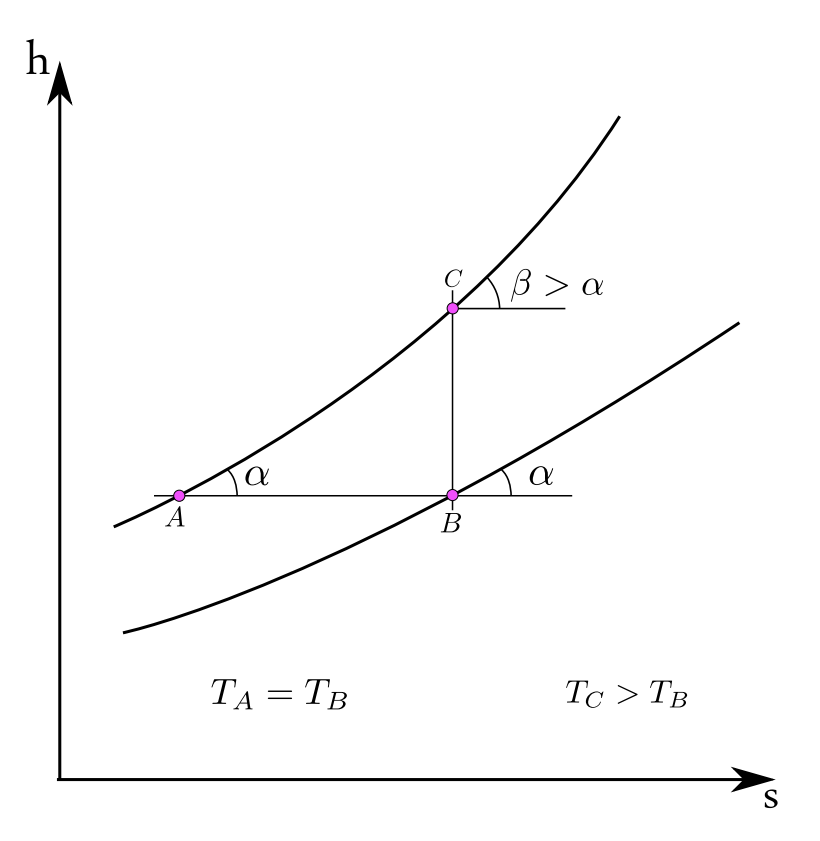

Fig. 3.5 – Diagramme h-s montrant deux isobares divergentes

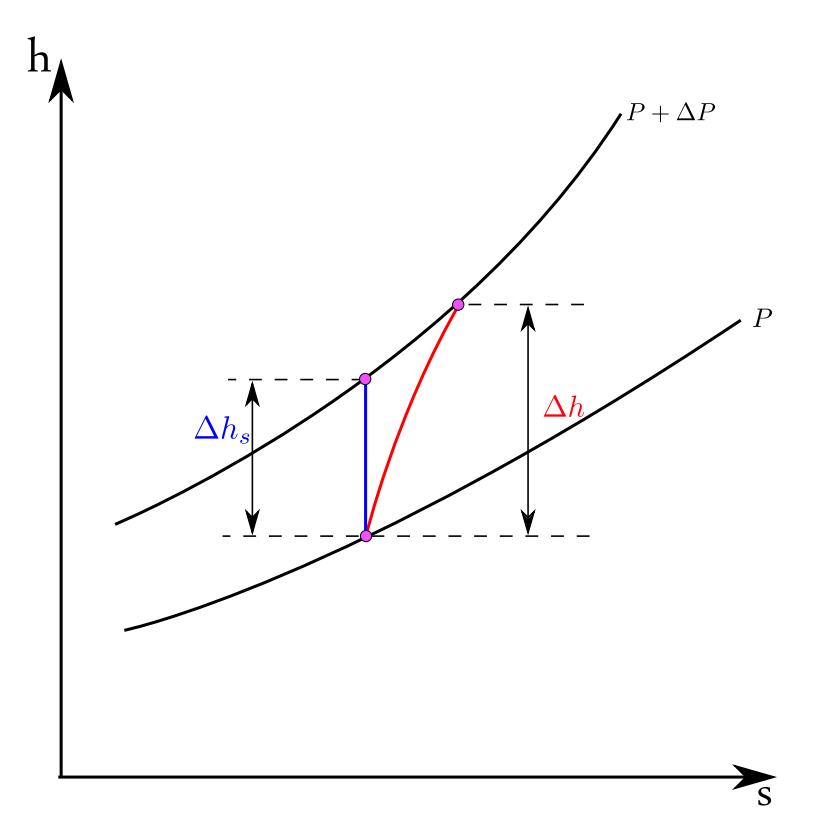

Fig. 3.6 – Compressions isentropique et polytropique élémentaires

### **3.4 Rappels sur l'exergie**

L'exergie représente la partie utilisable de l'énergie. Quelle que soit la forme de l'énergie à laquelle nous avons affaire, on peut conceptualiser la part de cette exergie qu'il est possible de convertir en travail en l'amenant par des transformations réversibles (pour éviter toute dégradation) à une situation d'équilibre avec l'environnement. C'est ce travail que nous appelons "*exergie*". Comme l'énergie à laquelle elle est associée, l'exergie peut prendre différentes formes. L'exergie thermique, par exemple, est transportée par la chaleur. Ainsi, si l'énergie thermique d'une certaine source est libérée à une température *T* sous forme d'un flux de chaleur *Q*, alors l'exergie associé à cette energie correspond au travail maximum qu'on pourrait lui extraire grâce à un moteur thermique qui va operer entre la source de température *T* et l'environnement de température  $T_0$ . ce travail maximum sera donc celui d'un cycle réversible (cycle de Carnot) et on aura :

$$
\Psi_Q^d = Q\Big(1 - \frac{T_0}{T}\Big) \tag{3.36}
$$

L'exergie d'une substance peut être "chimique" ou "thermomécanique".

#### **3.4.1 Exergie chimique**

L'exergie chimique d'une substance est liée à son potentiel chimique. Lorsque ce dernier sera égal à sa valeur d'équilibre dans l'environnement, l'exergie chimique de la substance sera nulle. Soit une substance (F) qui peut être représentée par la formule generale *CaHbO<sup>c</sup>* (voir tableau 3.2).

Tableau. 3.2 – Representation de certaines substance par  $C_a H_b O_c$ 

|   | H2 | $C_aH_b$ | CO   CO <sub>2</sub> | $H_2O$ |
|---|----|----------|----------------------|--------|
| a |    |          |                      |        |
|   |    |          |                      |        |
|   |    |          |                      |        |

Cette substance pourrait faire l'objet de la réaction de combustion suivante :

$$
C_a H_b O_c + \left[a + \frac{b}{4} - \frac{c}{2}\right] O_2 \longrightarrow a CO_2 + \frac{b}{2} H_2 O_{(g)}
$$
(3.37)

Dans un environnement de référence à*P*0, *T*<sup>0</sup> et où les concentrations molaires des substances  $O_2$ ,  $CO_2$ ,  $H_2O$  sont respectivement  $x_c^e$ *O*2 ,*x e CO*2 ,*x e*  $_{H_2O}^e$  (voir tableau 3.3).

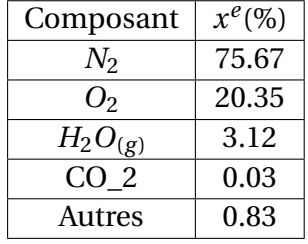

Tableau. 3.3 – Composition molaire de l'air de référence pour *T* = 298*K* et *P* = 1*atm*. [15]

Dans ces condition, l'exergie chimique de la substance (F) sera donnée par l'expression :

$$
\left(\overline{\psi}_{ch}\right)_{F} = \left[\overline{g}_{F} + \left(a + \frac{b}{4} - \frac{c}{2}\right)\overline{g}_{O_{2}} - a\overline{g}_{CO_{2}} - \frac{b}{2}\overline{g}_{H_{2}O_{(g)}}\right](T_{0}, P_{0})
$$
  
+  $\overline{R}T_{0} ln\left[\frac{\left(x_{O_{2}}^{e}\right)^{a + \frac{b}{4} - \frac{c}{2}}}{\left(x_{CO_{2}}^{e}\right)^{a} + \left(x_{H_{2}O}^{e}\right)^{b/2}}\right]$ \n(3.38)

où *g <sup>i</sup>* est l'enthalpie libre molaire du constituent *i*, aussi appelée fonction de Gibbs.

#### **Application**

#### **Substance réactive**

 $CO (a=1; b=0; c=1)$  $\left(\overline{\psi}_{ch}\right)_{CO}$  $=\left[\overline{g}_{CO}+\frac{1}{2}\right]$  $\frac{1}{2}\overline{g}_{O_2} - \overline{g}_{CO_2}\bigg](T_0, P_0) + \overline{R}T_0 \ln\bigg[\frac{x_C^2}{x_C^2}\bigg]$  $(\frac{e}{O_2})^{1/2}$  $\left(x_i^e\right)$ *CO*2 ¢ i (3.39)

#### **Substance non réactive**

$$
CO_2 (a=1; b=0; c=2)
$$
  

$$
(\overline{\psi}_{ch})_{CO_2} = \overline{R}T_0 ln\left(\frac{1}{x_{CO2}^e}\right)
$$
(3.40)

$$
\left(\overline{\psi}_{ch}\right)_{H_2O_{(g)}} = \overline{R}T_0 \ln\left[\frac{1}{x_{H_2O}^e}\right]
$$
\n(3.41)

 $H_2O_{(l)}$   $(a=0; b=2; c=1)$ 

 $H_2O_{(g)}$  (*a* = 0; *b* = 2; *c* = 1)

$$
\left(\overline{\psi}_{ch}\right)_{H_2O_{(l)}} = \left[\overline{g}_{H_2O_{(l)}} - \overline{g}_{H_2O_{(g)}}\right] + \left(\overline{\psi}_{ch}\right)_{H_2O_{(g)}}\tag{3.42}
$$

Pour le *N*<sup>2</sup> on généralise et on écrit :

$$
\left(\overline{\psi}_{ch}\right)_{N_2} = \overline{R}T_0 \ln\left[\frac{1}{x_{N_2}^e}\right]
$$
\n(3.43)

Finalement, pour un mélange de gaz parfaits à  $T_0$ ,  $P_0$  constitué uniquement de substances présentes à l'état gazeux dans l'environnement, l'exergie chimique s'obtient par la sommation des différentes contributions des constituants. On aura donc pour une mole de mélange :

$$
\overline{\psi}_{ch} = \overline{R}T_0 \sum x_i \ ln\left(\frac{x_i}{x_i^e}\right) \tag{3.44}
$$

où  $x_i$  et  $x_i^e$  $i$ <sup>e</sup> sont les fractions molaires du composant (*i*) dans le mélange à ( $T_0$ , $P_0$ ) et dans l'environnement respectivement.

L'expression précédente peut se mettre sous la forme :

$$
\overline{\psi}_{ch} = \overline{R}T_0 \sum x_i \ln(x_i) + \overline{R}T_0 \sum x_i \ln\left(\frac{1}{x_i}\right)
$$
  
=  $\overline{R}T_0 \sum x_i \ln(x_i) + \sum x_i \left(\overline{\psi}_{ch}\right)_i$  (3.45)

L'exergie chimique standard est fournie au tableau 3.4 dans les conditions de l'environnement de référence définies au tableau, pour un certain nombre de substance.

| Elément         | Exergie chimique standard $(kJ/kmol)$ |
|-----------------|---------------------------------------|
| $N_2$           | 720                                   |
| O <sub>2</sub>  | 3970                                  |
| CO <sub>2</sub> | 19870                                 |
| CH <sub>4</sub> | 831650                                |
| $C_2H_6$        | 1495840                               |
| $C_3H_8$        | 2154000                               |
| $C_4H_{10}$     | 2805800                               |
| $C_5H_{12}$     | 3463300                               |

Tableau. 3.4 – Exergie chimique molaire standard de certaines substances [15]

#### **Pouvoir exegétique d'un combustible**

Le pouvoir exergetique standard d'un hydrocarbure de formule chimique générale  $C_aH_b$  à  $T_0$ , *P*<sup>0</sup> peut être évalué à l'aide de l'expression suivante :

$$
\left(\overline{\psi}_{ch}\right)_{C_aH_b} = \overline{PCS}(T_0, P_0) - T_0 \left[\overline{s}_{C_aH_b} + \left(a + \frac{b}{4}\right)\overline{s}_{O_2} - a\overline{s}_{CO_2} - \frac{b}{2}\overline{s}_{H_2O(l)}\right]_{P_0, T_0} + a\left(\overline{\psi}_{ch}\right)_{CO_2} + \left(\frac{b}{2}\right)\left(\overline{\psi}_{ch}\right)_{H_2O_{(l)}} - \left(a + \frac{b}{4}\right)\left(\overline{\psi}_{ch}\right)_{O_2}
$$
(3.46)

où le *PCS* est le pouvoir calorifique supérieur du combustible et les  $(\overline{\psi}_{ch})_i$  sont les exergies chimiques standard des constituents *i*

#### **3.4.2 Exergie d'un écoulement**

En plus de son exergie chimique, un fluide en écoulement transporte de l'exergie thermomécanique, appelée également "exergie physique" et définie par :

$$
\psi_{ph} = (h - Ts) - (h_0 - T_0 s_0) \tag{3.47}
$$

avec (*h*) et (*s*) représentant l'enthalpie spécifique et l'entropie specifique du fluide dans les conditions d'écoulement  $(P, T)$ , alors que  $h_0$  et  $s_0$  sont évaluées aux conditions de l'environnement de référence  $((P_0, T_0)$ .

L'expression de l'exergie thermomécanique ci-dessus peut se mettre sous la forme :

$$
\psi_{ph} = (h - h_0) - T_0(s - s_0) \tag{3.48}
$$

Dans le cas de la vapeur d'eau, les variations d'exergie vont concerner uniquement l'exergie thermomécanique, partout dans le cycle à vapeur.

Dans le cas de l'air et des gaz de combustion, qui sont traités comme des melanges de gaz parfaits, il est indispensable d'inclure l'exergie chimique dès qu'il s'agit de faire le bilan exergetique d'un système réactif, comme par exemple la chambre de combustion de la turbine à gaz.

L'analyse exergétique consistera, en régime permanent, à effectuer le bilan des flux d'exergie à travers un système pour trouver le taux de destruction d'exergie en son sein, qui correspond à la somme des flux d'exergie sortants. Les flux d'exergie peuvent accompagner aussi bien le flux de matière que les flux d'énergie-travail ou d'énergie-chaleur. La destruction d'exergie peut également être calculée par un bilan d'entropie qui permet d'avoir le taux de génération d'entropie  $\left( \dot{s}_{gen} \right)$  d'un système, on utilise alors l'équation de Gouy-Stodola :

$$
\dot{\psi}^d = T_0 \Big(\dot{S}_{gen}\Big) \tag{3.49}
$$

Il y a également la destruction d'exergie qui se produit dans les parties du système qui ne sont pas en contact avec les fluides thermodynamiques, c'est notamment le cas des pertes mécaniques et des pertes électriques : on dit alors dans ce cas qu'on a une destruction externe d'exergie.

### **Conclusion**

Les modèles de comportement présentés plus haut et les concepts de rendement polytropique et d'exergie introduits seront exploités pour l'analyse énergétique et exergétique du cycle de Brayton au chapitre 4.

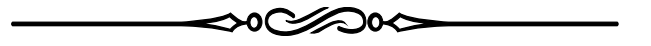

## **Chapitre 4**

# **Analyse thermodynamique du cycle de Brayton des centrales C1 et C2**

### **Introduction**

Les deux centrales qui font l'objet de cette étude opèrent selon un même cycle thermodynamique utilisant le même matériel de base (Turbine à gaz et turbines à vapeur), avec des différences qui se situent principalement au niveau de certains paramètres opératoires et qui sont dues à des conditions de site différentes.

Comme il a été mentionné précédemment, le cycle combiné dont il est question ici est une cascade de deux cycles couplés par le biais d'une chaudière de récupération à trois niveaux de pression. Le cycle qui reçoit l'énergie primaire du combustible est un cycle de Brayton ouvert comprenant un compresseur, une chambre de combustion et une turbine à gaz avec échappement dans l'atmosphère à travers la chaudière de récupération.

Le cycle utilisé pour la valorisation de l'énergie des gaz d'échappement récupérée au niveau de la chaudière de récupération est un cycle de Rankine fermé comprenant une turbine à vapeur à condensation avec deux corps à trois entrées de vapeur correspondant aux trois niveaux de pression de la chaudière et un échappement axial vers le condenseur. Ce dernier est un condenseur à eau sur la centrale *C*1 où l'on dispose de cette possibilité étant donné sa situation en bord de mer, tandis que l'indisponibilité de l'eau en quantité suffisante à proximité de la centrale *C*2 nous contraint à utiliser un condenseur à air.

Dans ce chapitre, nous procéderons à l'analyse thermodynamique de la turbine à gaz composant par composant en vue d'en établir les performances.

## **4.1 Le cycle de Brayton**

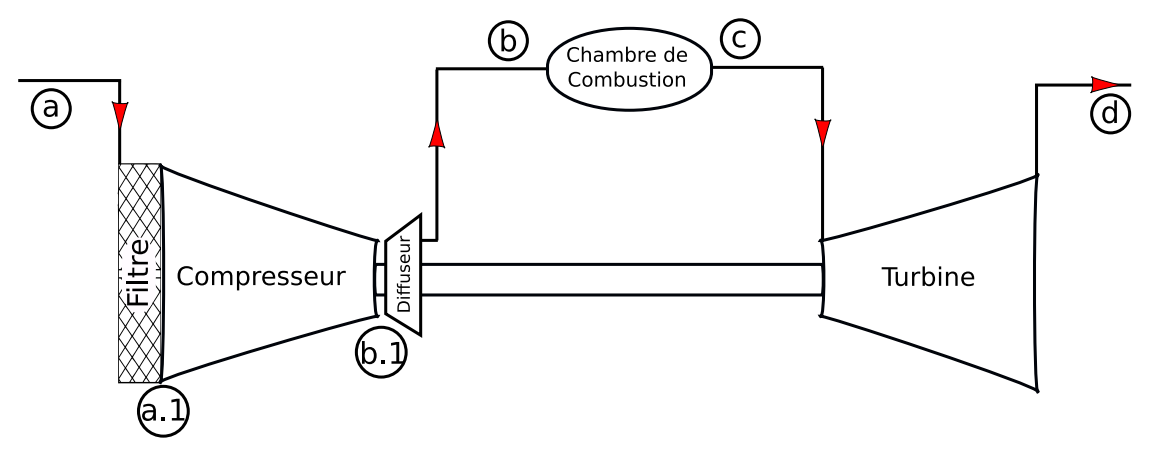

Fig. 4.1 – Schéma de principe de la turbine à gaz

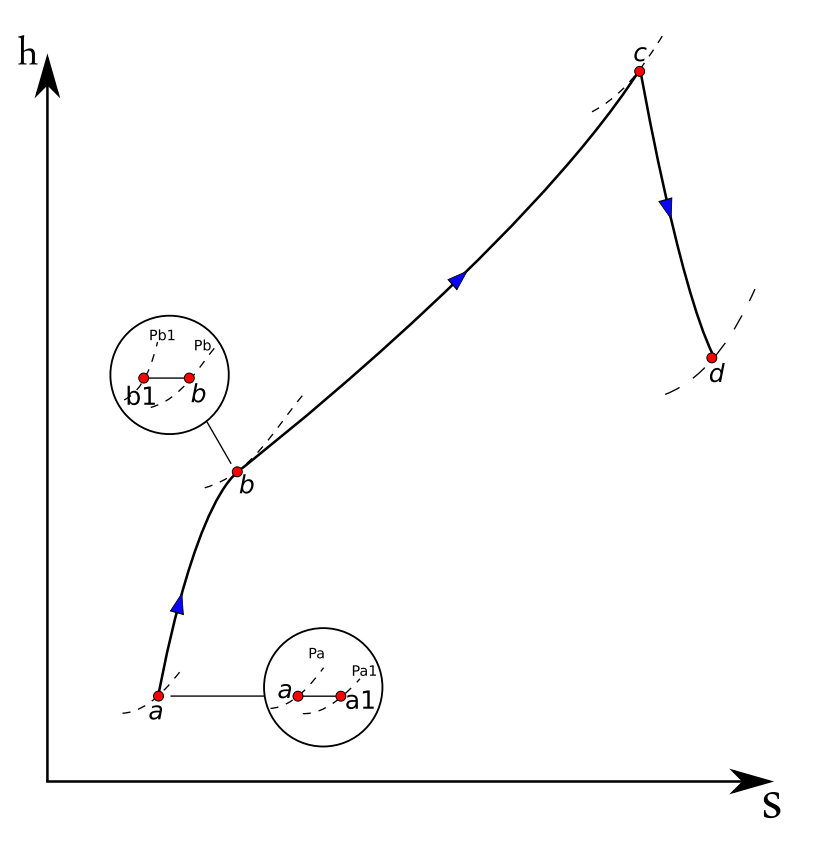

Fig. 4.2 – Representation du cycle de la turbine à gaz sur un diagramme H-S

La turbine à gaz opère suivant un cycle de Brayton ouvert comprenant :

— un compresseur auquel l'air accède à travers un filtre où il subit une chute de pression isenthalpique  $a \rightarrow a_1$  et qui se termine par un diffuseur où il subit une perte de pression totale adiabatique  $b_1 \rightarrow b$  (voir fig 4.2).

Le filtre est nécessaire pour empêcher l'entrainement de particules solides dans le compresseur, tandis que l'intérêt du diffuseur est de réduire la vitesse de l'air au refoulement du compresseur afin de garantir une stabilité de flamme au sein de la chambre de combustion.

À travers le compresseur, l'air subit une compression adiabatique.

- Une chambre de combustion où les gaz sont produits grâce à la combustion du gaz naturel (ou le cas échéant, le gasoil) dans l'air comprimé. Ce processus ayant lieu de façon quasi-adiabatique, l'énergie libérée sera presque entièrement absorbée par les gaz produits dont la température *T<sup>c</sup>* à la sortie de la chambre de combustion avoisinera la température de flamme adiabatique. C'est pourquoi, en raison de contraintes imposées par des considérations métallurgiques à cette température, la combustion doit avoir lieu au sein d'un mélange pauvre. c'est à dire avec un rapport combustible/air, *X*, suffisamment faible pour que *T<sup>c</sup>* n'excède pas la limite préconisée par le fabricant de la turbine. Il faut également mentionner qu'à cause notamment de processus fortement turbulents qui doivent accompagner les mécanismes réactionnels au sein de la chambre de combustion afin de leur permettre d'aller jusqu'à leurs termes, on assiste à une chute de pression non négligeable entre les points *b* et *c*.
- Une turbine où les gaz subissent une détente adiabatique jusqu'à une pression légèrement supérieure à la pression ambiante, afin de leur permettre de vaincre la résistance que leur opposent les échangeurs de la chaudière de récupération qui les séparent de la cheminée d'où ils s'échapperont dans l'atmosphère.

### **4.2 Données disponibles**

L'analyse du cycle de Brayton est basée principalement sur les données fournies au tableau 4.1 ci-dessous. Nous exécuterons les calculs pour les mêmes valeurs des paramètres de site utilisés par le constructeur et pour le même débit des gaz de combustion [13]. La composition du combustible a déjà été donnée plus haut au tableau 3.1 pour les deux centrales C1 et C2. Le taux de compression, les rendements polytropiques, mécaniques et électriques et les chutes de pression à différents endroits du circuits ont été obtenues à partir des catalogues et de travaux où la turbine SGT5-4000f a été utilisée [7,14].

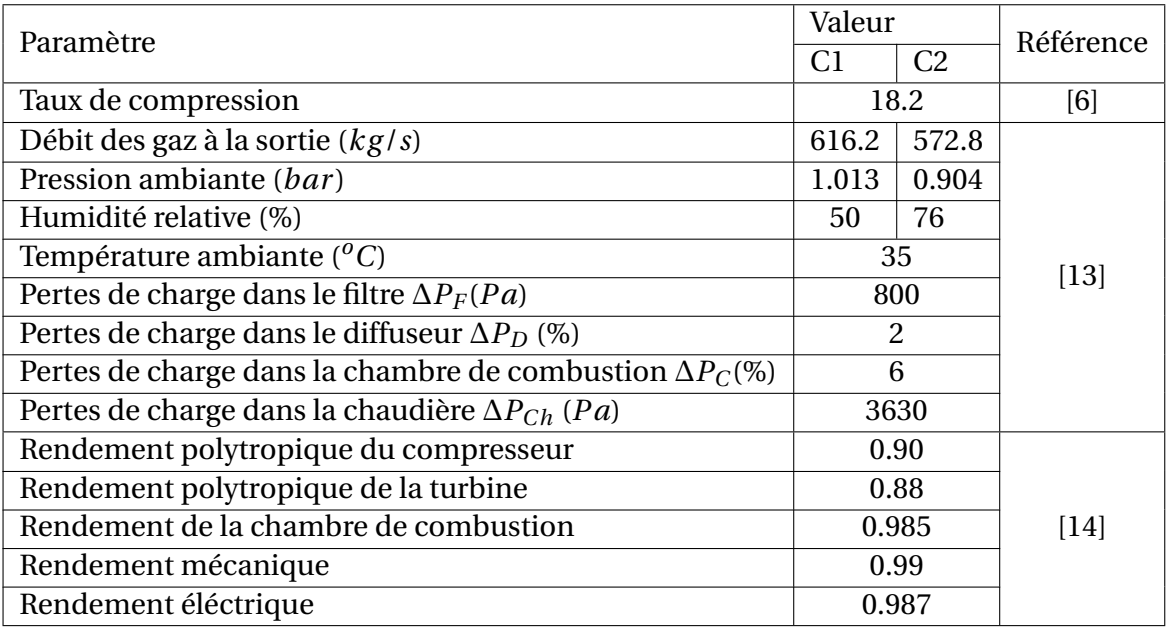

Tableau. 4.1 – Données relatives au cycle à gaz

### **4.3 Analyse du Compresseur**

L'air humide subit une compression adiabatique l'amenant des conditions ambiantes (*Pa*, *Ta*, Φ*a*) aux conditions d'admission à la chambre de combustion (*Pb*, *Tb*, *ωa*). Cette compression est représentée sur le diagramme (*h-s*) de la figure 4.4 ci-après.

L'état thermodynamique de l'air humide à l'entrée du système étant complètement défini par la connaissance de sa pression *Pa*, sa température *T<sup>a</sup>* et son humidité relative Φ*a*. "*CoolProp*" fournit ses autres propriétés thermodynamiques cet étant, en particulier :

- L'humidité spécifique : *ω<sup>a</sup>* (kg de vap/kg d'air sec).
- L'enthalpie spécifique : *h<sup>a</sup>* (kJ/kg d'air sec).
- L'entropie spécifique : *s<sup>a</sup>* (kJ/kg d'air sec .K)

On admet qu'à travers le compresseur l'air sera toujours à une température supérieure à son point de rosée, ce qui signifie que son humidité spécifique restera constante de l'entrée à la sortie du compresseur :

$$
\omega_b = \omega_a = C^{ste} \tag{4.1}
$$

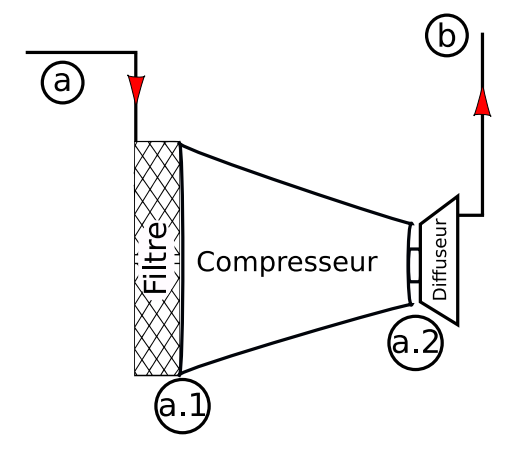

Fig. 4.3 – Représentation de l'ensemble : filtre, compresseur et diffuseur.

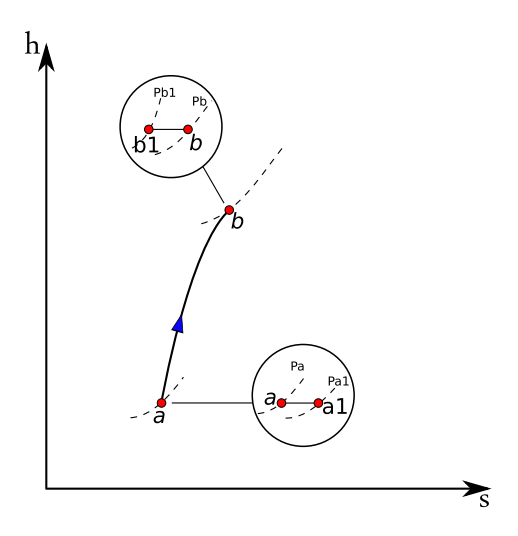

Fig. 4.4 – Diagramme h-s de la compression

À travers le filtre d'entrée, l'air humide va subir une chute de pression isenthalpique (*a* −→ *a*1) au cours de laquelle sa température restera inchangée, puisqu'il est assimilé à un gaz parfait :

$$
h_{a1} = h_a \Rightarrow T_{a1} = T_a
$$

et

$$
P_{a1} = P_a - \Delta P_F
$$

Cette chute de pression statique est égale à la chute de pression totale correspondante, si l'on néglige la variation d'énergie cinétique et de densité de l'air à travers le filtre.

Dans la suite de la présente analyse, nous raisonnerons sur les grandeurs totales, mais nous omettrons l'indice "0" qui sert habituellement pour les designer, afin de ne pas alourdir la notation.

L'entropie spécifique, obtenue grace à "*CoolProp*" :

$$
s_{a1} = s(T_{a1}, P_{a1}, \omega_a)
$$
 (4.2)

viendra compléter les propriétés de l'air à la sortie du filtre.

La compression adiabatique proprement dite  $(a_1 \rightarrow b_1)$ , aura lieu à travers les 15 étages du compresseur. C'est à ce niveau qu'intervient le taux de compression *τ<sup>c</sup>* caractéristique de la turbine à gaz *SGT5-4000f* pour nous fournir la pression de l'air à la sortie :

$$
P_{b1} = \tau_c P_{a1} \tag{4.3}
$$

Quant à la température *Tb*1, elle sera déterminée grâce à la donnée du rendement polytropique *ηpc* du compresseur auquel elle est liée de façon implicite par une expression qu'on obtient comme suit (voir fig 4.5) :

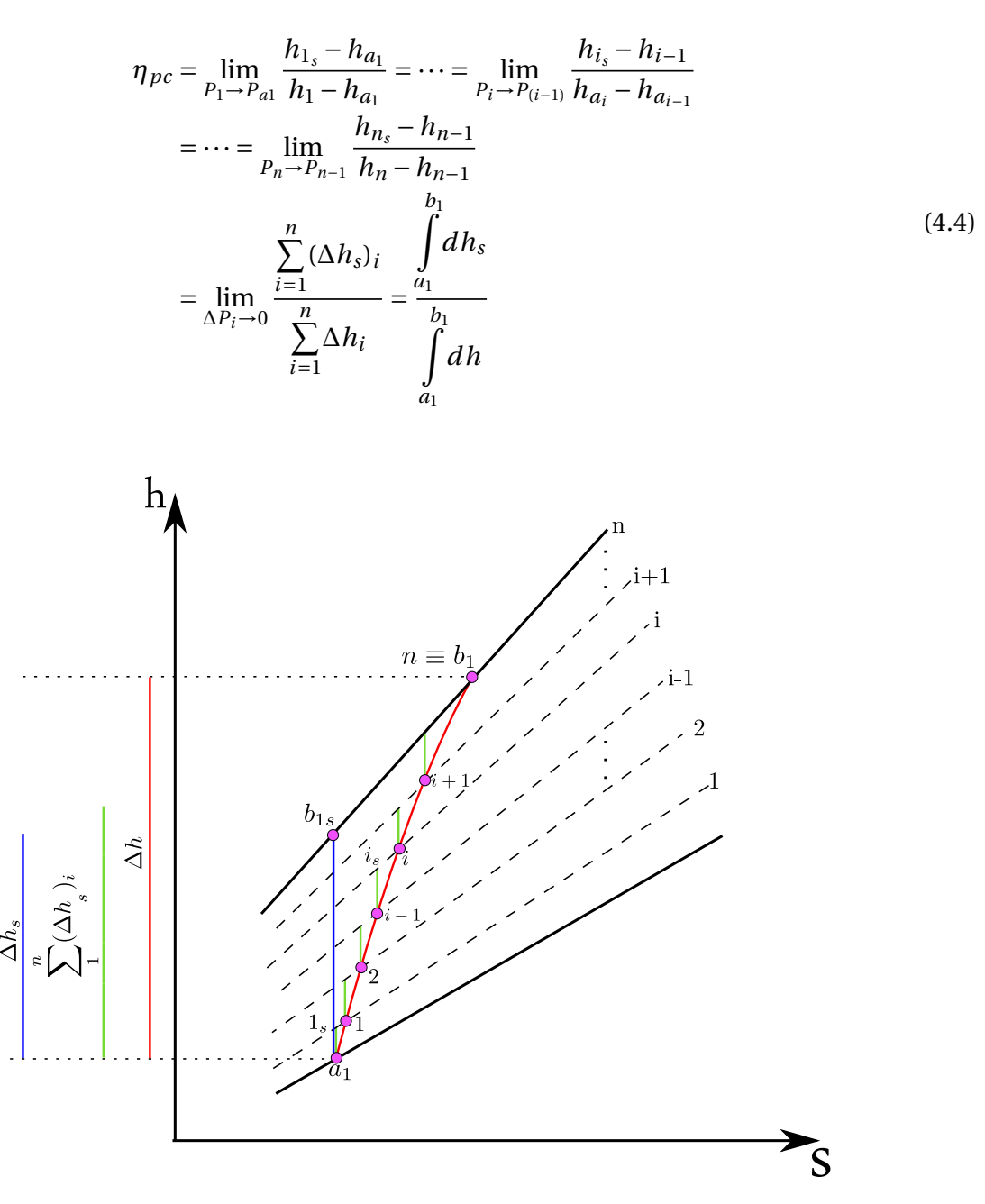

Fig. 4.5 – Diagramme hs d'une compression adiabatique décomposée en plusieurs compressions élémentaires

Le premier principe de la thermodynamique peut s'exprimer comme suit :

$$
T \cdot ds = dh - v \cdot dp
$$

d'où :

$$
dh = T \cdot ds + v \cdot dp
$$

Dans le cas d'une transformation isentropique, la dernière expression donne :

$$
dh_s = v \cdot dp
$$

Par ailleurs, la loi de Joule permet d'écrire pour un gaz parfait :

$$
dh = c_p \cdot dT
$$

Ainsi donc, l'expression 4.4 du rendement polytropique prend la forme :

$$
\eta_{pc} = \frac{\int_{P_{a_1}}^{P_{b_1}} v \cdot dp}{\int_{T_{a_1}}^{T_{b_1}} c_{p_{ah}} \cdot dT}
$$
\n(4.5)

avec *cpah* exprimée en kJ/kg d'air humide . K. Cette dernière équation se prête au transformations suivantes :

$$
\eta_{pc} = \frac{\int_{P_{a_1}}^{P_{b_1}} m_{ah} \cdot RT \frac{dP}{P}}{\int_{T_{a_1}}^{T_{a_1}} m_{ah} \cdot c_{p_{ah}} \cdot dT} = \frac{\int_{P_{a_1}}^{P_{b_1}} m_{ah} \cdot c_{p_{ah}} \cdot dT}{\int_{T_{a_1}}^{T_{a_1}} m_{ah} \cdot c_{p_{ah}} \cdot dT} = \frac{(R_{as} + \omega_a \cdot R_v) \cdot ln(\frac{p_{b_1}}{P_{a_1}})}{\int_{T_{a_1}}^{T_{b_1}} m_{as} \cdot c_{p_{ah}} \cdot \frac{dT}{T}} = \frac{(R_{as} + \omega_a \cdot R_v) \cdot ln(\tau_c)}{\int_{T_{a_1}}^{T_{a_1}} m_{as}} \int_{T_{a_1}}^{T_{a_1}} (1 + \omega_a) \cdot c_{p_{ah}} \cdot \frac{dT}{T}
$$
\n
$$
\eta_{pc} = \frac{(R_{as} + \omega_a \cdot R_v) \cdot ln(\tau_c)}{\int_{T_{a_1}}^{T_{b_1}} c_{p_{a}} \cdot \frac{dT}{T}} \qquad (4.6)
$$

Avec :

$$
c_{p_a}(J/\log d'air\sec.K) = (1 + \omega_a) \cdot c_{p_{ah}}
$$

Dans l'expression 4.6, la seule inconnue est la température *Tb*<sup>1</sup> qui apparait en tant que borne supérieure de l'intégrale. La chaleur spécifique *cp<sup>a</sup>* est une fonction de la température, dont l'expression dépend de l'intervalle de température [ *Ta*1, *Tb*<sup>1</sup> ], mais également, à un degré moindre, de la pression qui varie dans ce cas de  $P_{a1}$  à  $P_{b1} = \tau_c \cdot P_{a1}$ .

"*CoolProp*" nous donne une valeur de *cp<sup>a</sup>* pour chaque état défini par (*P*,*T*,*ωa*) entre les états

 $(P_{a1}, T_{a1}, \omega_a)$  et  $(P_{b1}, T_{b1}, \omega_a)$ .

Considérons un état défini par  $(P_i,\,T_i,\omega_a)$  et une compression élémentaire qui va nous mener à un état infiniment proche défini par (*Pi*+∆*P*, *Ti*+1, *ωa*). Pour une telle compression élémentaire, le rendement polytropique s'écrira :

$$
\eta_{pc} = \frac{(R_{as} + \omega_a \cdot R_v) \cdot ln\left(\frac{P_i + \Delta P}{P_i}\right)}{c_{p_a}(P_i, T_i, \omega_a) \int_{Ti}^{T_{i+1}} \frac{dT}{T}}
$$
\n
$$
\eta_{pc} = \frac{(R_a + \omega_a \cdot R_v) \cdot ln\left(1 + \frac{\Delta P}{P_i}\right)}{c_{p_a}(P_i, T_i, \omega_a) \cdot \left(\frac{T_{i+1}}{T_i}\right)}
$$
\n(4.7)

D'où, on trouve la température  $T_{i+1}$  à l'état  $(i+1)$  :

$$
T_{i+1} = T_i \left( 1 + \frac{\Delta P}{P_i} \right) \frac{(R_{as} + \omega_a \cdot R_v)}{\eta_{pc} \cdot c_{pa}(P_i, T_i, \omega_a)}
$$
(4.8)

Pour calculer la température *Tb*<sup>1</sup> correspondant à la fin de la compression totale, nous allons subdiviser cette dernière en *n* compressions élémentaires, dont chacune a un taux de compression :

$$
\left(\frac{P + \Delta P}{P}\right) = \left(\frac{P_{b1}}{P_{a1}}\right)^{\frac{1}{n}} = \left(\tau_c\right)^{\frac{1}{n}}\tag{4.9}
$$

puis on procédera au calcul de la température à la fin de chacune de ces compressions, connaissant la température à la fin de la compression précédente, suivant l'algorithme :

$$
T_{(1)} = T_{a1} \cdot (\tau_c)^{\frac{(R_{as} + \omega_a \cdot R_v)}{n \cdot \eta_{pc} \cdot c_{pa(P_{a1}, T_{a1}, \omega_a)}}
$$
(4.10)

on pose :  $\zeta_c$  =  $(R_{as} + \omega_a \cdot R_v)$ *n* ·*ηpc*

$$
T_{(2)} = T_{(1)} \cdot (\tau_c)^{\frac{\zeta_c}{c_{pa}(P_{a1} + \Delta P_{(1)}, \omega_a)}}
$$
  
\n
$$
\vdots
$$
  
\n
$$
T_{(i)} = T_{(i-1)} \cdot (\tau_c)^{\frac{\zeta_c}{c_{pa}[P_{a1} + (i-1) \cdot \Delta P, T_{(i-1)}, \omega_a]}}
$$
  
\n
$$
\vdots
$$
  
\n
$$
T_{b_1} = T_{(n)} = T_{(n-1)} \cdot (\tau_c)^{\frac{\zeta_c}{c_{pa}[P_{a1} + (n-1) \cdot \Delta P, T_{(n-1)}, \omega_a]}}
$$

À présent, l'état de l'air humide à la sortie du dernier étage de compression est entièrement défini par la connaissance des valeurs de *Pb*1, *Tb*<sup>1</sup> et *ωa*, ce qui permet d'avoir les valeurs de

l'enthalpie spécifique *hb*<sup>1</sup> et de l'entropie spécifique *sb*<sup>1</sup> en ce point.

À travers le diffuseur, l'air va subir une diffusion adiabatique qui va convertit une partie de son énergie cinétique en pression statique, mais où sa pression totale va subir une perte qui la ramènera à la valeur :

$$
P_b = P_{b1} - \Delta P_D \tag{4.11}
$$

Avec la température totale qui reste constante à travers le diffuseur  $(T_b = T_{b1})$  et l'humidité spécifique de l'air *ω<sup>a</sup>* qui reste également inchangée, l'état (*b*) est complètement défini, ce qui permet d'avoir en ce point : *h<sup>b</sup>* et *sb*.

#### **Rendement isentropique du compresseur**

Pour calculer le rendement isentropique du compresseur, on a besoin de connaitre l'enthalpie qu'aura l'air à la sortie du compresseur si la compression était isentropique, c'est à dire l'enthalpie à l'état  $b_{1s}$  (voir fig 4.5). Cet état est défini par :  $P_{b1_s} = P_{b1}$ ;  $s_{b1_s} = s_{a1}$ ;  $\omega_{b1_s} = \omega_a$ , ce qui permet d'avoir l'enthalpie recherchée.

Le rendement isentropique du compresseur se calcule alors grâce à l'expression qui le définit comme :

$$
\eta_{ic} = \frac{h_{b1_s} - h_{a1}}{h_{b1} - h_{a1}}\tag{4.12}
$$

#### **Débit d'air sec utilisé**

Le constructeur donne le débit des gaz humides à la sortie de la turbine à gaz (voir tableau 4.1). Le débit d'air sec s'obtient à partir de cette donnée comme suit :

Au niveau de la chambre de combustion, le bilan massique permet d'écrire :

$$
\dot{m}_{gh} = \dot{m}_c + \dot{m}_{ah} \tag{4.13}
$$

où  $\dot{m}_{gh}$  est le débit des gaz humides,  $\dot{m}_{ah}$ ; le débit d'air humide et  $\dot{m}_c$  le débit de combustible. Le débit d'air humide est lié au débit d'air sec à travers l'humidité spécifique de l'air dans l'expression :

$$
\dot{m}_{ah} = (1 + \omega_a) \cdot \dot{m}_{gs}
$$

et au débit de combustible à travers le rapport combustible/air :

$$
X = \frac{\dot{m}_c}{\dot{m}_{ah}}
$$

En revenant à l'expression 4.13, on peut à présent la transformer de la manière suivante :

$$
\dot{m}_{gh} = \dot{m}_{ah} \cdot (1 + X) = \dot{m}_{gs} \cdot (1 + \omega_a)(1 + X)
$$

d'où

$$
\dot{m}_{as} = \frac{\dot{m}_{gh}}{(1 + \omega_a)(1 + X)}
$$
(4.14)

#### **Puissance nécessaire à la compression**

La puissance nécessaire à la compression, tenant compte uniquement des pertes internes associées aux phénomènes qui accompagnent l'écoulement de l'air à travers le compresseur, est obtenue par application du premier principe de la thermodynamique à la compression adiabatique, soit :

$$
\mathcal{P}_c = \dot{m}_{as} \cdot (h_b - h_a) \tag{4.15}
$$

Les enthalpies sont exprimées ici en (*kJ/kg d'air sec*), la puissance sera donnée en *kW*.

#### **Taux de génération d'entropie à travers le compresseur**

Ce taux est obtenu par application du second principe de la thermodynamique à la compression adiabatique, soit :

$$
\left(\dot{S}_{gen}\right)_{c} = \dot{m}_{as} \cdot (s_b - s_a) \tag{4.16}
$$

Les entropies étant exprimées en (*kJ/kg d'air sec .K*), le taux de génération d'entropie sera donné en (*kW/K*)

#### **Taux de destruction d'exergie à travers le compresseur**

Le taux de destruction d'exergie du dû au irréversibilités internes associées à la compression est donnée par la relation de Gouy-Stodola :

$$
\left(\dot{\psi}_c^d\right)_i = T_0 \left(\dot{S}_{gen}\right)_c \tag{4.17}
$$

### **4.4 Analyse de la chambre de combustion**

Le processus de combustion sera modélise comme suit : On considère que les gaz de combustion se forment instantanément à l'entrée de la chambre de combustion et se présentent à la température (*Tb*), puis ils traversent la chambre de combustion assimilée à un échangeur de chaleur, où ils reçoivent une quantité d'énergie équivalente à l'apport du combustible représenté par le produit de son debit ( $m_c$ ) par son pouvoir calorifique inférieur (*PC I*).

Nous tiendrons compte d'une certaine perte d'énergie qui sera dissipée sous forme de chaleur dans le milieu ambiant en multipliant l'apport d'énergie par un rendement de la chambre de combustion *ηcomb*.

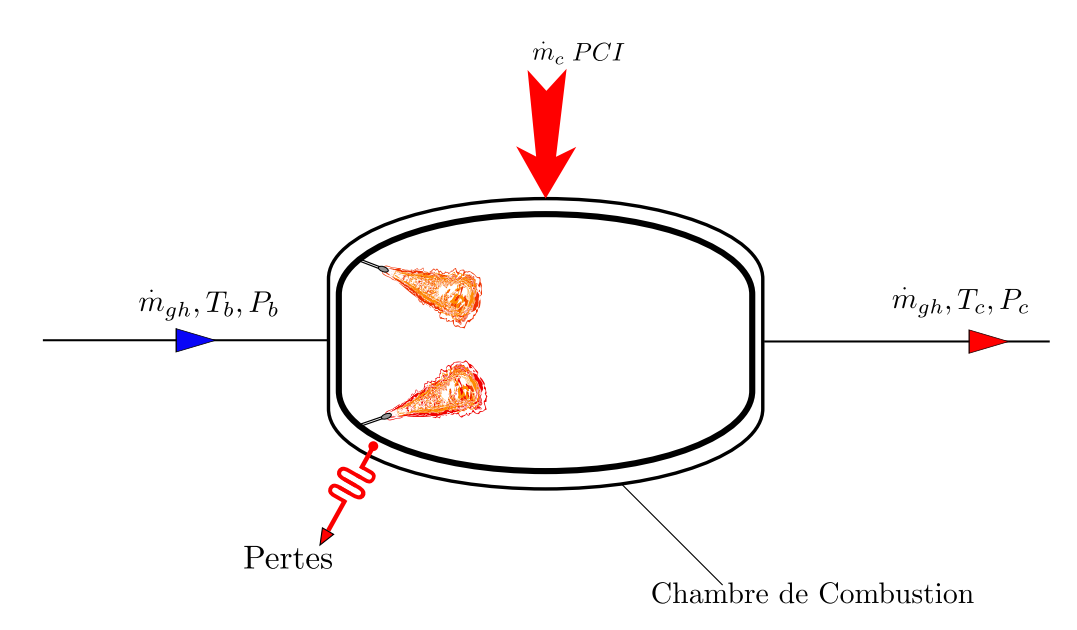

Fig. 4.6 – Modélisation de la chambre de combustion

### **4.4.1 Calcul du pouvoir calorifique inférieur du combustible (PCI)**

Le (PCI) du combustible sa calcule à partir de se composition molaire (voir tableau 3.1) et des (PCI's) de ses différents constituants combustibles (voir tableau 4.2)

Tableau. 4.2 – Pouvoir calorifique inférieur des constituants du combustible [15]

| Composant $CH_4$ $C_2H_6$ $C_3H_8$ $C_4H_{10}$ $C_5H_{12}$ $C_6H_{14}$ $N_2$ $C_0$ |                                     |                       |       |  |
|------------------------------------------------------------------------------------|-------------------------------------|-----------------------|-------|--|
| PCI $(kJ/kg$                                                                       | $\vert$ 50009 $\vert$ 47794 $\vert$ | 46357   45752   45357 | 44752 |  |

$$
PCI = \frac{1}{M_c} \sum_{i=1}^{n} (x_i)_c \cdot M_i \cdot (PCI)_i
$$
\n(4.18)

[*PC I*] = (*kJ/ kg de combustible*).

 $(x_i)_c$ : fraction molaire du composant *i* du combustible (*kmol de i/ kmol de GN*).

*M<sup>i</sup>* :masse molaire du composant *i* (*kg de i/ kmol de i*).

(*PC I*)*<sup>i</sup>* : pouvoir calorifique inférieur du composant *i* donné en (*kJ/ kg de i*).

 $i = CH_4$ ;  $C_2H_6$ ;  $C_3H_8$ ;  $C_4H_{10}$ ;  $C_5H_{12}$ ;  $C_6H_{14}$ .

*M<sup>c</sup>* : masse molaire apparente du combustible (*kg de GN/ kmol de GN*)

### **4.4.2 Calcul de la température** *T<sup>c</sup>* **des gaz à la sortie de la chambre de combustion**

La température *T<sup>c</sup>* des gaz à la sortie de la chambre de combustion s'obtient par application du bilan d'énergie qui donne :

$$
\dot{m}_{gs} \left( h_c - h_b \right) = \dot{m}_c \cdot PCI - \dot{q}_{comb} = \eta_{comb} (\dot{m}_c \cdot PCI) \tag{4.19}
$$

Dans cette expression, on ne connait pas l'enthalpie  $(h<sub>c</sub>)$  des gaz, qui est fonction de la température *T<sup>c</sup>* . Comme le module ""CoolProp" ne peut fournir que les propriétés de chacun des composants du gaz séparément, nous allons procéder au calcul comme suit : On pose :

$$
h_c - h_b = \int_{T_b}^{T_c} c_{p_g}(T) \, dT \tag{4.20}
$$

et l'expression précédente se mettra donc sous la forme :

$$
\int_{T_b}^{T_c} c_{p_g} dT = \eta_{comb} \cdot \frac{\dot{m}_c}{\dot{m}_{gs}} PCI = \eta_{comb} PCI \cdot \frac{X \dot{m}_{ah}}{\dot{m}_{gh} / (1 + \omega_g)}
$$
\n
$$
= \eta_{comb} PCI \cdot X(1 + \omega_g) \cdot \frac{\dot{m}_{ah}}{\dot{m}_{ah} + \dot{m}_c} = \eta_{comb} PCI \cdot X(1 + \omega_g) \cdot \frac{\dot{m}_{ah}}{\dot{m}_{ah} \left(1 + \frac{\dot{m}_c}{\dot{m}_{ah}}\right)}
$$
\n
$$
\int_{T_c}^{T_c} dT = (1 + \omega_g) \left(\frac{X}{\dot{m}_{ah}}\right) \cdot \frac{PCI}{\dot{m}_{ah}} \cdot \frac{Q}{\dot{m}_{ah}} \cdot \frac{Q}{\dot{m}_{ah}} \cdot \frac
$$

$$
\int_{T_b} c_{p_g} dT = (1 + \omega_g) \left(\frac{X}{1 + X}\right) \eta_{comb} \cdot PCI
$$
\n(4.21)

Pour *X* donné, le membre de droite de cette équation a une valeur bien déterminée. Il suffit donc de trouver la valeur de *T<sup>c</sup>* pour laquelle l'intégrale qui constitue le membre de gauche de l'équation aura cette même valeur. En négligeant l'effet de la pression sur *cpg* à travers la chambre de combustion, il sera procédé à une intégration numérique pour le calcul de *T<sup>c</sup>* à partir de l'équation 4.21.

Rappelons à cet effet que pour une température *T* donnée, la chaleur spécifique du gaz, exprimée en (*kJ/kg de gaz sec K*) est donnée par l'équation 3.26 :

$$
c_{p_g} = c_{p_{gs}} + \omega_g c_{pv} \tag{4.22}
$$

où :

$$
c_{p_{gs}} = \sum_{i=1}^{n-1} (y_i)_{gs} c_{p_i}
$$

où la sommation se fait sur les constituants du gaz sec et  $\left(y_i\right)_{\rm gs}$  représente la fraction massique du composant *i* dans le gaz sec et *cp<sup>i</sup>* sa chaleur spécifique massique à pression constante. Nous mettons la dernière expression sous la forme :

$$
c_{p_{gs}} = \frac{1}{M_{gs}} \sum_{i=1}^{n-1} (x_i)_{gs} \overline{c_{p_i}} + \frac{\omega_g}{M_v} \overline{c_{pv}}
$$
(4.23)

Avec maintenant  $\left(x_i\right)_{gs}$  qui représente la fraction molaire du constituant *i* dans le gaz sec,  $M_{gs}$ et *M<sup>v</sup>* étant les masses molaires du gaz sec et de la vapeur d'eau respectivement.

Les chaleurs spécifiques molaires *cp<sup>i</sup>* et *cpv* sont évaluées grâce à "*CoolProp*" pour toute température *T* comprise entre  $T_b$  et  $T_c$  et à la pression partielle  $(\left(x_i\right)_g \cdot P_b)$  de chacun des constituant du gaz humide,  $(x_i)_g$  représente dans ce cas la fraction molaire du constituant *i*, non pas dans le gaz sec, mais dans le gaz humide.

L'état des gaz à la sortie de la chambre de combustion, qui correspond également à l'entrée de la turbine, est à présent complètement défini par la température  $T_c$ , l'humidité spécifique  $\omega_g$ , la composition bien sûr et la pression :

$$
P_c = P_b - \Delta P_C \tag{4.24}
$$

où ∆*P<sup>C</sup>* est la perte de pression totale à travers la chambre de combustion.

Ainsi, l'enthalpie totale *h<sup>c</sup>* (*kJ/kg de gaz sec*) sera donnée par :

$$
h_c = \frac{1}{M_{gs}} \Big[ \sum_{i=1}^{n-1} M_i \cdot (x_i)_{gs} \cdot h_i \Big( (x_i)_g \cdot P_c, T_c \Big) \Big] + \omega_g h_v \Big( (x_v)_g \cdot P_c, T_c \Big)
$$
(4.25)

et l'entropie spécifique, exprimée en (*kJ/kg de gaz sec .K*) sera donnée par :

$$
s_c = \frac{1}{M_{gs}} \Big[ \sum_{i=1}^{n-1} M_i \cdot (x_i)_{gs} \cdot s_i \Big( (x_i)_g \cdot P_c, T_c \Big) \Big] + \omega_g s_v \Big( (x_v)_g \cdot P_c, T_c \Big)
$$
(4.26)

Dans ces expressions :

 $(x_i)_{gs}$  représente la fraction molaire de l'espèce *i* dans le gaz sec et  $(x_i)_g$  sa fraction molaire dans le gaz humide,  $M_i$  sa masse molaire en (*kg/kmol de l'espèce i*) et  $M_{gs}$  la masse molaire apparente du gaz sec.

*h<sup>i</sup>* et *s<sup>i</sup>* sont l'enthalpie spécifique et l'entropie spécifique de l'espèce *i* (donc exprimées *par kg de i*).

#### **4.4.3 Analyse exergétique de la chambre de combustion**

Pour établir le bilan exergètique de la chambre de combustion, on doit calculer au préalable le pouvoir exergètique du combustible, à l'aide de l'équation 3.46. À cet effet, on a besoin de son pouvoir calorifique supérieur. Ce dernier s'obtient du pouvoir calorifique inférieur calculé précédemment comme suit :

$$
\overline{PCS} = \overline{PCI}(T_0, P_0) + \left(n_{H_2O}\right)_p \left(\overline{h}_{fg} + p_2O\right)(T_0)
$$
\n(4.27)

où *nH*2*<sup>O</sup>* est la quantité d'eau résultant de la combustion d'une kilomole de gaz naturel (donnée au chapitre 3 par l'équation 3.15), et  $(\overline{h}_{fg})_{H_2O}(T_0)$  est l'enthalpie de vaporisation d'une kilomole de *H*2*O* à la température standard *T*0.

Dans l'équation 3.46, les valeurs des constantes *a* et *b* de calculent à partir de la composition du combustible comme suit :

$$
a = \left(x_{CH4}\right)_c + 2\left(x_{C_2H_6}\right)_c + 3\left(x_{C_3H_8}\right)_c + 4\left(x_{C_4H_{10}}\right)_c + 5\left(x_{C_5H_{12}}\right)_c + 6\left(x_{C_6H_{14}}\right)_c
$$
\n(4.28)
$$
b = 4\left(x_{CH4}\right)_c + 6\left(x_{C_2H_6}\right)_c + 8\left(x_{C_3H_8}\right)_c + 10\left(x_{C_4H_{10}}\right)_c + 12\left(x_{C_5H_{12}}\right)_c + 14\left(x_{C_6H_{14}}\right)_c
$$
 (4.29)

L'entropie molaire du combustible se calcule de la manière suivante :

$$
\overline{\mathbf{s}}_{C_aH_b}(T_0, P_0) = \Sigma x_i \overline{\mathbf{s}}_i(T_0, x_i P_0)
$$
\n(4.30)

où *x<sup>i</sup>* est la fraction molaire du composant (*i*) dans le combustible.

*sO*<sup>2</sup> ,*sCO*<sup>2</sup> et *sH*2*O*(*l*) sont les entropies molaires de l'*O*2, *CO*<sup>2</sup> et *H*2*O*(*l*) chacune évaluée à (*P*0,*T*0),  $\left(\overline{\psi_{ch}}\right)_{CO_2}, \left(\overline{\psi_{ch}}\right)_{H_2O(l)}$  et  $\left(\overline{\psi_{ch}}\right)_{O_2}$  sont les exergie chimiques standard par kilomole de *CO*<sub>2</sub>, *H*2*O*(*l*) et *O*<sup>2</sup> respectivement.

À présent le bilan d'exergie de la chambre de combustion s'obtient comme suit :

$$
\begin{aligned} \left(\dot{\psi}_{comb}^{d}\right)_{i} &= \left[\frac{\dot{m}_{c}}{M_{GN}}\left(\overline{\psi}_{ch}\right)_{comb} + \dot{m}_{as}\left(\psi_{b}\right)_{a}\right] \\ &- \left[\dot{m}_{gs}\left(\psi_{c}\right)_{g} + \dot{\psi}_{\dot{q}_{comb}}\right] \end{aligned} \tag{4.31}
$$

avec  $\dot{\psi}_{\dot{q}_{comb}}$  représentant un taux de destruction d'exergie externe dû à la dissipation d'énergie . *qcomb* dans l'environnement. On aura ainsi pour la chambre de combustion :

$$
\begin{aligned}\n\left(\dot{\psi}_{comb}^{d}\right) &= \left(\dot{\psi}_{comb}^{d}\right)_{i} + \dot{\psi}_{\dot{q}_{comb}} \\
&= \frac{\dot{m}_{c}}{M_{GN}} \left(\overline{\psi}_{ch}\right)_{comb} + \dot{m}_{as} \left(\psi_{b}\right)_{a} - \dot{m}_{gs} \left(\psi_{c}\right)_{g}\n\end{aligned} \tag{4.32}
$$

où . *m<sup>c</sup> MGN* est l'exergie chimique du combustible (c'est à dire son pouvoir exergétique), en *kJ/kmol* de GN,  $m_c$  son débit massique et  $M_{GN}$  sa masse molaire apparente.  $\dot{m}_{as}$  et  $\dot{m}_{gs}$  sont les débits massiques d'air sec et de gaz sec.

L'exergie spécifique de l'air à l'entree de la chambre de combustion est la somme de son exergie chimique et de son exergie thermomécanique :

$$
\left(\psi_b\right)_a = \left[ (h_b - h_o)_a - T_0(s_b - s_o)_a \right] + \frac{1}{(1 + \omega_a)M_{ah}} \left[ \overline{R} T_0 \sum (x_i)_{ah} ln((x_i)_{ah}) + \sum (x_i)_{ah} \left( \overline{\psi}_{ch} \right)_i \right]
$$
\n(4.33)

où  $h_b$ ,  $s_b$  sont calculés par kg d'air sec aux conditions  $(P_b, T_b)$  et  $h_0$ ,  $s_0$  calculées par kg d'air sec aux conditions de référence *P*0, *T*<sup>0</sup> à l'aide des expressions :

$$
h = \frac{1}{M_{as}} \Big[ \sum M_i \cdot (x_i)_{as} \cdot h_i \Big( (x_i)_{ah} \cdot P \,, T \Big) \Big] + \omega_a h_v \Big( (x_v)_{ah} \cdot P \,, T \Big) \tag{4.34}
$$

et

$$
s = \frac{1}{M_{as}} \Big[ \sum M_i \cdot (x_i)_{as} \cdot s_i \Big( (x_i)_{ah} \cdot P \,, T \Big) \Big] + \omega_a s_v \Big( (x_v)_{ah} \cdot P \,, T \Big) \tag{4.35}
$$

avec les  $(x_i)_{as}$  se référant à la composition molaire de l'air sec et les  $(x_i)_{ah}$  à celle de l'air humide. Les *M<sup>i</sup>* sont les masses molaires des différents composants secs de l'air, *Mas* la masse molaire de l'air sec et *Mah* la masse molaire de l'air humide.

 $\left(\overline{\psi}_{ch}\right)_{i}$  est l'exergie chimique standard par kilomole du composant *i*. De même, on a pour les gaz :

$$
\left(\psi_c\right)_g = \left[ (h_c - h_o)_a - T_0(s_c - s_o)_a \right] + \frac{1}{(1 + \omega_g)M_{gh}} \left[ \overline{R}T_0 \sum (x_i)_{gh} ln((x_i)_{gh}) + \sum (x_i)_{gh} \left[ \overline{\psi}_{ch} \right)_i \right]
$$
\n(4.36)

avec *h<sup>c</sup>* et *s<sup>c</sup>* calculé à l'aide des expression 4.25 et 4.26 qui sont également utilisées pour le calcul de  $h_0$ ,  $s_0$  pour le gaz en remplaçant  $P_c$  et  $T_c$  par  $P_0$  et  $T_0$ .

Dans l'expression 4.36 ci-dessus,  $(x_i)_{gh}$  représente la composition molaire du gaz humide,  $M_{gh}$ sa masse molaire apparente et  $\omega_g$  l'humidité spécifique du gaz.  $\left(\psi_{\textit{ch}}\right)_i$  est dans ce cas l'exergie chimique standard d'un composant *i* du gaz humide.

## **4.5 Analyse de la turbine**

Le gaz humide subit une détente adiabatique à travers la turbine qui l'amène de l'état *c* à un état *d* où la pression est :

$$
P_d = P_{atm} + \Delta P_{Ch} \tag{4.37}
$$

où ∆*PCh* est une surpression nécessaire que le gaz doit garder à son échappement de la turbine et qui lui permettra de vaincre les résistances qu'il ne manquera pas de rencontrer en traversant la chaudière de récupération.

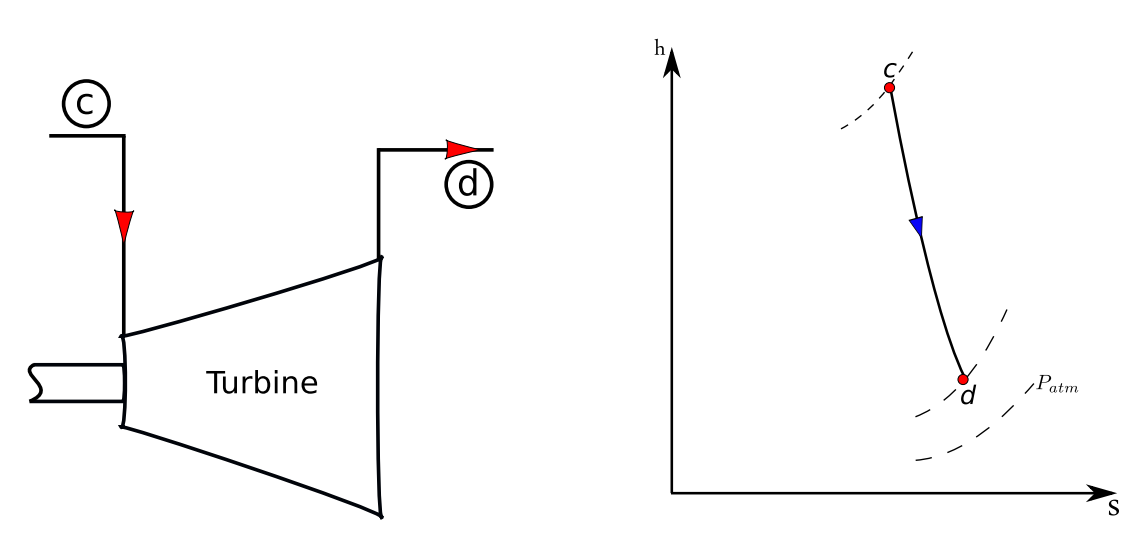

Fig. 4.7 – Représentation de la turbine à gaz Fig. 4.8 – Représentation de la détente sur un

Diagramme hs

Comme dans le cas du compresseur, pour calculer la température  $T_d$ , on fait intervenir le rendement polytropique de la turbine, lié dans ce cas à la température *T<sup>d</sup>* par l'expression :

$$
\eta_{pt} = \frac{\int_{T_c}^{T_d} c_{p_g}(P, T) \cdot \frac{dT}{T}}{(R_{gs} + \omega_a \cdot R_v) \int_{P_c}^{P_d} \frac{dP}{P}}
$$
\n
$$
\eta_{pt} = \frac{\int_{T_c}^{T_d} c_{p_g}(P, T) \cdot \frac{dT}{T}}{(R_{gs} + \omega_a \cdot R_v) \cdot ln(\frac{1}{\tau_t})}
$$
\n(4.39)

**où**  $τ_t = \frac{P_c}{P_a}$ *Pd* est le rapport de pression à travers la turbine.

Dans le cas d'une détente élémentaire, l'expression 4.39 s'écrit :

$$
\eta_{pt} = \frac{c_{p_g}(P_i, T_i)}{\frac{T_i}{(R_{gs} + \omega_a \cdot R_v) \cdot ln(1 - \frac{\Delta P}{P_i})}}
$$
(4.40)

$$
\eta_{pt} = \frac{c_{p_g}(P_i, T_i) \cdot ln(\frac{T_{i+1}}{T_i})}{(R_{gs} + \omega_a \cdot R_v) \cdot ln(1 - \frac{\Delta P}{P_i})}
$$
(4.41)

D'où l'on obtient la température à la fin de la détente élémentaire (*i* + 1) si l'on a celle correspondant à la fin de la détente précédente :

$$
T_{(i+1)} = T_{(i)} \left( 1 - \frac{\Delta P}{P_i} \right)^{\frac{\eta_{pt} (R_{gs} + \omega_g R_v)}{c_{pg}(P_i, T_i)}} \tag{4.42}
$$

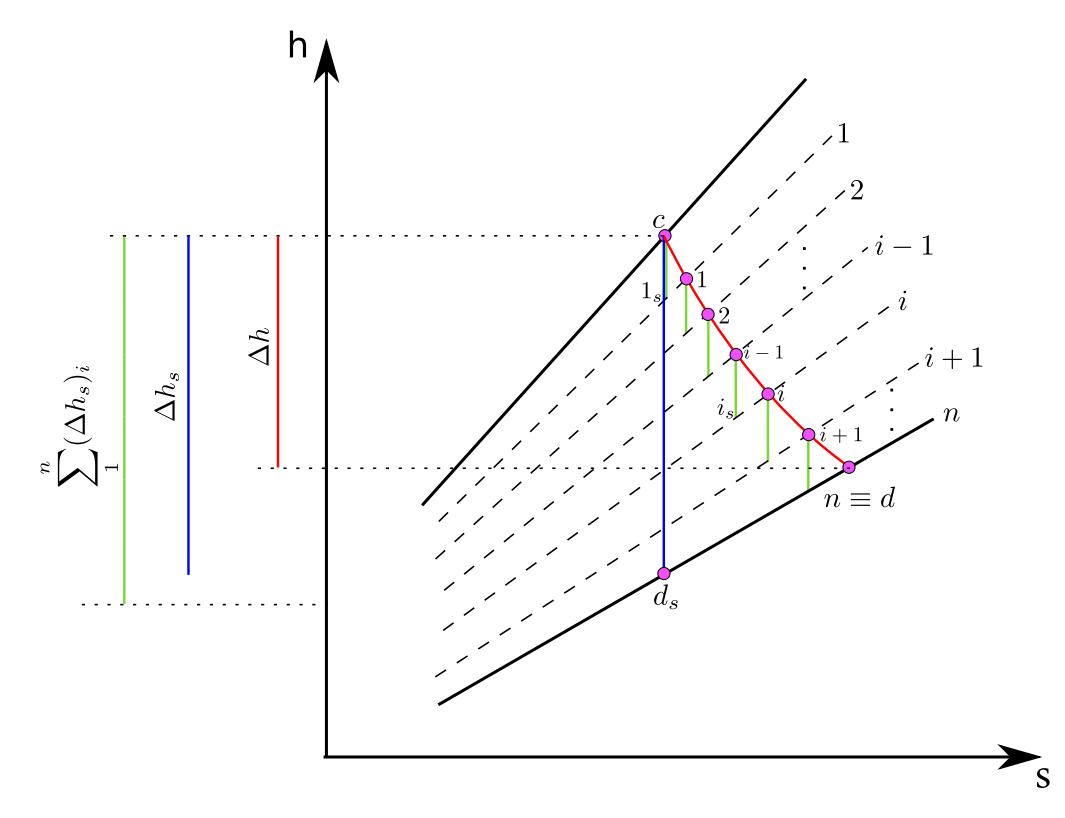

Fig. 4.9 – Diagramme hs d'une détente adiabatique décomposée en plusieurs détente élémentaires

Si la détente globale est subdivisée en *n* détentes élémentaires de même rapport de pression :

$$
\left(\frac{P+\Delta P}{P}\right) = \left(\frac{P_c}{P_d}\right)^{\frac{1}{n}} = \left(\tau_t\right)^{\frac{1}{n}}\tag{4.43}
$$

alors l'expression (4.42) pourra s'écrire :

$$
T_{(i+1)} = T_{(i)} \cdot \left(\tau_t\right)^{-\frac{1}{n} \cdot \frac{\eta_{pt} \cdot (R_{gs} + \omega_g R_{\nu})}{c_{pg}(P_i, T_i)}}
$$
\n
$$
= T_{(i)} \cdot \left(\tau_t\right)^{-\frac{\zeta_t}{c_{pg}(P_i, T_i)}}
$$
\n(4.44)

en posant :

$$
\zeta_t = \frac{\eta_{pt} (R_{gs} + \omega_g R_v)}{n}
$$
\n(4.45)

Ainsi, le calcul de la température  $T_d$  se fera suivant l'algorithme :

$$
T_{(1)} = T_c \cdot (\tau_t)^{-\frac{\zeta_t}{c_{pg(P_c, T_c)}}}
$$
  
\n
$$
T_{(2)} = T_{(1)} \cdot (\tau_t)^{-\frac{\zeta_t}{c_{pg(P_c - \Delta P, T_{(1)})}}}
$$
  
\n
$$
\vdots
$$
  
\n
$$
T_{(i)} = T_{(i-1)} \cdot (\tau_t)^{-\frac{\zeta_t}{c_{pg(P_c - (i-1) \cdot \Delta P, T_{(i-1)})}}}
$$
  
\n
$$
\vdots
$$
  
\n
$$
T_d = T_{(n)} = T_{(n-1)} \cdot (\tau_t)^{-\frac{\zeta_t}{c_{pg(P_{d1} - (n-1) \cdot \Delta P, T_{(n-1)})}}}
$$

À la sortie de la turbine, au point *d*, l'état du gaz est à présent défini par la connaissance de la température  $T_d$ , de la pression  $P_d$  et de l'humidité spécifique  $\omega_g$  du gaz. On est donc en mesure de déterminer l'enthalpie spécifique *h<sup>d</sup>* et l'entropie spécifique *s<sup>d</sup>* grâce à "*CoolProp*".

$$
h_d = \frac{1}{M_{gs}} \Big[ \sum_{i=1}^{n-1} M_i \cdot (x_i)_{gs} \cdot h_i \Big( (x_i)_g \cdot P_d, T_d \Big) \Big] + \omega_g h_v \Big( (x_v)_g \cdot P_d, T_d \Big) \tag{4.46}
$$

et

$$
s_d = \frac{1}{M_{gs}} \Big[ \sum_{i=1}^{n-1} M_i \cdot (x_i)_{gs} \cdot s_i \Big( (x_i)_g \cdot P_d, T_d \Big) \Big] + \omega_g s_v \Big( (x_v)_g \cdot P_d, T_d \Big)
$$
(4.47)

Dans ces expressions *h<sup>d</sup>* s'exprime en *kJ/kg de gaz sec* et *s<sup>d</sup>* s'exprime en *kJ/kg.K*.

#### **Rendement isentropique de la turbine**

Pour calculer le rendement isentropique de la turbine, on a besoin de connaitre l'enthalpie qu'auront les gaz à la sortie si la détente était isentropique, c'est à dire l'enthalpie *hd s* (voir fig.4.9). L'état *d<sup>s</sup>* est défini par :

$$
P_{ds} = P_d \; ; \quad s_{ds} = s_c \; ; \quad \omega_{gs} = \omega_g
$$

La connaissance de ces paramètres permet d'avoir l'enthalpie recherchée et de calculer le rendement isentropique qui est défini dans ce cas par :

$$
\eta_{it} = \frac{h_c - h_d}{h_c - h_{ds}}\tag{4.48}
$$

#### **Puissance produite par la détente des gaz**

La puissance produite par la détente, tenant compte des pertes internes dues uniquement aux phénomènes associés à l'écoulement des gaz à travers la turbine, est obtenue par application du premier principe de la thermodynamique à la détente adiabatique, soit :

$$
\mathcal{P}_t = \dot{m}_{gs} \left( h_c - h_d \right) \tag{4.49}
$$

les enthalpies étant exprimées en (*kJ/kg de gaz sec*), cette puissance sera donnée en *kW*.

#### **Taux de génération d'entropie**

La détente étant adiabatique, l'entropie qu'elle génère est, selon le second principe de la thermodynamique :

$$
\left(\dot{s}_{gen}\right)_t = \dot{m}_{gs} \left(s_d - s_c\right) \tag{4.50}
$$

Les entropies spécifiques étant exprimées en (*kJ/kg de gaz sec.K*), le taux de génération d'entropie sera donné en (*kW/K*).

#### **Taux de destruction d'exergie**

Le taux de destruction d'exergie dû aux irréversibilités internes de la détente se calcule, comme dans le cas du compresseur, par application de la relation de Gouy-Stodola :

$$
\left(\dot{\psi}_t^d\right)_i = T_0 \left(\dot{S}_{gen}\right)_t \tag{4.51}
$$

## **4.6 Performance du cycle à gaz**

La puissance brute du cycle à gaz tient compte uniquement des pertes internes et est donnée par la différence entre la puissance produite par la détente et celle consommée par le compresseur :

$$
\mathcal{P}_{TG} = \mathcal{P}_t - \mathcal{P}_c \tag{4.52}
$$

La puissance motrice est celle qui est mise à disposition de l'alternateur compte-tenu des pertes mécaniques du groupe turbo-compresseur :

$$
\left(\mathcal{P}_{TG}\right)_M = \eta_m \cdot \mathcal{P}_{TG} \tag{4.53}
$$

La puissance aux bornes de l'alternateur est celle qui prend en compte les pertes électriques par effet Joule et courants de Foucault dans les circuits de l'alternateur :

$$
\left(\mathcal{P}_{TG}\right)_{BA} = \eta_e \cdot \left(\mathcal{P}_{TG}\right)_M\tag{4.54}
$$

#### **Calcul des différentes pertes dans le cycle à gaz**

Pertes mécaniques :

$$
\left(\mathcal{P}_{TG}\right)_{mec} = \mathcal{P}_{TG} - \left(\mathcal{P}_{TG}\right)_M\tag{4.55}
$$

Pertes électriques :

$$
\left(\mathcal{P}_{TG}\right)_e = P_{TG_{BA}} - P_{TG_m} \tag{4.56}
$$

Pertes thermiques :

$$
\dot{q}_{comb} = (1 - \eta_{comb}) \cdot \dot{m}_c \cdot (PCI) \tag{4.57}
$$

**Rendement énergétique du cycle à gaz**

$$
\left(\eta_{cg}\right)_{en} = \frac{\left(\mathcal{P}_{TG}\right)_{BA}}{\dot{m}_c \cdot (PCI)}\tag{4.58}
$$

**Rendement exergétique du cycle à gaz**

$$
\left(\eta_{cg}\right)_{ex} = \frac{\left(\mathcal{P}_{TG}\right)_{BA}}{\dot{m}_c \cdot \left(\overline{\psi}_{ch}\right)_{comb}}\tag{4.59}
$$

où  $\left(\overline{\psi}_{ch}\right)_{comb}$  est le pouvoir exergétique du combustible.

#### **Taux de destruction d'exergie total dans le cycle de Brayton**

C'est la somme de toutes les destructions d'exergie dues aux irréversibilités internes et aux irréversibilités externes qui ont lieu dans les différents éléments du cycle de Brayton. En plus donc des taux de destruction dus au irréversibilités internes de la compression, de la combustion et de la détente il y a les destructions dues aux irréversibilités externes représentées par les pertes mécaniques, les pertes électriques et les pertes thermiques. Pour ces irréversibilités externes, on a :

$$
\left(\dot{\psi}_{TG}^d\right)_{mec} = \left(\mathcal{P}_{TG}\right)_{mec} \tag{4.60}
$$

$$
\left(\dot{\psi}_{TG}^d\right)_e = \left(\mathcal{P}_{TG}\right)_e\tag{4.61}
$$

et

$$
\left(\dot{\psi}_{\dot{q}_{comb}}^{d}\right) = \lambda \cdot \dot{q}_{comb} \tag{4.62}
$$

où *λ* est un paramètre inférieur à 1 et dépendant de la température de la surface d'où s'échappe . *qcomb* vers le milieu extérieur.

Le taux de destruction d'exergie total dans le cycle de Brayton sera par conséquent :

$$
\dot{\psi}_{TG}^{d} = \left[ \left( \dot{\psi}_c^d \right)_i + \left( \dot{\psi}_{comb}^d \right)_i + \left( \dot{\psi}_t^d \right)_i \right] \n+ \left[ \left( \mathcal{P}_{TG} \right)_{mec} + \left( \mathcal{P}_{TG} \right)_e + \left( \psi_{comb}^d \right)_i \right] \n\dot{\psi}_{TG}^{d} = \left[ \left( \dot{\psi}_c^d \right)_i + \left( \dot{\psi}_t^d \right)_i + \left( \dot{\psi}_{TG}^d \right)_{mec} + \left( \dot{\psi}_{TG}^d \right)_e \right] \n\left[ \left( \dot{\psi}_{comb}^d \right)_i + \psi_{\dot{q}_{comb}}^d \right]
$$
\n(4.63)

## **Conclusion**

À présent que l'analyse du cycle de Brayton a été menée à son terme et que les performances de la turbine à gaz peuvent être déterminées pour chacune des deux centrales en exécutant les calculs suivant la procédure décrite dans ce chapitre avec les données correspondantes, nous allons poursuivre l'analyse en nous intéressant dans le chapitre 5 suivant à la chaudière de récupération et au cycle de Rankine.

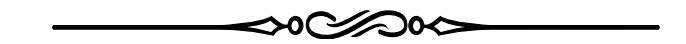

# **Chapitre 5**

# **Analyse thermodynamique du cycle de Rankine des centrales C1 et C2**

## **Introduction**

C'est dans la chaudière de récupération que l'énergie des gaz d'échappement sera utilisée pour produire la vapeur destinée aux turbines du cycle de Rankine. La chaudière constitue donc un élément de couplage entre les deux cycles composant l'installation. Les débits et les conditions thermodynamiques de la vapeur dans l'ensemble du circuit étant fixés par les constructeurs, nous allons commencer par l'analyse des turbines, avant de revenir à la chaudière de récupération et de finir avec le condenseur. À chaque fois, nous effectuerons les bilans d'énergie puis les bilans d'exergie pour aboutir aux performances des composants avant de totaliser ces dernières pour établir les performances du cycle à vapeur.

## **5.1 Présentation du cycle à vapeur**

Le cycle combiné est représenté schématiquement à la figure 5.1 pour la centrale de Ras Djinet (C1) et à la figure 5.2 pour celle de Ain Arnat (C2). Le circuit à vapeur comporte les turbines (HP, MP et BP), le condenseur (à eau pour la C1 et à air pour la C2), les pompes d'extraction, les pompes d'alimentation et des conduites reliant les différents composants les uns aux autres. Le circuit vapeur sera décrit par dix-neuf (19) points pertinents définis au tableau 5.1 suivant :

| Point $N^o$    | Désignation              | Pression (bar) |                | Température ( ${}^oC$ ) |                | Débit $(kg/s)$ |                |
|----------------|--------------------------|----------------|----------------|-------------------------|----------------|----------------|----------------|
|                |                          | C <sub>1</sub> | C <sub>2</sub> | C <sub>1</sub>          | C <sub>2</sub> | C <sub>1</sub> | C <sub>2</sub> |
| 1              | Entrée corps HP          | 117.920        | 108.700        | 565.0                   | 565.0          | 71.99          | 65.92          |
| $\overline{2}$ | Sortie corps HP          | 32.160         | 28.900         | 373.2                   | 369.60         | 71.99          | 65.92          |
| 3              | Sortie surchauffeur MP   | 30.300         | 30.300         | 337.5                   | 337.5          | 16.65          | 15.28          |
| $\overline{4}$ | Entrée resurchauffeur 1  | 30.300         | 30.300         | 365.0                   | 365.0          | 83.220         | 75.92          |
| 5              | Entrée turbine MP        | 28.900         | 26.800         | 564.9                   | 565.           | 85.93          | 78.56          |
| 6              | Sortie turbine MP        | 3.500          | 4.180          | 282.4                   | 310.7          | 85.93          | 78.56          |
| 7              | Entrée turbine BP        | 3.500          | 4.180          | 231.3                   | 227.7          | 10.14          | 9.53           |
| 8              | Mélange des débit 6 et 7 | 3.500          | 4.180          | 277.0                   | 301.7          | 96.07          | 88.09          |
| 9              | Sortie turbine BP        | 0.051          | 0.155          | 33.4                    | 54.7           | 96.07          | 88.09          |
| 10             | Sortie condenseur        | 0.051          | 0.155          | 33.4                    | 54.7           | 96.07          | 88.09          |
| 11             | Entrée économiseur BP    | 7.210          | 7.210          | 55.0                    | 54.7           | 126.51         | 90.73          |
| 12             | Entrée ballon BP         | 5.035          | 5.035          | 149.9                   | 149.9          | 98.78          | 90.73          |
| 13             | Entrée surchauffeur BP   | 5.035          | 5.035          | 152.1                   | 152.1          | 10.14          | 9.53           |
| 14             | Entrée économiseur MP    | 36.100         | 36.100         | 152.7                   | 152.7          | 16.65          | 15.28          |
| 15             | Entrée Ballon MP         | 31.961         | 31.961         | 234.7                   | 234.7          | 16.65          | 15.28          |
| 16             | Entrée surchauffeur MP 1 | 31.961         | 31.961         | 237.4                   | 237.4          | 16.65          | 15.28          |
| 17             | Entrée économiseur HP 1  | 132.500        | 132.500        | 155.6                   | 155.6          | 71.99          | 65.92          |
| 18             | Entrée Ballon HP         | 129.700        | 129.700        | 320.9                   | 320.9          | 71.99          | 65.92          |
| 19             | Entrée surchauffeur HP   | 129.700        | 129.700        | 330.7                   | 330.7          | 71.99          | 65.92          |

Tableau. 5.1 – Paramètres définissant les états thermodynamiques pertinents du cycle à vapeur

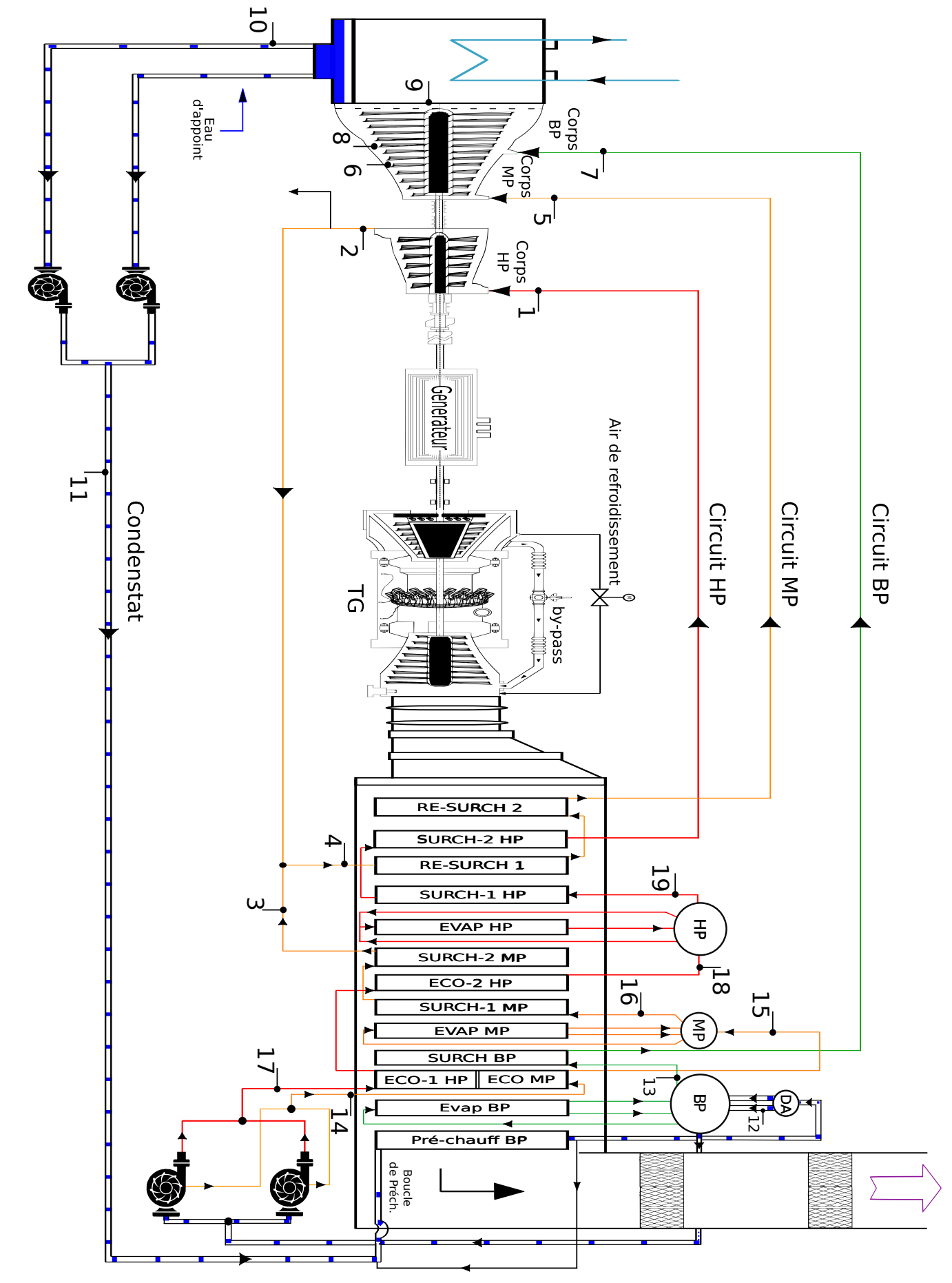

Fig. 5.1 – Cycle combiné de la centrale de Ras Djinet Fig. 5.1 – Cycle combiné de la centrale de Ras Djinet

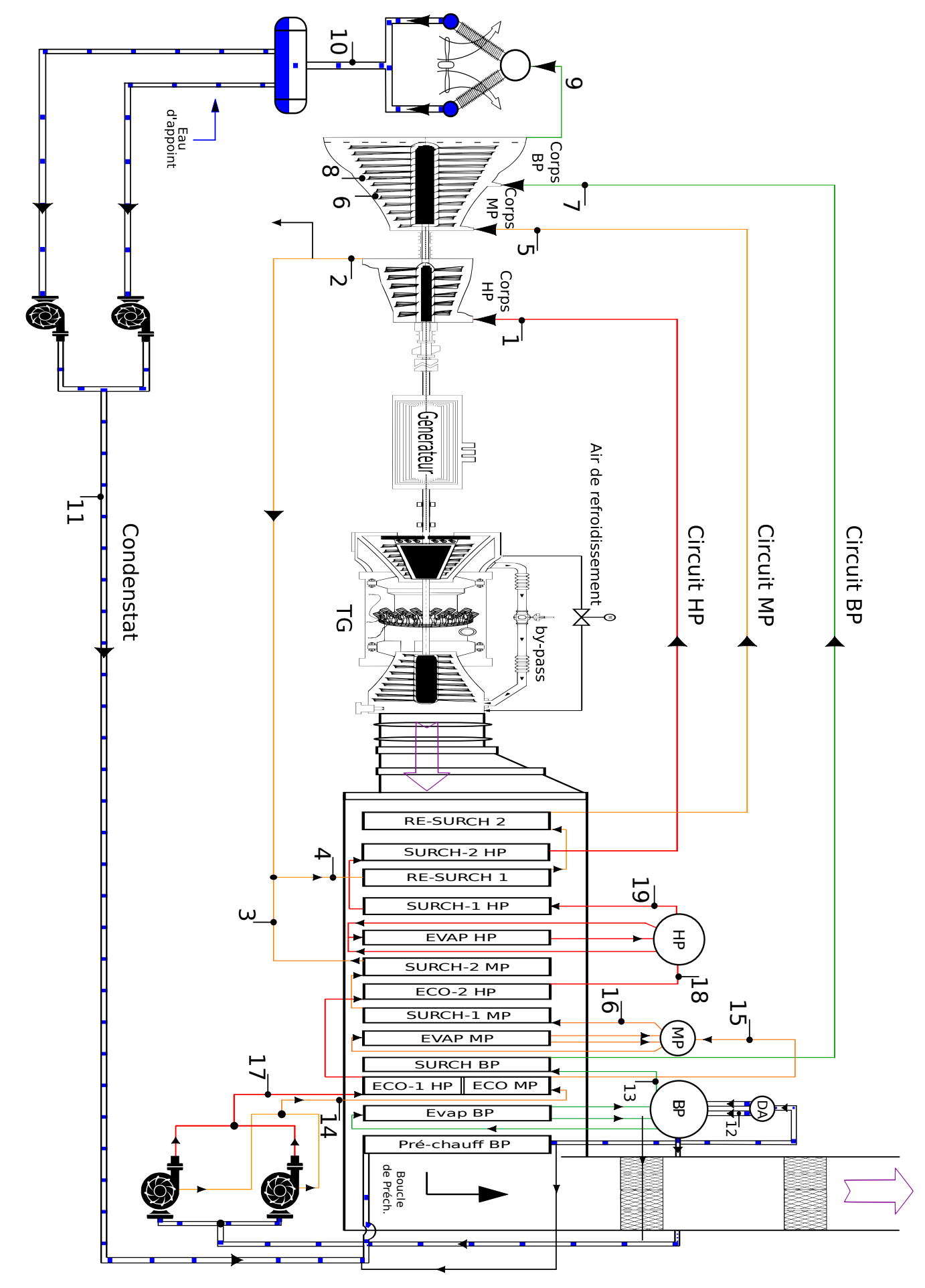

Fig. 5.2 – Cycle combiné de la centrale de Ras Djinet Fig. 5.2 – Cycle combiné de la centrale de Ras Djinet

## **5.2 Calcul des propriétés thermodynamiques de la vapeur et des performances des turbines**

La vapeur d'eau est modélisée comme une substance pure dont les états thermodynamiques sont définis par la connaissance de deux paramètres indépendants et les propriétés obtenues grâce à "CoolProp" (voir tableau 5.1 ).

### **5.2.1 Turbine HP**

La puissance de la turbine "haute pression" est obtenue par application du premier principe de la thermodynamique en considérant une détente adiabatique (voir représentation h-s de la figure 5.3) et en négligeant les variations d'énergie cinétique et potentielle :

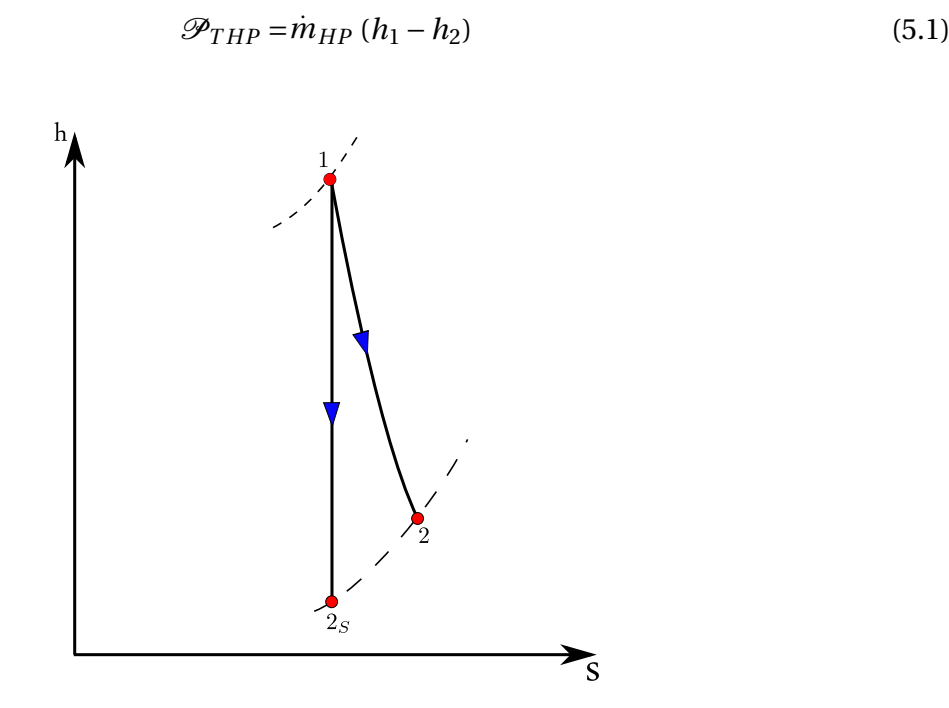

Fig. 5.3 – Détente à travers la turbine HP

L'état  $2_s$  étant défini par  $P_{2s} = P_2$  et  $s_{2s} = s_1$ , on peut obtenir l'enthalpie  $h_{2s}$ , puis calculer le rendement isentropique de la turbine HP :

$$
\eta_{THP} = \frac{h_1 - h_2}{h_1 - h_{2s}}\tag{5.2}
$$

Le taux de destruction d'exergie dans le corps HP est donné par :

$$
\dot{\psi}_{THP}^d = T_0 \left( \dot{S}_{gen} \right)_{THP} = \dot{m}_{HP} T_0 (s_2 - s_1) \tag{5.3}
$$

#### **5.2.2 Turbine MP**

Dans le cas de la turbine MP, les conditions à la sortie ne sont pas données. Cependant, la pression peut être supposée la même que celle de la vapeur BP à l'entrée du corps. Par ailleurs, ayant calculé le rendement isentropique *ηT HP* de la turbine HP, on prendra pour le corps MP dont le taux de détente par étage est plus important, une plus grande valeur du rendement is entropique  $\eta_{TMP}$ .

 $\hat{A}$  présent, la pression  $P_5$  et la température  $T_5$  à l'entrée étant données, on détermine  $h_5$  et  $s_5$ , puis  $h_{6s}$  à l'état  $6_s$  défini par  $P_6$  et  $s_6 = s_5$  (voir fig ??).

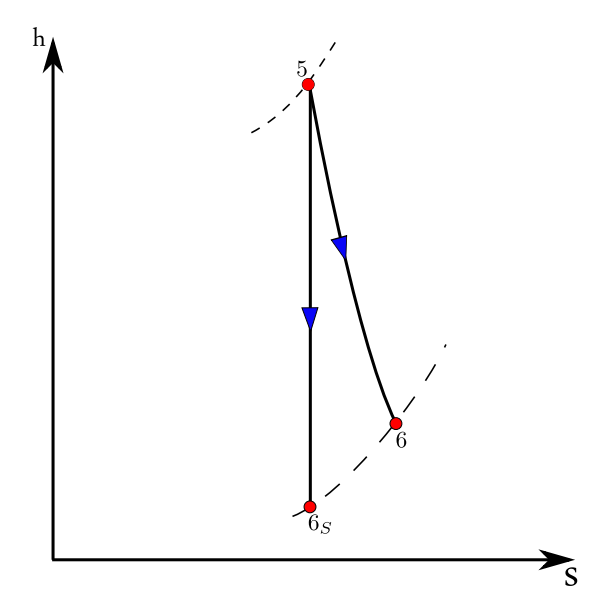

Fig. 5.4 – Détente à travers la turbine MP

Finalement, le rendement isentripique *ηT MP* étant connu, on calcule l'enthalpie spécifique à la sortie :

$$
h_6 = h_5 - \eta_{TMP}(h_5 - h_{6s})
$$
\n(5.4)

puis on détermine l'entropie spécifique *s*<sup>6</sup> à la sortie puisqu'on connait à présent *P*<sup>6</sup> et *h*6. La puissance produite par la turbine MP se calcule comme pour la turbine HP :

$$
\mathcal{P}_{TMP} = (\dot{m}_{HP} + \dot{m}_{MP} - \dot{m}_{ext})(h_5 - h_6)
$$
\n(5.5)

Dans la turbine MP, le taux de destruction d'exergie est donné par :

$$
\dot{\psi}^d_{TMP} = (\dot{m}_{HP} + \dot{m}_{MP} - \dot{m}_{ext}) T_0 (s_5 - s_6))
$$
\n(5.6)

où  $\dot{m}_{ext}$  représente le débit de vapeur qu'on extrait du circuit à la sortie de la turbine HP avant que le mélange ait lieu.

#### **5.2.3 Turbine BP**

On considère que le flux de vapeur provenant du surchauffeur BP (point 7) se mélange à pression constante avec celui issu de la turbine MP (point 6) pour former à l'admission de la turbine BP une vapeur dont l'état 8 est défini par :  $P_8 = P_6 = P_7$  et :

$$
h_8 = \frac{(\dot{m}_{HP} + \dot{m}_{MP} - \dot{m}_{ext})h_6 + \dot{m}_{BP} h_7}{\dot{m}_{HP} + \dot{m}_{MP} - \dot{m}_{ext} + \dot{m}_{BP}}
$$
(5.7)

Avec ces deux paramètres, on obtient la température  $T_8$  et l'entropie  $s_8$  à l'admission de la turbine BP.

À l'échappement de la turbine BP, nous devons procéder différemment pour les deux centrales. En effet, dans le cas de la centrale C1, on dispose de la valeur de l'enthalpie spécifique définie par les conditions imposées par le constructeur à cet endroit, ce qui permet, connaissant *P*<sup>9</sup> et *h*<sup>9</sup> d'obtenir la température *T*9, l'entropie spécifique *s*<sup>9</sup> et le titre de la vapeur *x*<sup>9</sup> à l'échappement de la turbine.

Par ailleurs, l'état de la vapeur correspondant à l'échappement après une détente isentropique étant défini par *P*9*<sup>s</sup>* = *P*<sup>9</sup> et *s*9*<sup>s</sup>* = *s*9, on peut déterminer l'enthalpie spécifique *h*9*<sup>s</sup>* puis calculer le rendement isentropique :

$$
\eta_{TBP} = \frac{h_8 - h_9}{h_8 - h_{9s}}\tag{5.8}
$$

Dans le cas de la centrale C2, nous ne disposons que de la valeur de la pression à l'échappement. Pour déterminer les propriétés du fluide au point 9, on utilise la valeur obtenue pour le rendement isentropique *ηT BP* à partir des données de la centrale C1 (étant donné que nous avons affaire à la même turbine).

On dispose donc de  $P_{9s} = P_9$  et  $s_{9s} = s_8$  pour obtenir la valeur de  $h_{9s}$ , puis on calcule :

$$
h_9 = h_8 - \eta_{TBP}(h_8 - h_{9s})
$$
\n(5.9)

Ensuite, l'état étant à présent complètement défini par *P*<sup>9</sup> et *h*9, on obtient l'entropie spécifique *s*<sup>9</sup> et le titre de la vapeur *x*<sup>9</sup> à l'échappement.

La puissance produite par la détente de la vapeur à travers la turbine BP et le taux de destruction d'exergie correspondant seront donnés respectivement par :

$$
\mathcal{P}_{TBP} = (\dot{m}_{HP} + \dot{m}_{MP} + \dot{m}_{BP} - \dot{m}_{ext})(h_8 - h_9)
$$
(5.10)

et

$$
\dot{\psi}^{d}_{TBP} = (\dot{m}_{HP} + \dot{m}_{MP} + \dot{m}_{BP} - \dot{m}_{ext}) T_0 (s_8 - s_9)
$$
\n(5.11)

La puissance brute totale produite dans le cycle à vapeur est obtenue en sommant les puissances des trois turbines :

$$
\mathcal{P}_{TV} = \mathcal{P}_{THP} + \mathcal{P}_{TMP} + \mathcal{P}_{TBP} \tag{5.12}
$$

Quant à la puissance motrice totale, elle est obtenue en multipliant la puissance brute par le

rendement mécanique :

$$
\left(\mathcal{P}_{TV}\right)_M = \eta_{mec} \mathcal{P}_{TV} \tag{5.13}
$$

Pour avoir la puissance aux bornes de l'alternateur, on multiplie la puissance motrice par le rendement électrique du générateur comme suit :

$$
\left(\mathcal{P}_{TV}\right)_{BA} = \eta_e \left(\mathcal{P}_{TV}\right)_M
$$
\n(5.14)

Finalement, la puissance nette est obtenue en soustrayant la puissance auto-consommée par le cycle à vapeur qui permet de faire fonctionner le condenseur, les pompes et les auxiliaires. On écrit donc :

$$
\left(\mathcal{P}_{TV}\right)_{net} = \left(\mathcal{P}_{TV}\right)_{BA} - \mathcal{P}_{aux} \tag{5.15}
$$

## **5.3 Calcul des pertes d'énergie dans les conduites de transfert de vapeur reliant la chaudière de récupération aux turbines**

Dans les conduites de transfert de vapeur, la pression et la température subissent de petites variations entre la sortie de la chaudière et l'admission aux turbines, à cause de pertes de charge et de pertes d'énergie sous forme de chaleur vers le milieu ambiant. Pour calculer ces pertes, les processus de transfert seront supposés isobares, avec la chute de pression correspondant à la perte de charge ayant lieu suivant un processus isenthalpique juste avant l'admission aux turbines.

Les pertes d'énergie associées aux processus de transfert seront donc pour les trois conduites reliant la chaudière de récupération aux turbines HP, MP et BP respectivement.

$$
\dot{q}_{HP} = \dot{m}_{HP} \left[ h[(P_{SHP})_o, (T_{SHP})_o] - h[(P_{SHP})_o, T_1] \right]
$$
\n(5.16)

$$
\dot{q}_{MP} = (\dot{m}_{HP} + \dot{m}_{MP} - \dot{m}_{ext}) \Big[ h[(P_{RMP})_o, (T_{RMP})_o] - h[(P_{RMP})_o, T_5] \Big]
$$
(5.17)

$$
\dot{q}_{BP} = \dot{m}_{BP} \left[ h[(P_{SBP})_o, (T_{SBP})_o] - h[(P_{SBP})_o, T_7] \right]
$$
\n(5.18)

où les indices *SHP*, *RMP* et *SBP* sont pour le surchauffeur haute pression, le resuchauffeur moyenne pression et le surchauffeur basse pression respectivement; et l'indice *o* désignant la sortie des ces composants.

## **5.4 Chaudière de récupération**

La chaudière de récupération, dont la configuration, identique pour les deux centrales étudiées, est montrée à la figure 5.5, comporte trois niveaux de pression :

Le niveau BP, dont la partie économiseur sert de préchauffeur pour la totalité du débit extrait

du condenseur et la partie évaporateur intègre le désaérateur. L'économiseur BP est également associé à une boucle de préchauffage qui sert à amener l'eau à l'entrée de la chaudière à une température supérieure à la température de rosée des gaz d'échappement afin d'éviter toute condensation qui soumettrait les surfaces d'échange à la corrosion à cause des éléments acides pouvant être présents dans les condensats (notamment l'acide sulfurique si la teneur en soufre du combustible utilisée n'est pas négligeable).

Après le passage par le désaérateur, le débit d'eau destiné aux circuits MP et HP sera repris par les pompes alimentaires qui le dirigeront en partie vers le circuit MP et en partie vers le circuit HP. Au ballon BP, la vapeur saturée BP se dirigera vers le surchauffeur BP (SBP) où elle subira une surchauffe avant d'être transférée la turbine BP. Le circuit MP comporte un économiseur ( $EC_{MP}$ ), un évaporateur ( $EV_{MP}$ ), deux surchauffeurs ( $S_{MP1}$  et  $S_{MP2}$ ) et deux resurchauffeurs (*RMP*<sup>1</sup> et *RMP*2).

Le circuit HP comprend deux économiseurs (*ECHP*<sup>1</sup> et *ECHP*<sup>2</sup> ), un évaporateur (*EVHP* ) et deux surchauffeurs  $(S_{HP1}$  et  $S_{HP2}$ ).

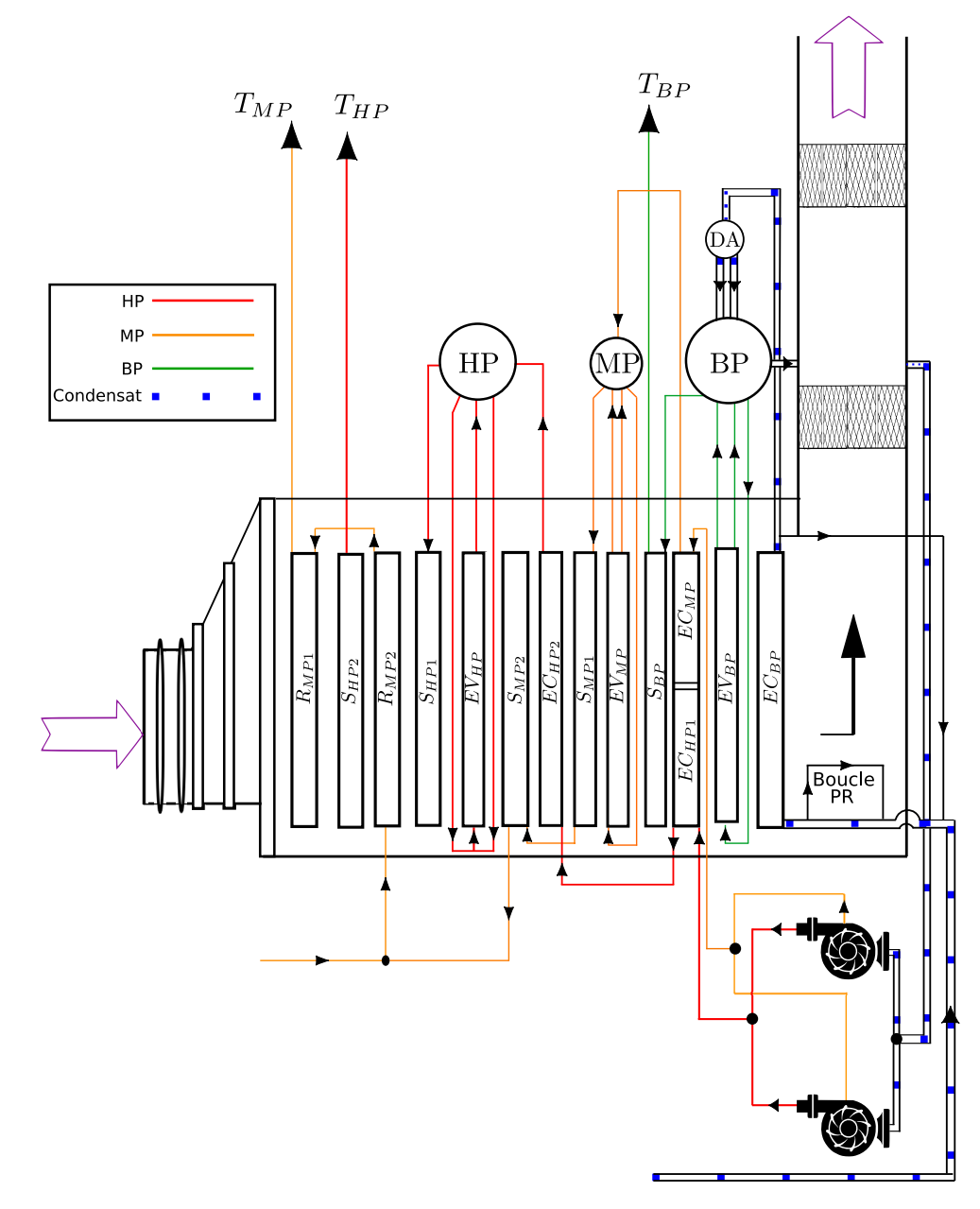

Fig. 5.5 – Représentation de la chaudière de récupération et des circuits externes

Là où on dispose de deux économiseurs, deux surchauffeurs ou deux resurchauffeurs, les conditions thermodynamiques de la vapeur à l'entrée du deuxième économiseur, surchauffeur ou resurchauffeur sont exactement les mêmes que celles à la sortie du premier économiseur, surchauffeur ou resurchauffeur respectivement. Les resurchauffeurs sont traversés par un débit équivalent à la somme des débits  $\dot{m}_{HP}$  et  $\dot{m}_{MP}$  diminuée d'une extraction  $\dot{m}_{ext}$  qu'on effectue à la sortie du corps de turbine HP pour alimenter les éjecteurs qui maintiennent le vide dans le condenseur.

Les gaz de combustion issus de la turbine à gaz traversent la chaudière de récupération à contre-courant de l'évolution globale de la vapeur d'eau en son sein. Ils seront donc d'abord en contact avec les surchauffeurs HP et les resurchauffeurs MP, puis ils se dirigeront vers la cheminée en traversant les différents échangeurs dans l'ordre décroissant de la température de la vapeur. Pour effectuer les bilans d'énergie et d'exergie concernant la chaudière, nous l'avons subdivisée en sept (07) sections comprenant chacune un ou plusieurs échangeurs (voir fig 5.6 ci-après).

Les sections (2), (4), (6) et (7) abritent chacune un seul échangeur : Les évaporateurs HP, MP et BP et le préchauffeur respectivement. La section (1) comprend les deux surchauffeurs HP et les resurchauffeurs MP. La section (3) comprend la deuxième partie de l'économiseur HP et le surchauffeur MP. Finalement, on retrouve la première partie de l'économiseur HP, l'économiseur MP et le surchauffeur BP dans la section (5).

On notera qu'à l'entrée des évaporateurs, la température de l'eau est toujours légèrement inférieure à la température à laquelle aura lieu l'ébullition. La différence est appelée "température d'approche" et est nécessaire pour éviter le "Steaming" indésirable dans les économiseurs, c'est à dire le risque d'apparition de vapeur dans ces échangeurs.

Ces températures d'approche sont données pour les trois évaporateurs dans le cas de la centrale C1, et nous choisissons les mêmes pour la centrale C2. Les échanges de chaleur qui mettent aux prises l'eau et les gaz au sein de la chaudière de récupération dépendent des valeurs que prennent les pincements, qui sont les différences de température minimales entre les gaz et la vapeur saturée dans les différents évaporateurs. Ces pincements doivent être compris entre 5*oC* et 15*oC* , les faibles valeurs correspondant à des surfaces d'échange importantes et donc à un investissement important[16].

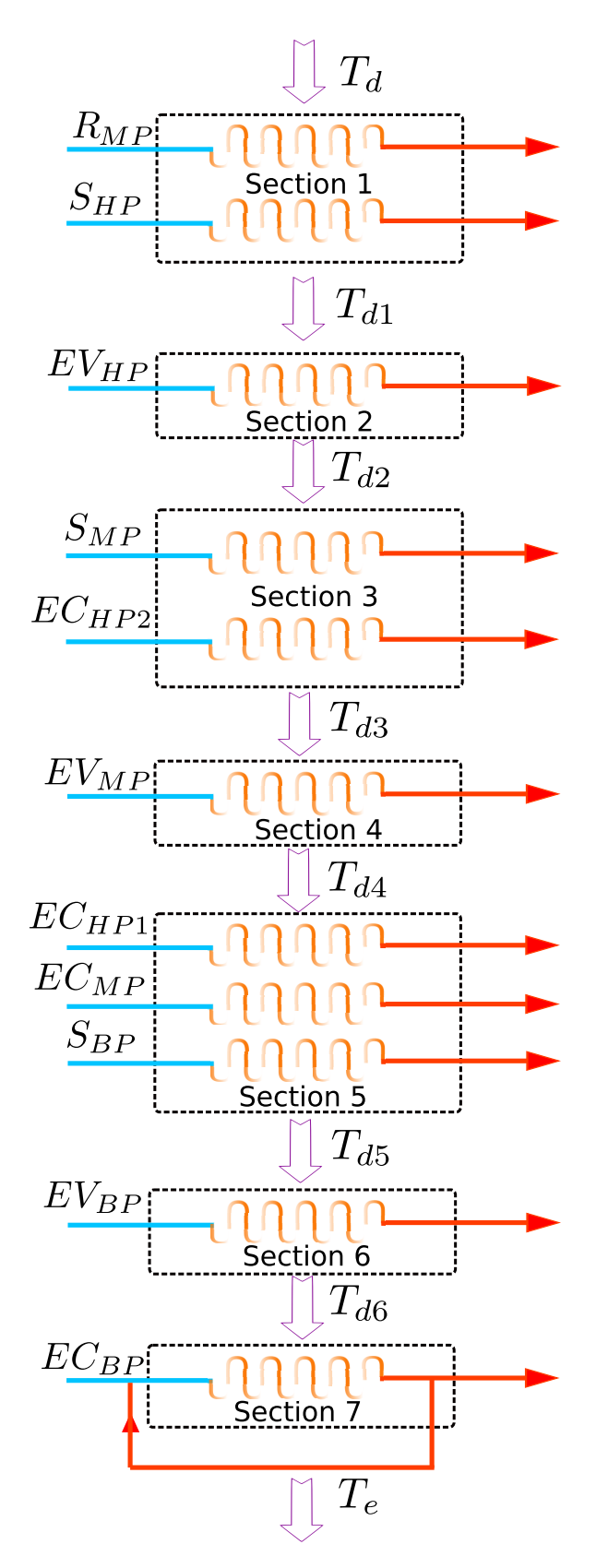

Fig. 5.6 – Modélisation de la chaudière de récupération en sept sections d'échange

L'analyse thermodynamique de la chaudière de récupération consistera à effectuer les bilans d'énergie des différents sections (1) à (7) pour déterminer les températures  $T_{di}$  du gaz à l'entrée et à la sortie de chaque section, le débit du gaz, ceux de la vapeur d'eau et ses propriétés thermodynamiques étant connues à travers l'ensemble de la chaudière (voir tableau 5.2). Ensuite, on évalue les pincements et on vérifie qu'ils sont tous les trois dans l'intervalle de tolérance mentionné plus haut. L'analyse sera complétée par les bilans d'exergie pour déterminer les taux de destruction d'exergie dans chacune des sept sections.

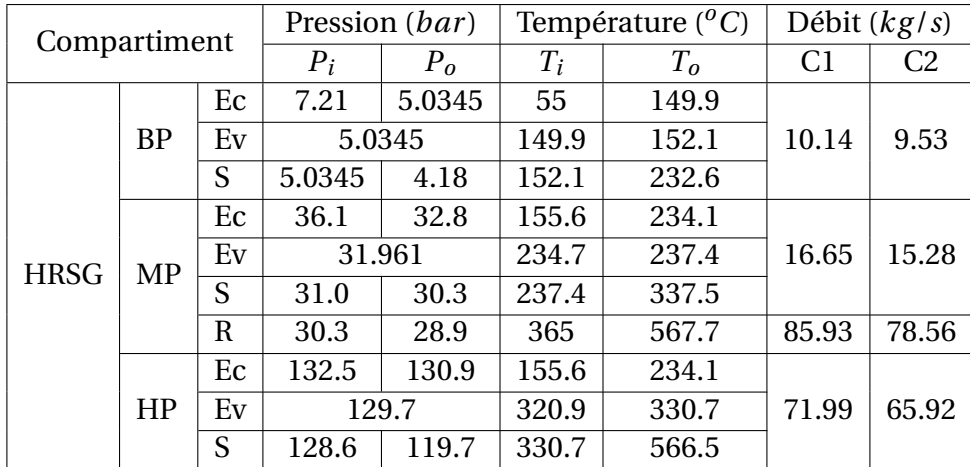

Tableau. 5.2 – Paramètres de pression, température et débit dans la chaudière de récupération, les turbines à vapeur et le condenseur.

#### **5.4.1 Analyse énergétique des différentes sections de la chaudière**

Dans ce qui suit, nous allons appliquer le premier principe de la thermodynamique aux différentes sections de la chaudière, modélisées comme des volumes de contrôle subissant des processus permanents, adiabatiques avec des écoulements dont les variations d'énergie cinétique et d'énergie potentielle sont négligeables. L'objectif de la procédure sera à chaque fois la détermination de la température  $T_{di}$  à la sortie de la section *i*.

#### **Section (1)**

Dans cette section, qui comporte quatre échangeurs comme mentionné plus haut, les deux surchauffeurs *S<sub>HP1</sub>* et *S<sub>HP2</sub>* sont traversés en série par le même débit de vapeur ( $\dot{m}_{HP}$ ). De même, les deux resurchauffeurs  $R_{MP1}$  et  $R_{MP2}$  sont traversés en série par le débit (  $\dot{m}_{HP} + \dot{m}_{MP}$ *– m*<sup>*ext*</sub>). Le débit *m<sup><i>ext*</sup> étant celui extrait à la sortie du corps HP avant que le débit *m<sup>HP</sup>* ne</sup> soit mélangé avec le débit  $\dot{m}_{MP}$  provenant du surchauffeur MP avant d'être dirigé vers les resurchauffeurs.

Le bilan d'énergie s'écrira donc pour la section (1) (voir fig 5.7) ci-dessous :

$$
(\dot{m}_{HP} + \dot{m}_{MP} - \dot{m}_{ext})\left((h_{RH})_o - (h_{RH})_i\right) + \dot{m}_{HP}\left((h_{SHP})_o - (h_{SHP})_i\right) = \dot{m}_{gh} \int_{T_{d1}}^{T_d} c_{pg} dT \qquad (5.19)
$$

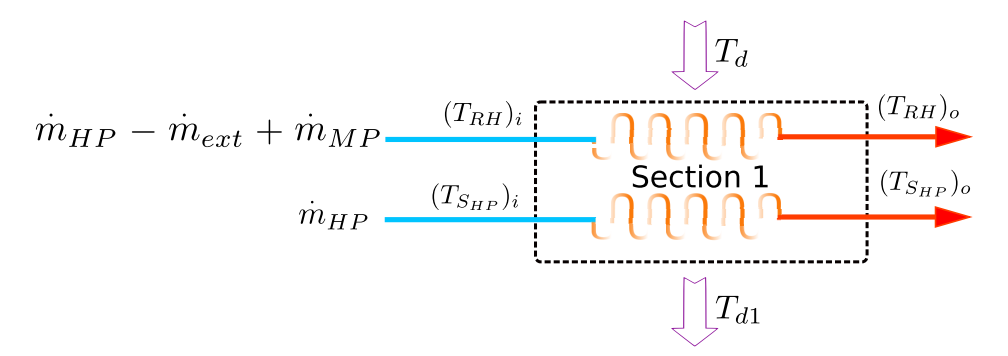

Fig. 5.7 – Représentation de la section (1) de la chaudière

Dans cette expression, l'indice "RMP" signifie "Resurchauffeur Moyenne Pression", l'indice "SHP" signifie "Surchauffeur Haute Pression" et les indices "i" et "o" sont utilisés pour "entrée" et "sortie" respectivement.

La température des gaz à la sortie de la section  $T_d$ , qui est la seule inconnue de l'équation 5.19, apparait comme borne inférieure dans l'intégrale figurant dans cette équation, sa détermination est obtenue par intégration numérique.

#### **Sections (2) à (7)**

La procédure appliquée à la section (1) pour déterminer la température *T<sup>d</sup>* des gaz à sa sortie, sera répétée pour les sections (2) à (7) afin de déterminer respectivement les températures des gaz à leurs sorties; soient *Td*2,*Td*3,*Td*4,*Td*5,*Td*<sup>6</sup> et *T<sup>e</sup>* , cette dernière température obtenue à la sortie de la section (7) étant la température qu'auront les gaz à leur échappement par la cheminée.

Les différents volumes de contrôle correspondant aux sections (2) à (7) sont présentés ci-dessous avec les équations des bilans d'énergie correspondantes. L'indice "EC" est utilisé pour "Economiseur" et l'indice "EV" pour "Evaporateur."

**Section 2 :**

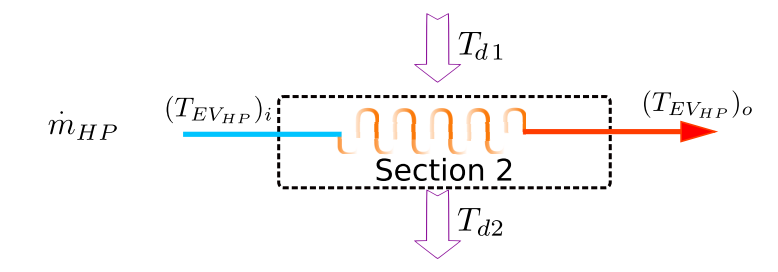

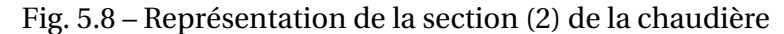

$$
\dot{m}_{HP} \left( (h_{EV_{HP}})_o - (h_{EV_{HP}})_i \right) = \dot{m}_{gh} \int_{T_{d2}}^{T_{d1}} c_{p_g} dT \tag{5.20}
$$

**Section 3 :**

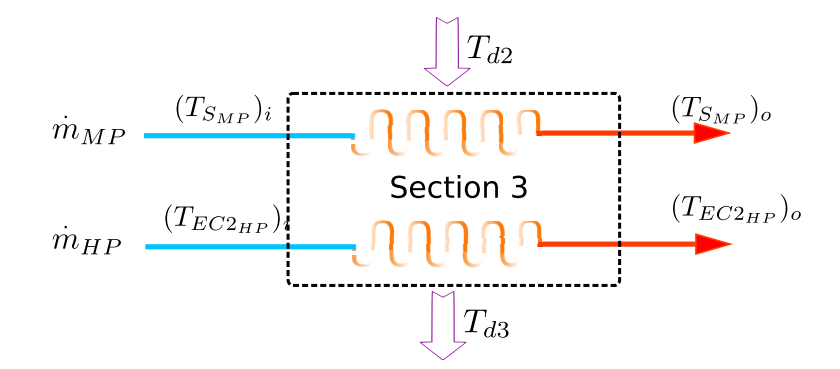

Fig. 5.9 – Représentation de la section (3) de la chaudière

$$
\dot{m}_{HP} \left( (h_{EC_{HP2}})_o - (h_{EC_{HP2}})_i \right) + \dot{m}_{MP} \left( (h_{S_{MP}})_o - (h_{S_{MP}})_i \right) = \dot{m}_{gh} \int_{T_{d3}}^{T_{d2}} c_{p_g} dT \tag{5.21}
$$

**Section 4 :**

$$
m_{MP} \quad (T_{EV_{MP}})_i \underbrace{\bigcap_{\text{Section 4}} T_{d3}}_{\text{Section 4}} \quad (T_{EV_{MP}})_o
$$

Fig. 5.10 – Représentation de la section (4) de la chaudière

$$
\dot{m}_{MP} \left( (h_{EV_{MP}})_o - (h_{EV_{MP}})_i \right) = \dot{m}_{gh} \int_{T_{d4}}^{T_{d3}} c_{p_g} dT \tag{5.22}
$$

**Section 5 :**

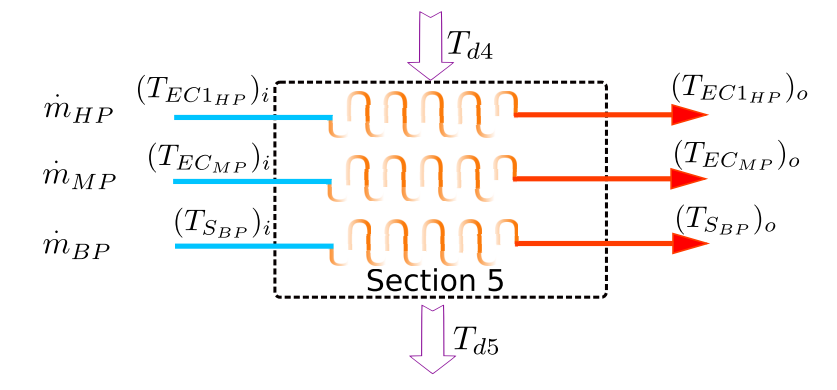

Fig. 5.11 – Représentation de la section (5) de la chaudière

 $\dot{m}_{HP}\left((h_{EC_{HP1}})_{o}-(h_{EC_{HP1}})_{i}\right)+\dot{m}_{MP}\left((h_{EC_{MP}})_{o}-(h_{EC_{MP}})_{i}\right)+\dot{m}_{BP}\left(h_{(S_{BP})_{o}}-h_{(S_{BP})_{i}}\right)=\dot{m}_{gh}$ *Td*<sup>4</sup> *Td*<sup>5</sup>  $c_{p_g} dT$ (5.23)

**Section 6 :**

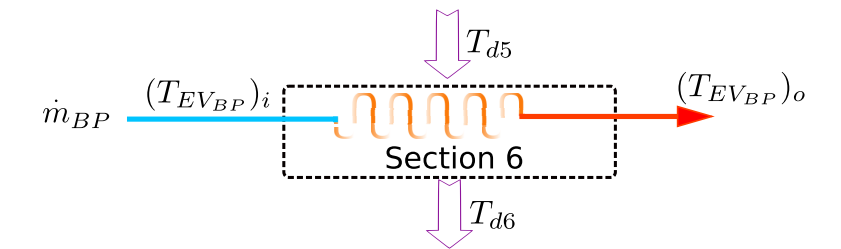

Fig. 5.12 – Représentation de la section (6) de la chaudière

$$
\dot{m}_{BP} \left( (h_{EV_{BP}})_o - (h_{EV_{BP}})_i \right) = \dot{m}_{gh} \int_{T_{d6}}^{T_{d5}} c_{p_g} dT \tag{5.24}
$$

**Section 7 :**

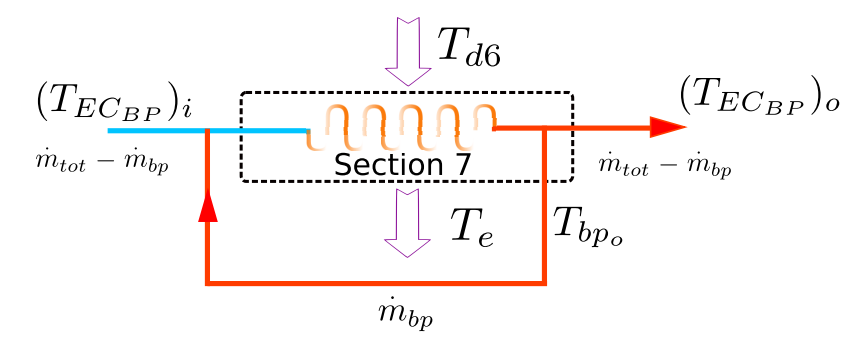

Fig. 5.13 – Représentation de la section (7) de la chaudière

$$
\dot{m}_{tot} \left( h_{EC_{BP}} \right)_{o} - \dot{m}_{bp} \left( h_{bp} \right)_{o} - \left( \dot{m}_{tot} - \dot{m}_{bp} \right) \cdot \left( h_{EC_{BP}} \right)_{i} = \dot{m}_{gh} \int_{T_e}^{T_{d6}} c_{p_g} dT \tag{5.25}
$$

où . *mtot* est le débit traversant les trois turbines auquel on ajoute le débit de la boucle de préchauffage.

$$
\dot{m}_{tot} = \dot{m}_{HP} + \dot{m}_{MP} + \dot{m}_{BP} + \dot{m}_{bp} \tag{5.26}
$$

où . *mbp* est le débit circulant dans la boucle de préchauffage.

#### **5.4.2 Calcul des pincements**

Les pincements représentent les écarts minima entre la température des gaz et la température de saturation au niveau de chaque évaporateur. On aura donc pour les évaporateurs HP, MP et BP respectivement :

$$
\Delta T_{HP} = T_{d2} - (T_{EV_{HP}}) \tag{5.27}
$$

$$
\Delta T_{MP} = T_{d4} - (T_{EV_{MP}}) \tag{5.28}
$$

$$
\Delta T_{BP} = T_{d6} - (T_{EV_{BP}}) \tag{5.29}
$$

#### **5.4.3 Analyse exergétique de la chaudière de récupération**

Le but de cette analuse exergetique est de calculer les taux de destruction d'exergie associés aux differentes sections. Chaque section sera traitée comme un volume de contrôle recevant des flux d'exergie accompagnant les entrées de gaz et de vapeur et delivrant des flux d'exergie avec les sorties des gaz et de la vapeur.

À la différence de l'énergie qui se conserve et de l'entropie qui se crée à cause des irreversibilités, l'exergie est detruite par ces mêmes irréversibilités, et le taux de destruction . *ψ d i* au sein d'une

section (i) sera obtenu par la soustraction de la somme des flux d'exergie sortants à partir de la somme des flux d'exergie entrants. Ainsi, on aura pour la section (1) par exemple (voir fig. 5.14).

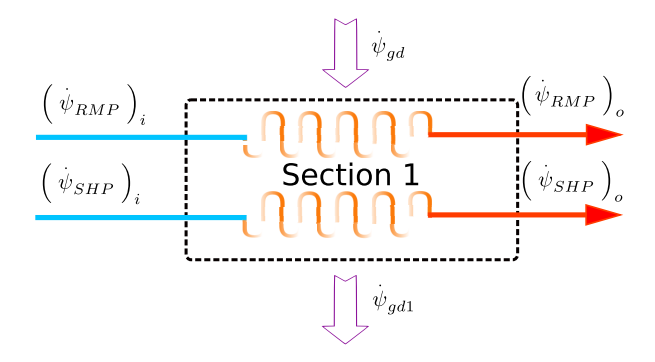

Fig. 5.14 – Représentation des flux d'exergie entrant et sortant de la section (1) de la chaudière

$$
\dot{\psi}_{s1}^{d} = \left[ \left( \dot{\psi}_{SHP} \right)_i + \left( \dot{\psi}_{RMP} \right)_i + \dot{\psi}_{gd} \right] - \left[ \left( \dot{\psi}_{SHP} \right)_o + \left( \dot{\psi}_{RMP} \right)_o + \dot{\psi}_{gd1} \right]
$$
\n
$$
\dot{\psi}_{s1}^{d} = \left[ \left( \dot{\psi}_{SHP} \right)_i - \left( \dot{\psi}_{SHP} \right)_o \right] + \left[ \left( \dot{\psi}_{RMP} \right)_i - \left( \dot{\psi}_{RMP} \right)_o \right] + \left[ \dot{\psi}_{gd} - \dot{\psi}_{gd1} \right]
$$
\n(5.30)

avec :

$$
\left(\dot{\psi}_{RMP}\right)_i - \left(\dot{\psi}_{RMP}\right)_o = (\dot{m}_{HP} + \dot{m}_{HP} - \dot{m}_{ext})\left\{[(h_{RMP})_i - T_0(s_{RMP})_i] - [(h_{RMP})_o - T_0(s_{RMP})_o]\right\}_{H2O}
$$

$$
= (\dot{m}_{HP} + \dot{m}_{MP} - \dot{m}_{ext}) \Big\{ [(h_{RMP})_i - (h_{RMP})_0] - T_0 [(s_{RMP})_i - (s_{RMP})_i] \Big\}_{H_2O}
$$
(5.31)

$$
\left(\dot{\psi}_{SHP}\right)_i - \left(\dot{\psi}_{SHP}\right)_o = \dot{m}_{HP} \left\{ \left[ (h_{SHP})_i - (h_{SHP})_o \right] - T_0 \left[ (s_{SHP})_i - (s_{SHP})_i \right] \right\}_{H_2O} \tag{5.32}
$$

$$
\dot{\psi}_{gd} - \dot{\psi}_{gd1} = \dot{m}_{gs} \left\{ [h_d - h_{d1}] - T_0 [s_d - s_{d1}] \right\}_{gas}
$$
\n(5.33)

De même, on aura pour les section (2) à (7) :

$$
\dot{\psi}_{s2}^{d} = \dot{m}_{gs} \left[ (h_{d1} - h_{d2}) - T_0 (s_{d1} - s_{d2}) \right] + \dot{m}_{HP} \left[ \left( (h_{EV_{HP}})_i - (h_{EV_{HP}})_o \right) - T_0 \left( (s_{EV_{HP}})_i - (s_{EV_{HP}})_o \right) \right]
$$
\n(5.34)

$$
\dot{\psi}_{s3}^{d} = \dot{m}_{gs} \left[ (h_{d2} - h_{d3}) - T_0 (s_{d2} - s_{d3}) \right] + \dot{m}_{HP} \left[ \left( (h_{EC_{HP2}})_i - (h_{EC_{HP2}})_o \right) - T_0 \left( (h_{EC_{HP2}})_i - (h_{EC_{HP2}})_o \right) \right] + \dot{m}_{MP} \left[ \left( (h_{(S_{MP}})_i - h_{(S_{MP}})_o \right) - T_0 \left( (s_{(S_{MP}})_i - s_{(S_{MP}})_o \right) \right] \tag{5.35}
$$

$$
\dot{\psi}_{s4}^{d} = \dot{m}_{gs} \left[ (h_{d3} - h_{d4}) - T_0 (s_{d3} - s_{d4}) \right] + \dot{m}_{MP} \left[ \left( (h_{EV_{MP}})_i - (h_{EV_{MP}})_o \right) - T_0 \left( (s_{EV_{MP}})_i - (s_{EV_{MP}})_o \right) \right]
$$
\n(5.36)

$$
\dot{\psi}_{s5}^{d} = \dot{m}_{gs} \left[ (h_{d4} - h_{d5}) - T_0 (s_{d4} - s_{d5}) \right] + \n\dot{m}_{HP} \left[ ((h_{EC_{HP1}})_i - (h_{EC_{HP1}})_o) - T_0 ((s_{EC_{HP1}})_i - (s_{EC_{HP1}})_o) \right] + \n\dot{m}_{MP} \left[ ((h_{EC_{MP}})_i - (h_{EC_{MP}})_o) - T_0 ((s_{EC_{MP}})_i - (s_{EC_{MP}})_o) \right] + \n\dot{m}_{BP} \left[ (h_{(S_{BP})_o} - h_{(S_{BP})_i}) - T_0 (s_{(S_{BP})_o} - s_{(S_{BP})_i}) \right]
$$
\n(5.37)

$$
\dot{\psi}_{s6}^{d} = \dot{m}_{gs} \left[ (h_{d5} - h_{d6}) - T_0 (s_{d5} - s_{d6}) \right] + \dot{m}_{BP} \left[ ((h_{EV_{BP}})_i - (h_{EV_{BP}})_o) - T_0 ((s_{EV_{BP}})_i - (s_{EV_{BP}})_o) \right]
$$
\n(5.38)

$$
\dot{\psi}_{s7}^d = \dot{m}_{gs} \left[ (h_{d6} - h_e) - T_0 (s_6 - s_e) \right] + \n\dot{m}_{BP} \left[ ((h_{E_{CBP}})_i - (h_{EC_{BP}})_o) - T_0 ((s_{EC_{BP}})_i - (s_{EC_{BP}})_o) \right]
$$
\n(5.39)

$$
\dot{\psi}_{s7}^{d} = \dot{m}_{gs} \left[ (h_{d6} - h_e) - T_0 (s_6 - s_e) \right] + \n(\dot{m}_{tot} - \dot{m}_{bp}) \left[ (h_{Ec_{BP}})_i - (h_{EC_{BP}})_o - T_0 \left( (s_{Ec_{BP}})_i - (s_{EC_{BP}})_o \right) \right] \n+ \dot{m}_{bp} \left[ (h_{Ec_{BP}})_i - (h_{bp})_o - T_0 \left( (s_{Ec_{BP}})_i - (s_{bp})_o \right) \right]
$$
\n(5.40)

Finalement, la destruction d'exergie totale à travers la chaudière de récupération est obtenue en sommant les destructions d'exergie en chaque section.

$$
\dot{\psi}^d_{HRSG} = \sum_{1}^{7} \dot{\psi}^d_{s_i}
$$
\n(5.41)

## **5.5 Le condenseur**

**Charge thermique évacuée au condenseur :** Le bilan d'énergie appliqué à un volume de contrôle comprenant seulement la vapeur en cours de condensation et en considérant le fluide de refroidissement comme milieu extérieur, avec les hypothèses habituelles qui consistent à négliger les variations d'énergie cinétique et d'énergie potentielle de la vapeur, permet de déterminer la charge thermique à évacuer au niveau du condenseur :

$$
\dot{Q}_{cd} = (\dot{m}_{tot} - \dot{m}_{ext})(h_9 - h_{10})_{H_2O}
$$
\n(5.42)

L'état de la vapeur au point 9 à été définie lors de l'analyse de la turbine BP, quant à l'état 10, on admet qu'il s'agit de liquide saturé à la température (ou à la pression) de condensation.

**Taux de destruction d'exergie dans le condenseur :** Au niveau du condenseur, le taux de destruction se calcul comme suit :

$$
\left(\dot{\psi}_{cd}^{d}\right)_{i} = \dot{\psi}_{9}^{d} - \dot{\psi}_{10}^{d} - \dot{\psi}_{\dot{Q}_{cd}}\tag{5.43}
$$

où  $\left(\begin{array}{c} \dot{v}^d_{cd} \end{array}\right)_i$  constitue la destruction d'exergie due aux irréversibilités internes dans le condenseur et  $\dot{\psi}_{\dot{Q}_{cd}}$  représente l'exergie perdue par le transfert de chaleur vers le milieu extérieur. Cette perte d'exergie est également une destruction d'exergie due à des irréversibilités qui se manifestent à l'extérieur du système, étant donné que la chaleur sera dissipée dans le milieu ambiant et que l'exergie qu'elle transporte finira par disparaitre. On aura donc finalement pour le destruction d'exergie totale associée au condenseur : :

$$
\dot{\psi}_{cd}^{d} = \left(\dot{\psi}_{cd}^{d}\right)_{i} + \left(\dot{\psi}_{cd}^{d}\right)_{e} = \left(\dot{\psi}_{cd}^{d}\right)_{i} + \dot{\psi}_{\dot{Q}_{cd}} = \dot{\psi}_{9} - \dot{\psi}_{10}
$$
\n
$$
\dot{\psi}_{cd}^{d} = \left(\dot{m}_{tot} - \dot{m}_{ext}\right) \left[ (\dot{h}_{9} - \dot{h}_{10}) - T_{0}(s_{9} - s_{10}) \right]_{H_{2}O} \tag{5.44}
$$

### **5.6 Analyse des performances du cycle de Rankine**

#### **La Puissance**

La puissance du cycle à vapeur est égale à la somme des puissances des turbines HP, MP et BP :

$$
\mathcal{P}_{TV} = \mathcal{P}_{THP} + \mathcal{P}_{TMP} + \mathcal{P}_{TBP} \tag{5.45}
$$

#### **Les rendement énergétique et exergétique du cycle de Rankine**

Le rendement énergétique du cycle à vapeur représente la part de l'énergie récupérée par la vapeur sur les gaz d'échappement au niveau de la chaudière de récupération et qui a été transformée en travail dans les turbines à vapeur. Il est donc défini par le rapport :

$$
\left(\eta_{cv}\right)_{en} = \frac{\mathcal{P}_{TV}}{\frac{T_d}{m_{gs} \int_{T_e} c_{p_g}(T) dT}}
$$
\n(5.46)

Le rendement exergétique de l'ensemble chaudière de récupération-cycle à vapeur est défini comme le rapport de la puissance générée par les turbines à vapeur sur le taux de décroissance de l'exergie des gaz à travers la chaudière de récupération et la cheminé.

$$
\left(\eta_{cv}\right)_{ex} = \frac{\mathcal{P}_{TV}}{\dot{\psi}_d} \tag{5.47}
$$

## **5.7 Exécution des calculs**

Les équations qui apparaissent dans les développements du chapitre 4 précédent et du présent chapitre 5, constituent le modèle mathématique qui est exécuté sur MATLAB associé aux fonctions de "CoolProp" auxquelles il fait appel pour la détermination des propriétés thermodynamiques des fluides utilisés. Le code de calcul que nous avons élaboré à cet effet est interactif dans le sens où pour que son exécution soit lancée, il est nécessaire pour l'utilisateur d'introduire les données spécifiques à la séquence de calcul souhaitée via une interface. La première fenêtre (voir fig. 5.15) nous invite à choisir d'exécuter la sequence de calculs soit pour le cycle à gaz seul, soit pour le cycle à vapeur seul, soit enfin pour l'ensemble du cycle combiné.

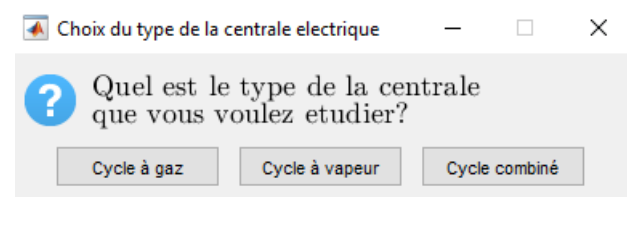

Fig. 5.15 – Fenêtre 1

Si notre choix se porte sur le cycle à gaz, une deuxième fenêtre apparait sur l'écran nous invitant à introduire le nom de la centrale et les données correspondantes. (voir fig.5.16)

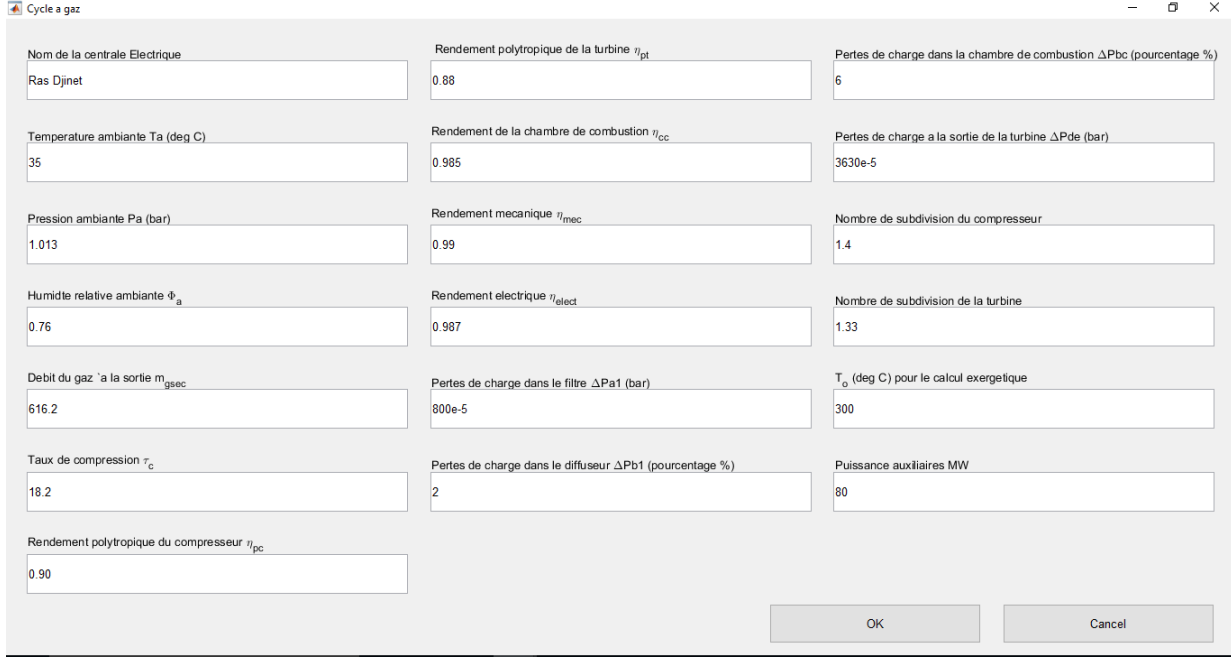

Fig. 5.16 – Fenêtre 2

Une fois les données introduites dans la deuxième fenêtre, à l'étape suivante une troisième fenêtre fait son apparition et nous invite à introduire la composition molaire du combustible ainsi que le rapport massique combustible air (*X*). (voir fig. 5.17).

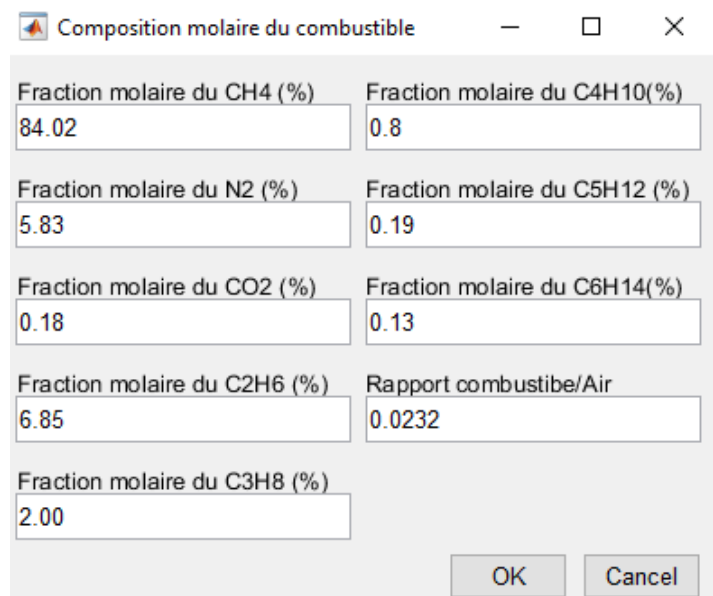

Fig. 5.17 – Fenêtre 3

Au terme de ces opérations, le programme s'exécute et un fichier de type "txt" portant la mention "<Nom de la Centrale>.txt" sera généré avec tous les résultats correspondant au cycle à gaz et sera accompagné du diagramme TS de la dite centrale.

Si le choix est porté sur "cycle à vapeur", la séquence des calculs s'exécutera de la même façon, les fenêtres d'introduction des données pour la chaudière de récupération et pour les turbines à vapeur apparaitront comme sur les figures 5.18 et 5.19

| ← Chaudiere de recuperation |                  |                  |                  | $\Box$<br>$\mathbb{R}$                            |
|-----------------------------|------------------|------------------|------------------|---------------------------------------------------|
| $m_{HD}$ (kg/s)             | SHHP-Po (bar)    | ECHP2-Ti (deg C) | ECMP-To (deg C)  | PRCH-To2 (deg C)                                  |
| 71.99                       | 119.7            | 234.1            | 234.7            | 131.51                                            |
| $mRH$ (kg/s)                | RH-Ti (deg C)    | ECHP2-To (deg C) | ECMP-Pi (bar)    | PRCH-Pi (bar)                                     |
| 85.93                       | 365              | 320.9            | 36.1             | 7.21                                              |
| $m_{MP}$ (kg/s)             | RH-To (deg C)    | ECHP2-Pi (bar)   | ECMP-Po (bar)    | PRCH-Po (bar)                                     |
| 16.65                       | 565.7            | 130.9            | 32.8             | 5.0345                                            |
| $m_{ECMP}$ (kg/s)           | RH-Pi (bar)      | ECHP2-Po (bar)   | SHBP-Ti (deg C)  | $\Delta P_{\text{section}1}$ (mbar)               |
| 16.65                       | 30.3             | 129.7            | 152.1            | 5.8                                               |
| $m_{EVPBP}$ (kg/s)          | RH-Po (bar)      | EVPMP-Ti (deg C) | SHBP-To (deg C)  | $\Delta P$ <sub>section</sub> <sub>2</sub> (mbar) |
| 10.14                       | 29.1             | 234.7            | 232.6            |                                                   |
| $m_{SHRP}$ (kg/s)           | EVPHP-Ti (deg C) | EVPMP-To (deg C) | SHBP-Pi (bar)    | $\Delta \mathsf{P}_{\sf section3}$ (mbar)         |
| 10.14                       | 320.9            | 237.4            | 5.0345           | 2.8                                               |
| $m_{PRCH-i}$ (kg/s)         | EVPHP-To (deg C) | EVPMP-P (bar)    | SHBP-Po (bar)    | $\Delta P$ <sub>section4</sub> (mbar)             |
| 126.51                      | 330.7            | 31.961           | 4.18             | 2.7                                               |
| m <sub>PRCH-01</sub> (kg/s) | EVPHP-P (bar)    | ECHP1-Ti (deg C) | EVPBP-Ti (deg C) | $\Delta P$ <sub>section</sub> 5 (mbar)            |
| 98.78                       | 129.7            | 155.6            | 149.9            | 3.4                                               |
| m <sub>PRCH-o2</sub> (kg/s) | SHMP-Ti (deg C)  | ECHP1-To (deg C) | EVPBP-To (deg C) | $\Delta \mathsf{P}_{\sf section6}$ (mbar)         |
| 27.73                       | 237.4            | 234.1            | 152.1            | 2.3                                               |
| SHHP-Ti (deg C)             | SHMP-To (deg C)  | ECHP1-Pi (bar)   | EVPBP-P (bar)    | $\Delta P$ <sub>section</sub> <sub>7</sub> (mbar) |
| 330.7                       | 337.5            | 132.5            | 5.0345           | 4.3                                               |
| SHHP-To (deg C)             | SHMP-Pi (bar)    | ECHP1-Po (bar)   | PRCH-Ti (deg C)  | Eau d'appoint (kg/s)                              |
| 566.5                       | 31               | 130.9            | 55               | 2.71                                              |
| SHHP-Pi (bar)               | SHMP-Po (bar)    | ECMP-Ti (deg C)  | PRCH-To1 (deg C) |                                                   |
| 128.6                       | 30.3             | 152.7            | 149.9            |                                                   |
|                             |                  |                  | OK               | Cancel                                            |

Fig. 5.18 – Fenêtre 4

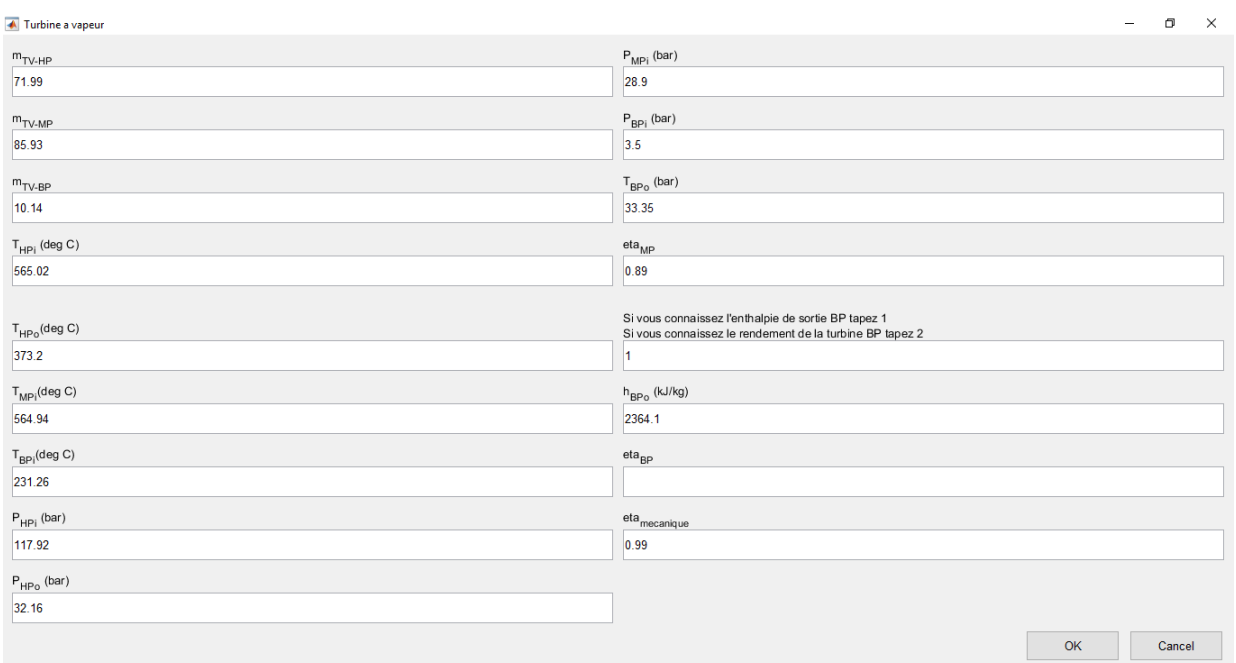

Fig. 5.19 – Fenêtre 5

Dans ce cas, le fichier "txt" sera accompagné du diagramme des profils de température de la chaudière de récupération et des diagramme TS et HS du cycle à vapeur.

Maintenant, le choix de l'option "cycle combiné" va déclencher l'exécution séquentielle des deux procédures précédentes.

Les résultats des calculs exécutés pour chacune des centrales étudiées, à savoir une tranche de la centrale à cycle combiné de Ras-Djinet (C1) et une tranche de celle de Ain-Arnat (C2), seront présentés, interprétés et comparés au chapitre 6 qui termine la présente étude.

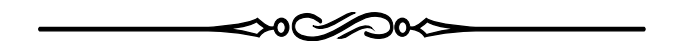

# **Chapitre 6**

# **Présentation et Interprétation des résultats**

## **Introduction**

Ce chapitre sera consacré à la présentation des résultats des calculs exécutés avec les données des cycles de la centrale C1 et de la centrale C2. Ils seront présentés sous forme de tableaux et de graphiques pour faciliter leur comparaison. Les calculs ont été exécutés sur MATLAB avec intégration des fonctions de "CoolProp" auxquelles MATLAB fait appel pour la détermination des propriétés thermodynamiques des fluides.

## **6.1 Composition des gaz de combustion**

La composition des gaz de combustion n'a pas été présentée avec les données, parce qu'elle dépend de la composition du combustible utilisé, qui est différente pour les centrales C1 et C2, et du paramètre *X*, rapport de la masse du combustible par celle de l'air de combustion, qui a été utilisé comme variable dans la procédure de calcul, la valeur retenue étant celle qui permet d'obtenir le jeu de pincements le plus approprié au niveau de la chaudière de récupération, où les débits de vapeur ont été fixés par le constructeur. Nous présenterons donc au tableau 6.1 la composition molaire des gaz de combustion retenue pour l'analyse du cycle combiné dans chacune des centrales C1 et C2.

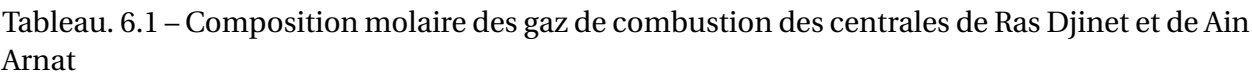

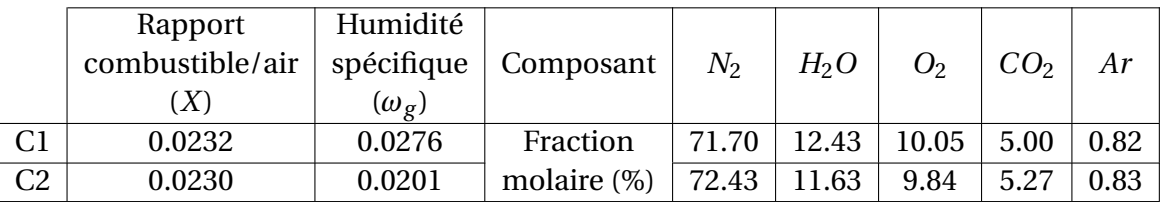

## **6.2 Résultats concernant le cycle de Brayton**

La détermination des propriétés thermodynamiques aux entrées-sorties des différents équipements où ont lieu les transformations des fluides décrivant le cycle de Brayton nous a permis de tracer sur MATLAB, le diagramme (T-S) du cycle à gaz pour la centrale C1 (fig. 6.1) et la centrale C2 (fig 6.2).

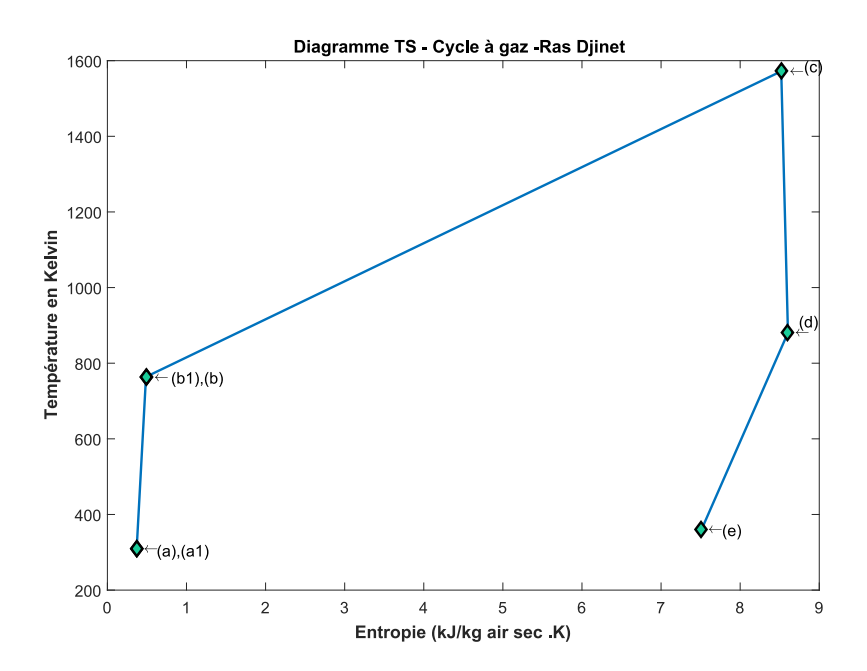

Fig. 6.1 – Diagramme TS du cycle de Brayton de la centrale de Ras Djinet

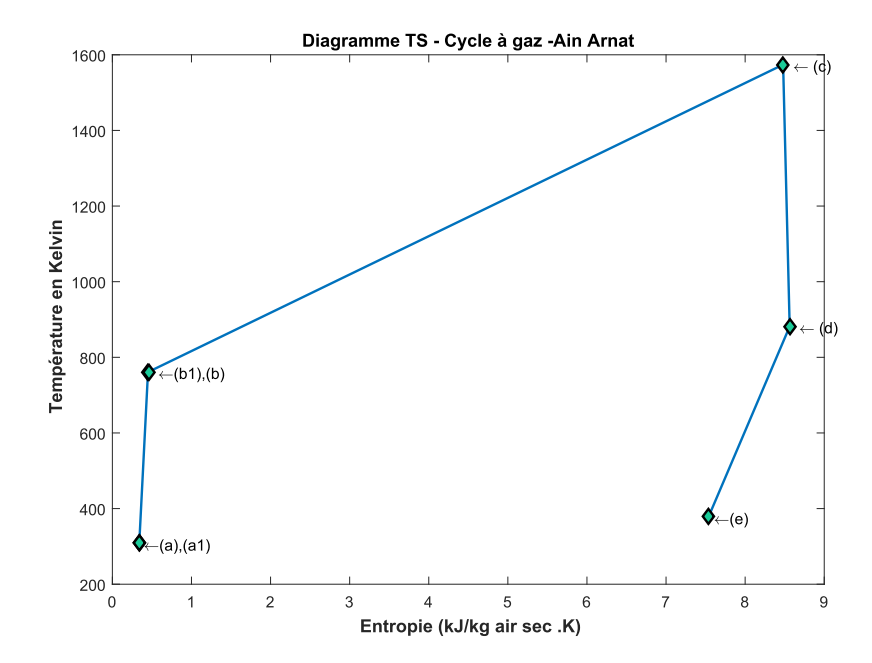

Fig. 6.2 – Diagramme TS du cycle de Brayton de la centrale de Ain Arnat

Ne pouvant déterminer les états intermédiaires des fluides à l'intérieur des éléments parcourus (puisque les transformations sont irréversibles), nous avons simplement joint les états correspondants aux entrées-sorties de chaque élément par une ligne droite. Sur les diagrammes, les entropies spécifiques sont toutes ramenées à un *kg* d'air sec.

Les résultats principaux de l'analyse thermodynamique du cycle à gaz sont portés au tableau 6.2 pour les deux centrales étudiées : la dernière colonne du tableau correspond à la centrale de Ain-Arnat et l'avant dernière à celle de Ras-Djinet. Les résultats sont présentés poste par poste, avant d'en extraire les résultats essentiels concernant le cycle de Brayton dans la dernière partie du tableau.

#### **6.2.1 Compresseur**

La pression ambiante étant à Ain-Arnat près de 10*kPa* en dessous de ce qu'elle est à Ras-Djinet, le débit d'air de la centrale C2 est réduit de plus de 6.34% par rapport à la centrale C1. Ceci va se traduire par la supériorité de toutes les performances extensives de la centrale C1 par rapport à leurs correspondantes de la centrale C2. Il en est ainsi à ce stade de l'analyse, de la puissance du compresseur et du taux de destruction d'exergie associé à la compression. Cependant, on peut montrer que même en pourcentage de l'apport exergétique du combustible, la puissance nécessaire à la compression est plus importante dans le cas de la centrale C1. Considérons à cet effet le rapport : .

$$
\kappa_c = \frac{\mathcal{P}_c}{\dot{m}_c \left(\psi_{ch}\right)_{comb}} = \frac{\dot{m}_{ah} \Delta h_c}{\dot{m}_c \left(\psi_{ch}\right)_{comb}}
$$

$$
= \frac{1}{X} \frac{(\Delta h_c)_s}{\eta_{ic} \left(\psi_{ch}\right)_{comb}} \tag{6.1}
$$

On a donc le rapport suivant entre les valeurs de ce facteur  $\kappa_{c1}$  et  $\kappa_{c2}$  correspondant respectivement aux centrales C1 et C2.

$$
\frac{\kappa_{c1}}{\kappa_{c1}} = \frac{X_2}{X_1} \times \frac{\eta_{ic_2}}{\eta_{ic_1}} \times \frac{(\psi_{ch})_{comb_2}}{(\psi_{ch})_{comb_1}} \times \frac{(\Delta h_{c1})_s}{(\Delta h_{c2})_s}
$$

$$
= 1.004 \frac{(\Delta h_{c1})_s}{(\Delta h_{c2})_s}
$$

Par ailleurs, avec un même taux de compression, la compression a lieu dans un domaine de pression légèrement plus bas sur la centrale C2, ce qui donne une élévation d'enthalpie isentropique  $(\Delta h_{c1})_s > (\Delta h_{c2})_s$ . On a donc finalement :

$$
\kappa_{c1} > \kappa_{c2}
$$

Autrement dit, le pourcentage d'exergie nécessaire pour la compression de l'air est plus

important à la centrale de Ras-Djinet et est inversement proportionnel au produit du rapport massique combustible/air (*X*) et du pouvoir exergétique du combustible. La valeur du facteur de répartition de puissance (*σ<sup>c</sup>* ), supérieure à 0.5 dans les deux cas, signifie que la turbine à gaz fournit plus de puissance au compresseur qu'à l'alternateur.

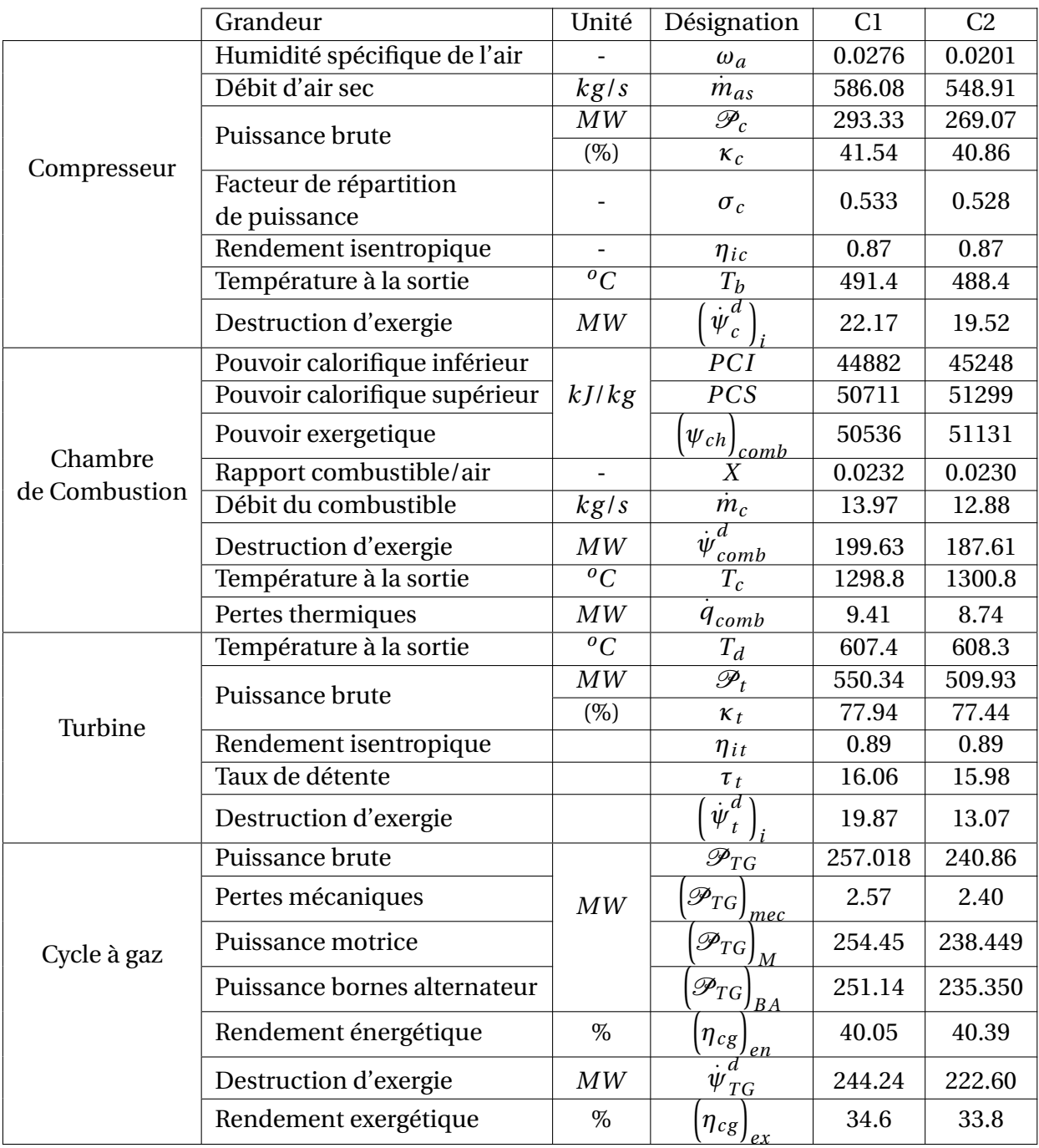

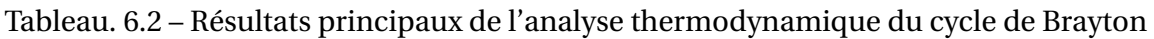

## **6.2.2 Chambre de combustion**

Le choix d'une valeur pour le rapport massique combustible/air doit à la fois permettre d'avoir les trois valeurs des pincements au niveau de la chaudière de récupération dans l'intervalle

5 à 15*oC* et maintenir la température des gaz à la sortie de la chambre de combustion en-dessous de la limite métallurgique fixée par le fabricant de la turbine qui est autour de 1316 *<sup>o</sup>C* selon certaines sources [17]. La valeur affichée au tableau 6.2 pour cette température est de 1298.8 *<sup>o</sup>C* pour Ras-Djinet et 1300.8*oC* pour Ain-Arnat. La chambre de combustion est le poste le plus destructeur d'exergie avec un taux légèrement plus grand que 28% dans les deux cas (voir tableau 6.6 également). Ceci est dû aux irréversibilités intenses qui caractérisent les mécanismes réactionnels qui libèrent l'énergie chimique du gaz naturel en une énergie thermique qui porte les gaz produits à environ 1300 *<sup>o</sup>C*.

#### **6.2.3 Turbine**

La puissance de la turbine est quasiment le double de celle du compresseur, mais la détente détruit moins d'exergie que la compression. Comme dans le cas du compresseur, calculons le facteur :

$$
\kappa_t = \frac{\mathcal{P}_t}{\dot{m}_c \left(\psi_{ch}\right)_{comb}} = \frac{\dot{m}_{gh} \Delta h_t}{\dot{m}_c \left(\psi_{ch}\right)_{comb}}
$$

$$
= \frac{(\dot{m}_c + \dot{m}_{ah}) \eta_{it} (\Delta h_t)_s}{\dot{m}_c \left(\psi_{ch}\right)_{comb}}
$$

$$
= \left(1 + \frac{1}{X}\right) \eta_{ic} \frac{(\Delta h_t)_s}{\left(\psi_{ch}\right)_{comb}}
$$
(6.2)

On aura le rapport :

$$
\frac{\kappa_{t1}}{\kappa_{t2}} = \frac{1 + X_1}{1 + X_2} \times \frac{X_2}{X_1} \times \frac{\eta_{it_1}}{\eta_{it_2}} \times \frac{(\psi_{ch})_{comb_2}}{(\psi_{ch})_{comb_1}} \times \frac{(\Delta h_{t1})_s}{(\Delta h_{t2})_s}
$$

$$
= 1.003 \frac{(\Delta h_{t1})_s}{(\Delta h_{t2})_s}
$$

Comme dans le cas du compresseur  $(\Delta h_{t1})_s > (\Delta h_{t2})_s$  et donc :

$$
\kappa_{t1} > \kappa_{t2}
$$

Plus exactement on a *κt*<sup>1</sup> = 77.94% et *κt*<sup>2</sup> = 77.44%. Le 0.5% de différence représente en *MW* (550.34−509.98), soit 40.36*MW* qui correspond à la puissance supplémentaire produite par la turbine à gaz de Ras-Djinet par rapport à celle de Ain-Arnat. De cette puissance excédentaire, 24.26*MW* sera fournie en supplément au compresseur de la centrale de Ras-Djinet par rapport à la puissance qui est nécessaire pour celui de Ain-Arnat. La puissance résiduelle de 16.1*MW* sera fournie à l'alternateur de la C1 qui reçoit donc de la turbine 257.02*MW* alors que celui de Ain-Arnat ne reçoit que 240.86*MW* . Après déduction des pertes mécaniques puis des pertes électriques, la puissance provenant de la turbine à gaz et mesurée aux bornes de l'alternateur sera de 251.14*MW* pour Ras-Djinet contre 235.35*MW* pour Ain-Arnat. Cette réduction de
puissance de prés de 16*MW* à Ain-Arnat par rapport à Ras-Djinet est due à la baisse de pression atmosphérique qui passe de 1.01*bar* à Ras-Djinet à 0.904*bar* à Ain-Arnat, baisse qui est due à l'altitude et qui sera donc permanente.

Si l'on devait opérer avec le cycle à gaz seul, les rendements énergétiques seraient de 40.05% et de 40.39% pour les centrale C1 et C2, et les rendements exergétiques seraient de 35.57% et de 35.74% pour les mêmes centrales respectivement et avec des gaz d'échappement à 607.4*oC* et 608.3*oC* à l'entrée de la chaudière de récupération. On dispose dans ces gaz d'un potentiel d'énergie utilisable (donc d'une exergie) d'environ 30% de l'apport initial. Ce potentiel qui existe au niveau de toutes les centrales utilisant uniquement une turbine à gaz, sera exploité ici pour en récupérer une partie importante avec le cycle de Rankine.

### **6.3 La chaudière de récupération**

Le tableau 6.3 ci-dessous présente les quantités d'énergie échangées entre les gaz et la vapeur d'eau au niveau de chacune des sections 1 à 7 en lesquelles la chaudière a été subdivisée. On y trouve également le coût à payer en exergie pour réaliser ces échanges. Le total de ce coût est de 3.73% pour la C1 et 3.94% pour la C2. Si l'on ajoute à ces chiffres la pertes d'exergie à la cheminée, qui représente 4.41% pour la C1 et 3.72% pour la C2, on en déduit que sur les 30% disponibles dans les gaz d'échappement à l'entrée de la chaudière de récupération, cette dernière prélève 8.13% au niveau de la C1 et 7.66% au niveau de la C2, et transmet donc le reste à la vapeur d'eau pour être utilisé dans les turbines à vapeur. Sur les figures 6.3 et 6.4, nous avons représenté les profils des températures pour les gaz et la vapeur d'eau à travers la chaudière de récupération. Les surfaces comprise entre les lignes de température représentatives des gaz et de la vapeur d'eau sont une indication de la destruction d'exergie à travers la chaudière, destruction qui est dans ce cas surtout due aux irréversibilités de transfert, dont l'importance est proportionnelle à la différence de température moyenne d'échange entre les deux fluides. De toute évidence, les figures 6.3 et 6.4 montrent que le fait d'utiliser trois niveaux de pression rapproche les profils de température et permet de mieux préserver l'exergie en réduisant les irréversibilités. À ce titre les sections (1) et (2) sont celles qui détruisent plus d'exergie.

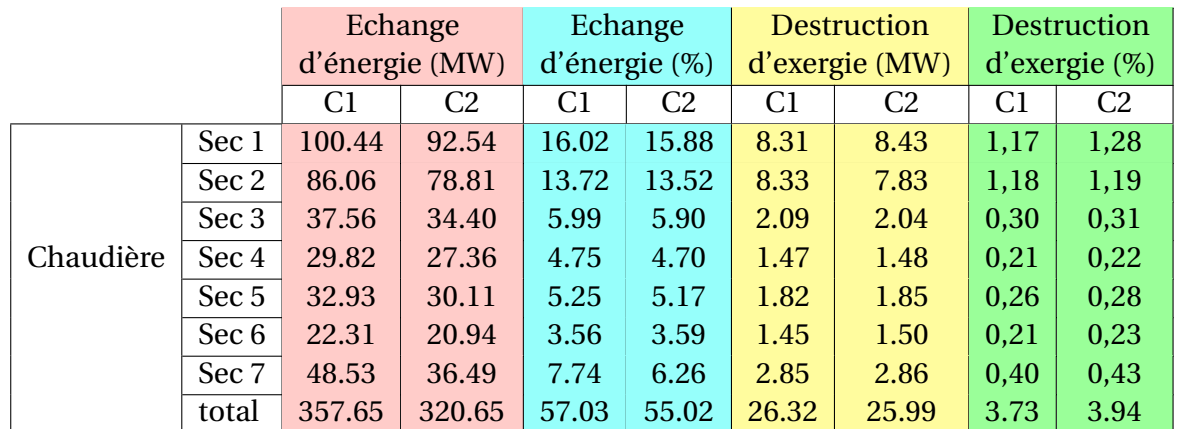

Tableau. 6.3 – Résultats principaux de l'analyse thermodynamique de la chaudière de récupération

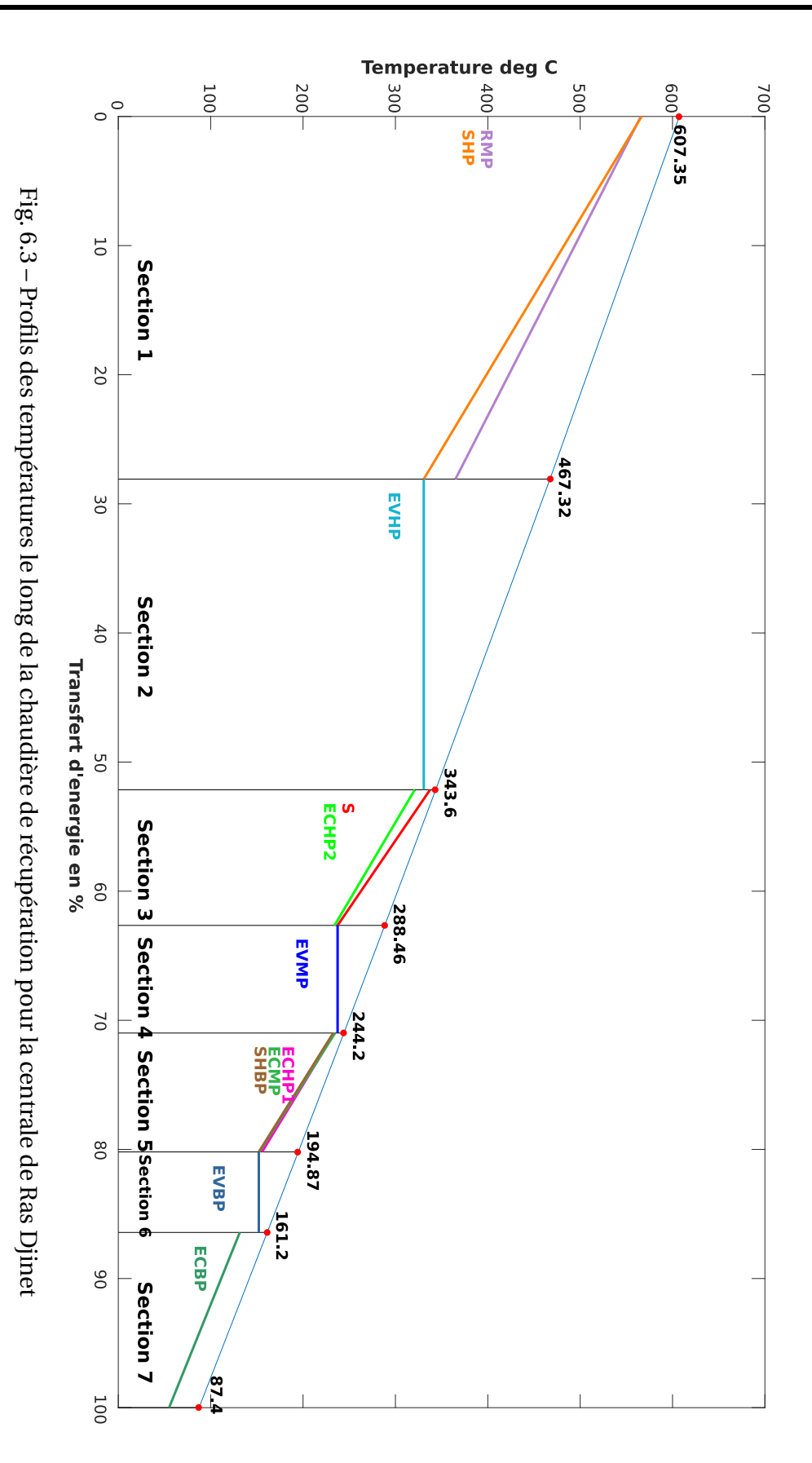

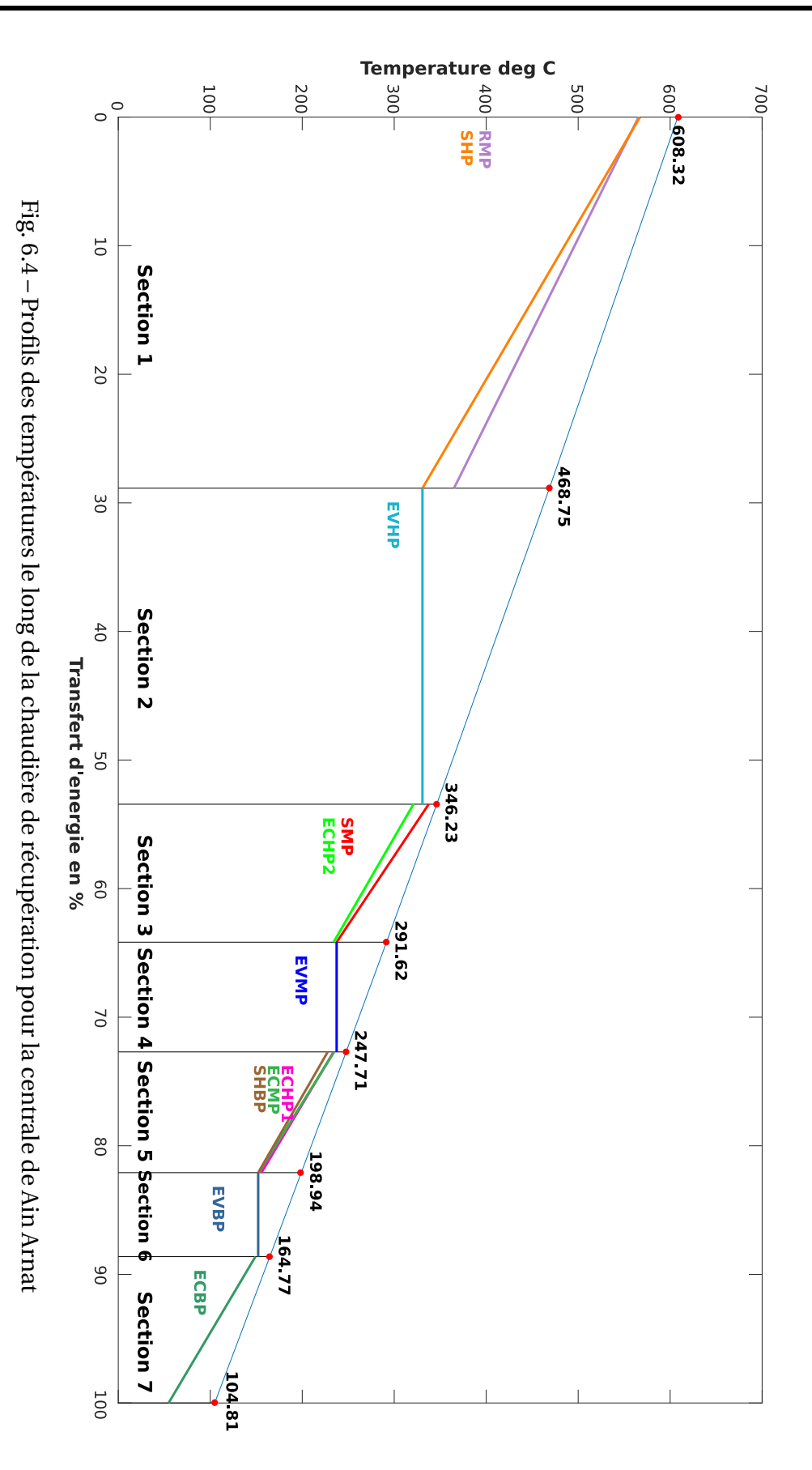

110

### **6.4 Cycle à vapeur**

Le cycle de Rankine correspondant aux centrales C1 et C2 est tracé à l'échelle sur MATLAB en coordonnées (T-S) (fig. 6.5 et 6.6 respectivement) et en coordonnées (H-s) (fig. 6.7 et 6.8 respectivement). Tous les états thermodynamiques pertinents de la vapeur d'eau y sont représentés. Certains états apparaissent quasiment superposés sur les diagrammes : il en est ainsi par exemple pour les états (2) et (4) correspondant à la sortie du corps HP et à l'entrée du resurchauffeur après mélange avec la vapeur provenant du surchauffeur MP et dont l'état correspond au point (3) sur les figures.

Les résultats principaux concernant le cycle de Rankine sont détaillés par poste au tableau 6.4. Nous y avons ajouté une ligne pour la puissance nette des turbines à vapeur correspondant à une centrale hypothétique opérant dans les mêmes conditions ambiantes que Ras-Djinet mais avec la température de condensation de la centrale Ain-Arnat. On peut noter pour l'essentiel que les turbines à vapeur produisent un excédent de puissance de 24.33*MW* à Ras-Djinet par rapport à Ain-Arnat. La puissance de 114*MW* que les turbines à vapeur produiraient si les mêmes équipements opéraient dans un environnement similaire à celui de Ras-Djinet (35*oC*, 1.01*bar* ,76% d'humidité relative), mais utilisant un aérocondenseur qui nous contraindrait à condenser à la même température qu'à Ain-Arnat, nous indique que la différence de 24.33*MW* relevée entre les turbines à vapeur de Ras-Djinet et celles de Ain-Arnat, est imputable pour 127.3 − 114 = 13.3*MW* à l'utilisation d'un aérocondenseur à Ain-Arnat, qui nous contraint à condenser à une température de 55*oC*, au lieu de le faire à la température de 33*oC*, rendue possible à Ras-Djinet grâce au refroidissement à l'eau de mer, et pour les 11*MW* restant, à l'altitude qui réduit la pression de prés de 10*kPa* sur le site de Ain-Arnat par une réduction du débit massique d'air absorbé à l'entrée du compresseur, et par suite tous les autres débits.

On a considéré que la puissance autoconsommée au niveau de la centrale par les auxiliaires est entièrement prélevée sur la puissance "bornes alternateur" de la turbine à vapeur. Cette façon de faire est justifiée par le fait qu'on a beaucoup moins d'auxiliaires pour la turbine à gaz que pour le cycle à vapeur. Par ailleurs, on a pu avoir l'estimation concernant la puissance autoconsommée sur une tranche de la centrale de Ain-Arnat, soit 9*MW* , mais celle correspondant à la centrale de Ras-Djinet ne figure sur aucun des documents que nous avons consultés la concernant. Pour avoir une estimation de cette puissance, on a donc procédé ainsi :

On a d'abord évalué la puissance des pompes de circulation d'eau de mer qui alimentent les condenseurs à Ras-Djinet. Le constructeur nous fournit à cet effet la hauteur statique *Hst* (correspondant à la hauteur géométrique entre le niveau des condenseurs et le niveau de la mer) et la perte de charge côté eau de mer à travers les condenseurs, soit *H<sup>f</sup>* = 5.42*m* d'eau. On arrondit cette dernière valeur à 5.5*m* pour tenir compte des pertes de charge dans les conduites d'amenée jusqu'au condenseur et on calcule la hauteur manométrique totale des pompes de circulation :

$$
H = H_{st} + H_f = 5 + 5.5 = 10.5 m
$$

puis la puissance utile de pompage :

$$
\mathcal{P}_{p_u} = \rho g Q_v H \tag{6.3}
$$

avec :

 $\rho = 10^3 \ m^3/kg$  : masse volumique de l'eau.  $g = 9.81 \, m/s^2$ : intensité du champ de gravitation.  $Q_v = 34000 \, m^3/h = 9.44 \, m^3/s$ : débit volumique d'eau de refroidissement.

On trouve :

$$
\mathcal{P}_{p_u} = 972.8 \, kW \tag{6.4}
$$

En tenant compte d'un rendement de 80% pour les motopompes, la puissance nécessaire au pompage de l'eau de mer par tranche sera :

$$
\left(\mathcal{P}_{ref}\right)_{C1} = \frac{\mathcal{P}_{p_u}}{\eta_p} = 1.2 \, MW
$$

D'un autre côté, à Ain-Arnat, les moto-ventilateurs qui font circuler l'air à travers les aérocondenseurs , sont au nombre de 18 par tranche, avec une puissance unitaire de 150*kW* . Ces ventilateurs tournant à vitesse constante, la puissance totale qu'ils consomment par tranche sera :

$$
\Bigl( \mathcal{P}_{ref} \Bigr)_{C2} = 1 \times 0.15 = 2.7\,MW
$$

Ainsi donc, à Ain-Arnat, la puissance électrique nécessaire à l'aérocondenseur d'une seule tranche est de 2.7*MW* contre 1.2*MW* nécessaire pour le pompage de l'eau de mer destinée au condenseur à eau de Ras-Djinet, soit une surconsommation de 1.5*MW* à Ain-Arnat qui permet de réduire l'autoconsommation de la C1 à 7.5*MW* au lieu des 9*MW* de la C2.

Les écarts relevés entre les puissances des turbines par niveau de pression sont principalement dus aux débits de vapeur différents qui se détendent à travers les turbines, mais aussi, en ce qui concerne la turbine BP, à la pression de condensation plus élevée à Ain-Arnat qui réduit la chute d'enthalpie utilisable à la sortie de la turbine BP et creuse donc davantage la différence entre les puissances produites par les turbines BP dans les deux centrales.

Exprimées en *MW* , les destructions d'exergie sont plus importantes dans tous les composants de la C1 que dans ceux de la C2, à cause des débits qui sont plus grands dans les circuits de la C1. Cependant le condenseur fait exception à cette règle. En effet, on voit bien qu'à Ain-Arnat, même si l'aérocondenseur rejette moins d'énergie sous forme de chaleur dans le milieu ambiant (200.56*MW* ) que le condenseur à eau à Ras-Djinet (213.70*MW* ), le premier évacue dans l'air de refroidissement une exergie bien plus importante (18.71*MW* ) que celle évacuée à Ras-Djinet (5.99*MW* ) par l'eau de mer. Ceci est dû à la température de condensation (55*oC*) qui élève le niveau exergetique de la chaleur évacuée dans l'air à Ain-Arnat.

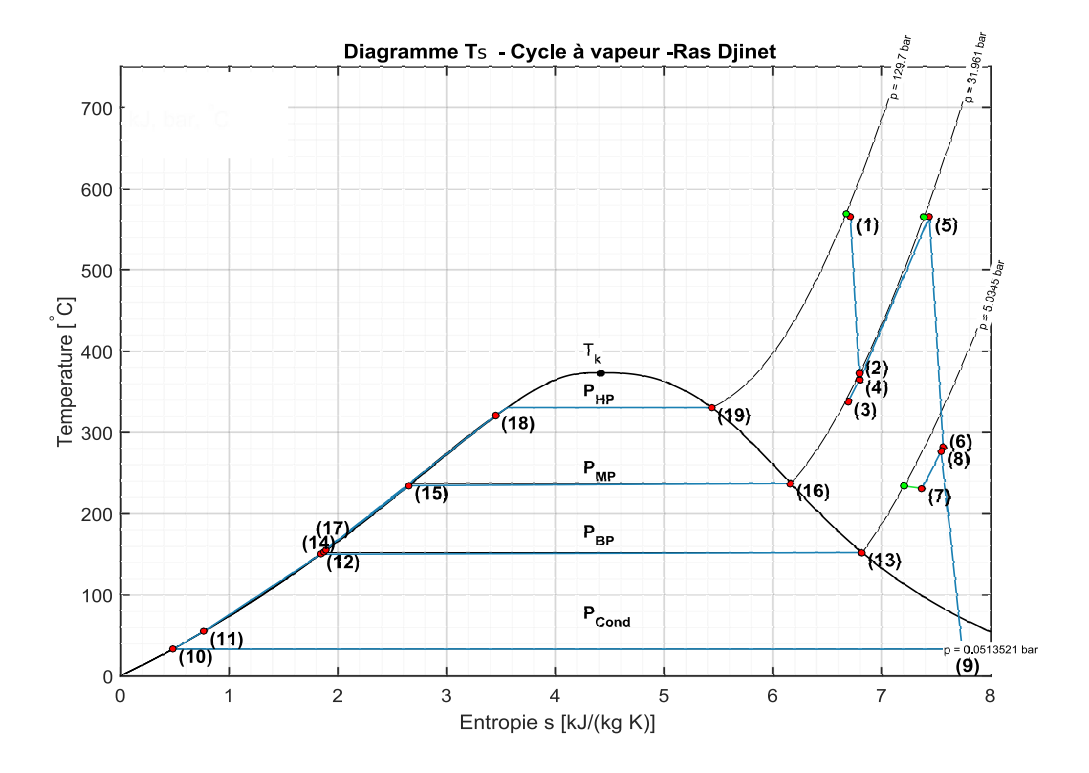

Fig. 6.5 – Diagramme Ts du cycle de Rankine de la centrale de Ras Djinet

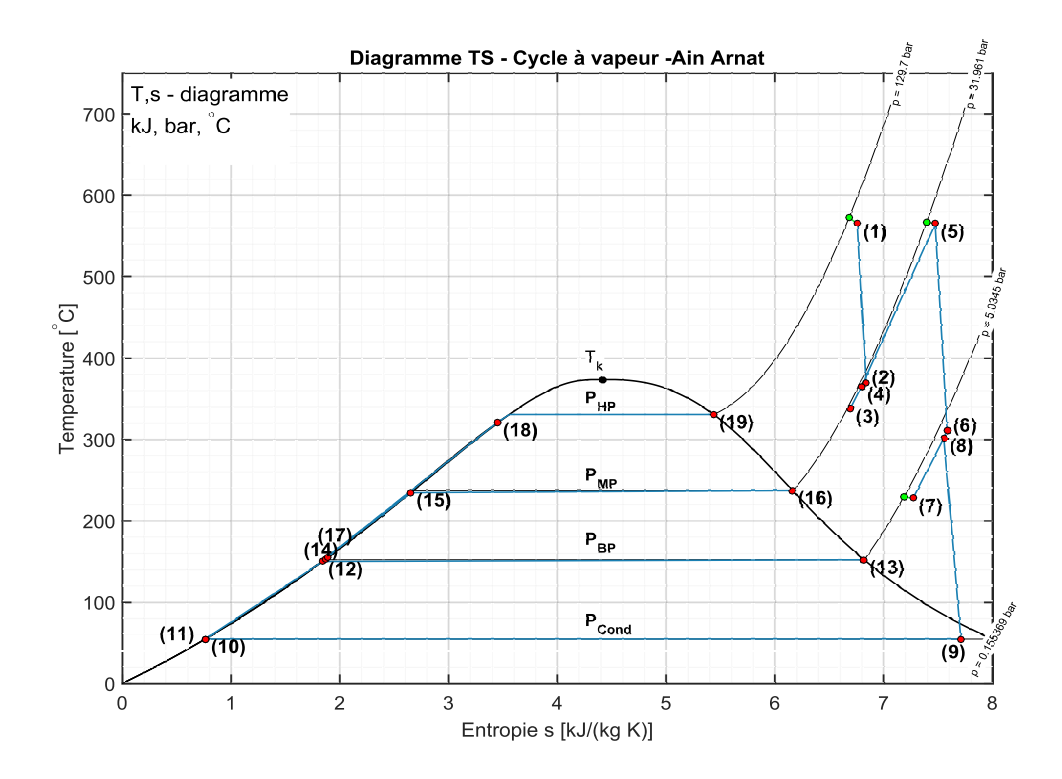

Fig. 6.6 – Diagramme Ts du cycle de Rankine de la centrale de Ain Arnat

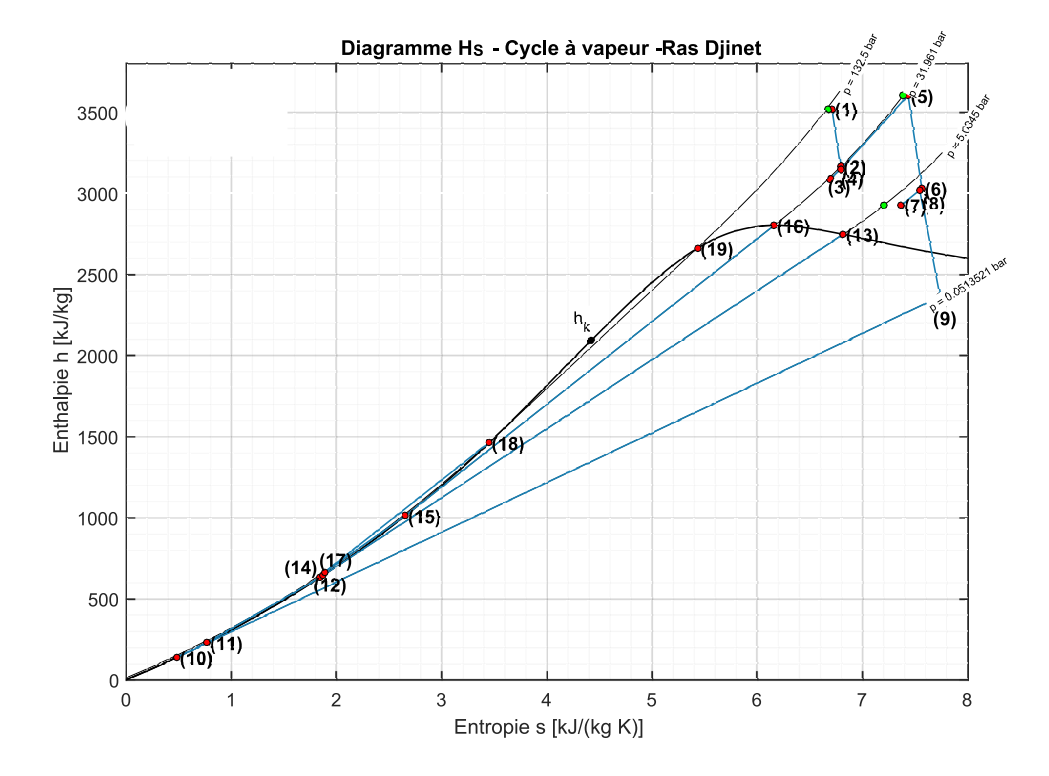

Fig. 6.7 – Diagramme hs du cycle de Rankine de la centrale de Ras Djinet

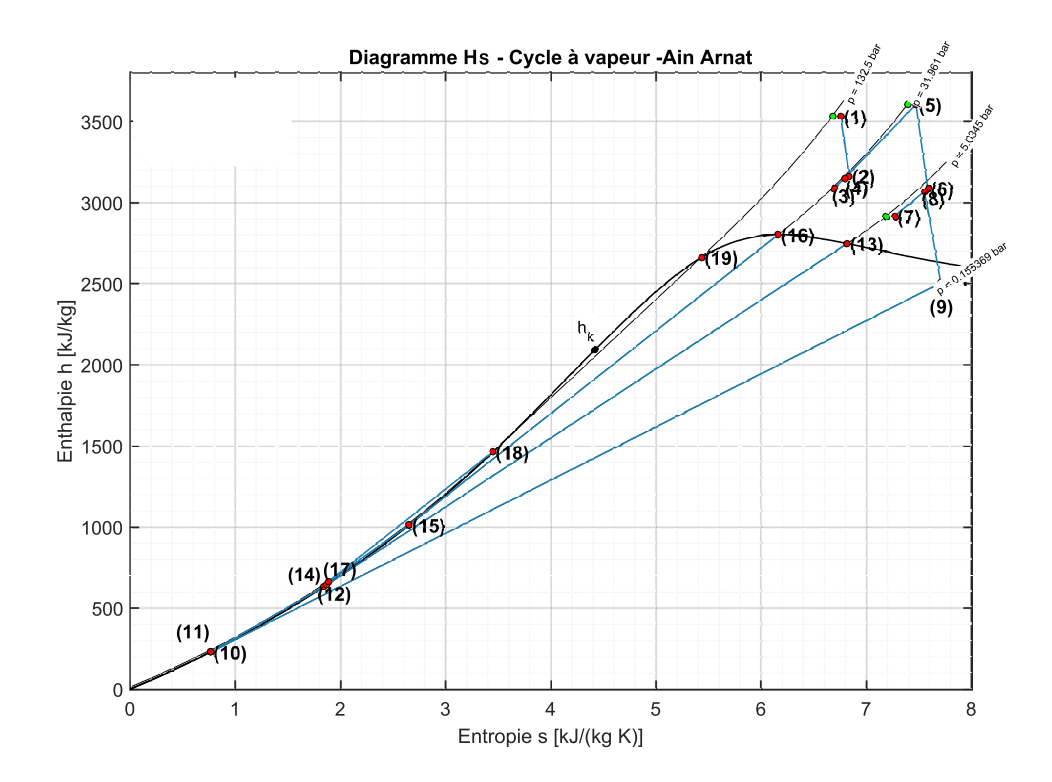

Fig. 6.8 – Diagramme hs du cycle de Rankine de la centrale de Ain Arnat

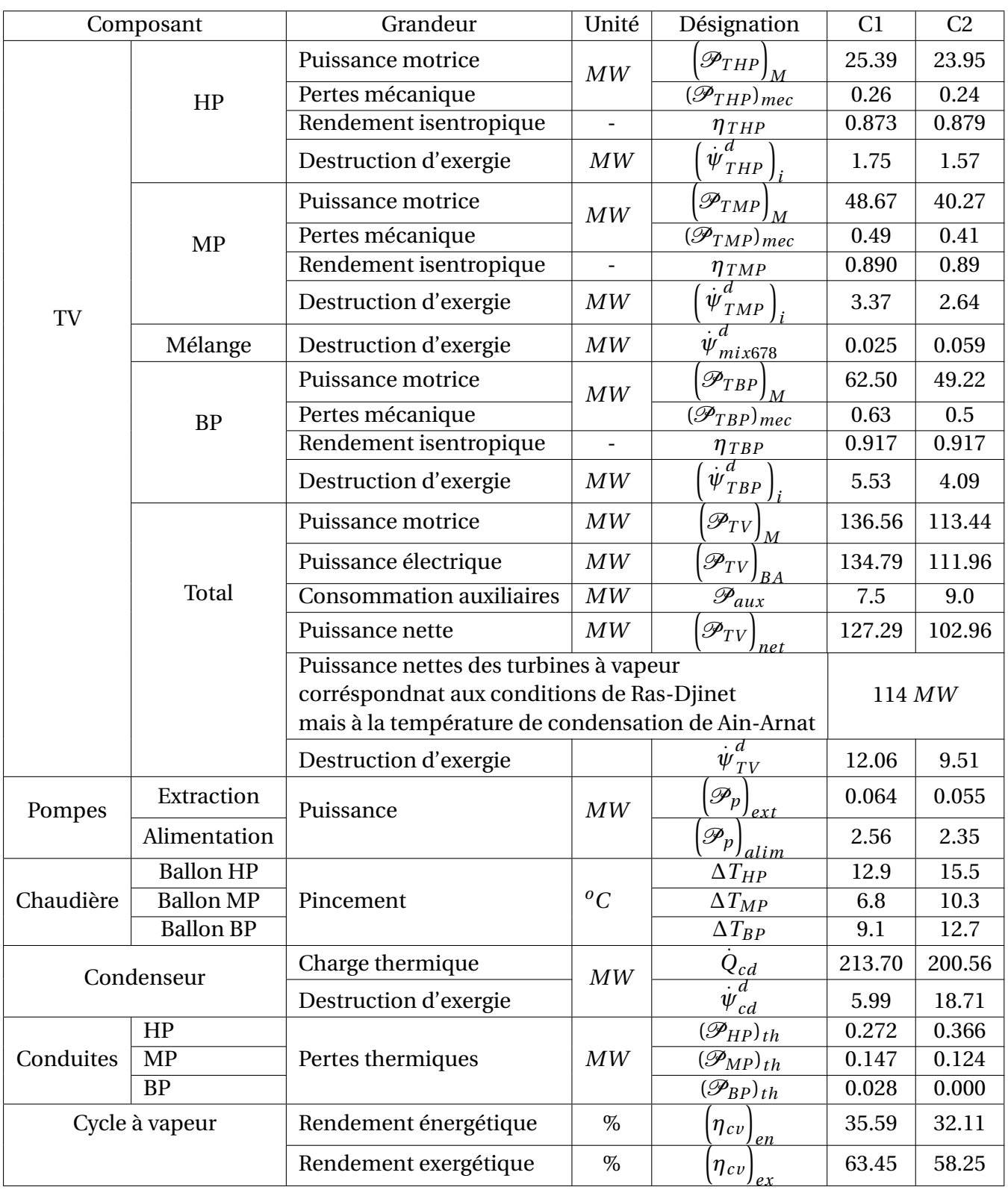

Tableau. 6.4 – Résultats principaux de l'analyse thermodynamique du cycle de Rankine

### **6.5 Récapitulatif des résultats - Diagrammes de Sankey et Diagrammes de Grassman**

Un diagramme de Sankey est un diagramme de flux dans lequel la largeur des flèches est proportionnelle au flux représentés. Le diagramme de Sankey est utilisée en particulier pour visualiser les flux énergétiques dans une représentation graphique du bilan d'énergie d'un système ou d'un procédé. Mais il peut également représenter tout autre type de flux, comme les flux monétaires engendrés par un processus. Lorsqu'on l'utilise pour représenter graphiquement les bilans d'exergie d'un système ou d'un procédé énergétique, les flux d'exergie sont représentés traversant les différents éléments du système dans la même direction, les flèches étant plus épaisses aux entrées qu'aux sorties, la différence d'épaisseur étant proportionnelle à la destruction d'exergie associée aux irréversibilités qui accompagnent les transformations que les flux de matière et d'énergie subissent à l'intérieur des éléments traversés. Le diagramme de Sankey devient alors un diagramme de Grassman.

Se basant sur le récapitulatif des résultats du tableau 6.5 et sur les flux énergétiques et exergétiques détaillés pour l'ensemble du système au tableau 6.6, nous avons exécuté le tracé des diagramme de Sankey et de Grassman respectivement aux figures 6.9 et 6.11 pour Ras-Djinet et aux figures 6.10 et 6.12 pour Ain-Arnat.

|                                                                             | C1                        |               |            | C <sub>2</sub>          |               |            |
|-----------------------------------------------------------------------------|---------------------------|---------------|------------|-------------------------|---------------|------------|
|                                                                             | <b>MW</b>                 | $(\%)$ eng    | $(\%)$ exg | <b>MW</b>               | $(\%)$ eng    | $(\%)$ exg |
| $\mathscr{P}_{TG}$<br>JBA                                                   | 251.14                    | 40.05         | 35.57      | 235.35                  | 40.39         | 35.74      |
| $+[\mathscr{P}_{TG}]$<br>$\mathscr{P}_{TG}$ )<br>$\boldsymbol{\rho}$<br>mec | 5.88                      | 0.94          | 0.83       | 5.5                     | 0.94          | 0.84       |
| $q_{\mathit{comb}}$                                                         | 9.41                      | 1.5           |            | 8.74                    | 1.50          |            |
| $\psi_c^d + \psi$<br>$v_{comb}^u + \psi_t^{\overline{d}}$                   | 236.17                    |               | 33.45      | 220.202                 |               | 33.44      |
| $\psi_{H R S G}$                                                            | 26.32                     |               | 3.73       | 25.97                   |               | 3.94       |
| $\mathscr{P}_{TV}$<br>BA                                                    | 134.78                    | 21.49         | 19.09      | 111.96                  | 19.21         | 16.99      |
| $+ \mathscr{P}_{TV} $<br>$\mathscr{P}_{TV}$<br>mec                          | 3.154                     | 0.48          | 0.45       | 2.621                   | 0.43          | 0.40       |
| $\frac{\overline{\dot{\psi}}^d_{TV}}{\dot{Q}_{cd}}$                         | 12.06                     |               | 1.71       | 9.51                    |               | 1.44       |
| $\int \ddot{\psi}^d_{Q_{cd}}$                                               | 213.70<br>(5.98)          | 34.08         | 0.85       | 200.56<br>(18.71)       | 34.42         | 2.84       |
| $Q_e$<br>d<br>$\psi'_{\overline{Q}_e}$                                      | $3.01 + 47.5$<br>(31.155) | $0.48 + 7.57$ | 4.41       | $12.47 + 52$<br>(24.51) | $2.14 + 8.92$ | 3.72       |

Tableau. 6.5 – Récapitulatif des résultats de l'analyse du cycle combiné

Tableau. 6.6 – Tableau des flux d'énergie et des flux d'exergie nécessaire au tracé des diagrammes de Sankey et de Grasmann

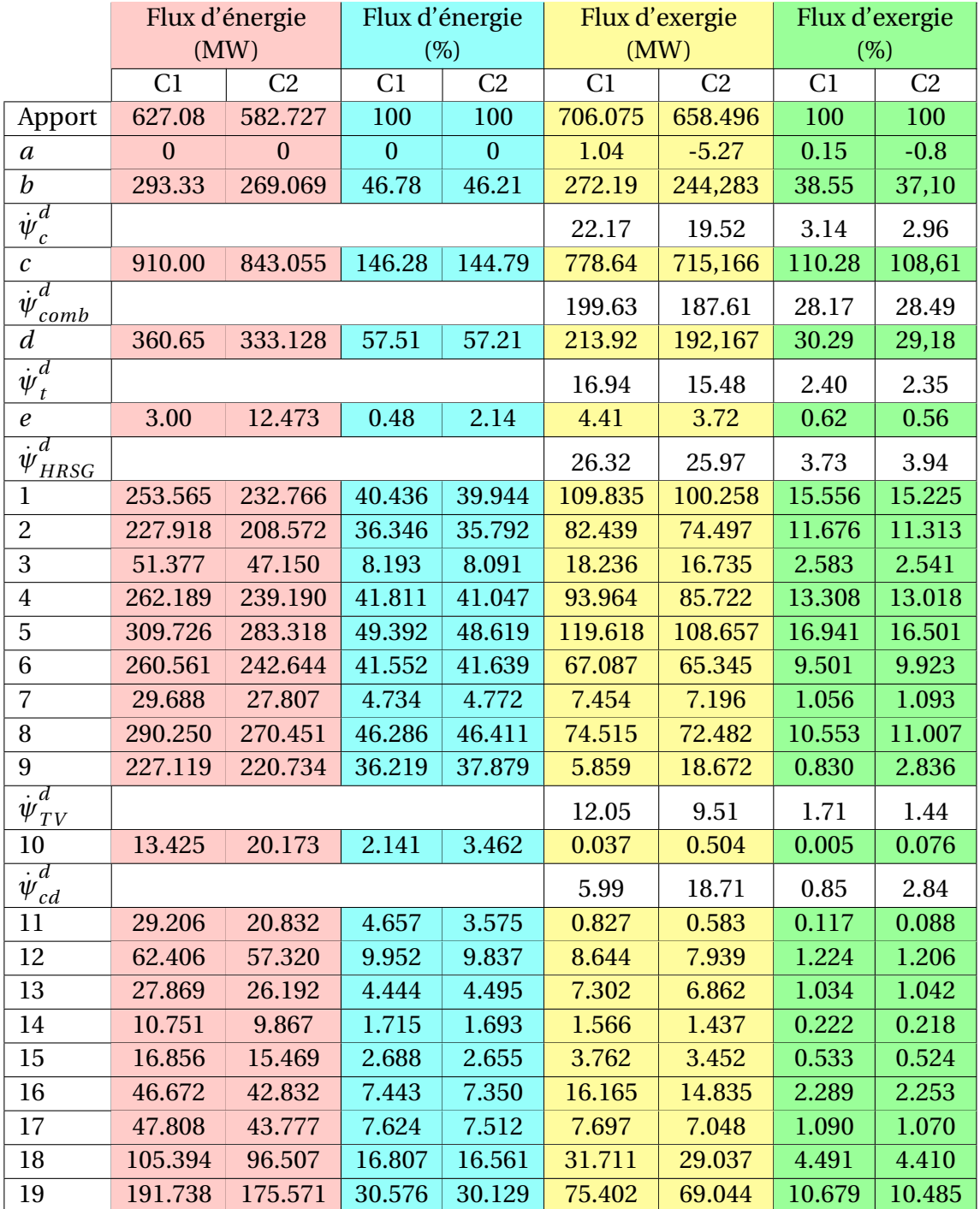

Dans les deux colonnes du tableau 6.6 où les quantités présentées sont exprimées en *MW* , certaines sont à la fois comptées comme des énergies et des exergies (c'est le cas des différentes puissances ainsi que des pertes mécaniques et des pertes électriques), certaines sont comptabilisées uniquement comme des exergies (c'est le cas des destructions d'exergie) et certaines sont des flux de matière transportant à la fois de l'énergie et de l'exergie (c'est le cas du flux des gaz à la cheminée de la chaudière de récupération), et enfin on a des flux de chaleur qui transportent également de l'exergie. Dans ces deux derniers cas, l'exergie associée est ajoutée entre parenthèses. Les énergies sont en suite exprimées en pourcentage de l'apport énergétique et les exergies en pourcentage de l'apport exergétique.

Dans l'exécution du bilan éxergétique de la chambre de combustion, l'exergie associée à la perte de chaleur . *qcomb* n'a pas été dissociée de l'exergie due au processus de combustion, elle est donc comptabilisée dans le total des exergies détruites dans le cycle de Brayton.

#### **Remarque importante concernant le flux d'energie rejeté dans les gaz de cheminée**

Nous attirons l'attention que "CoolProp" auquel MATLAB fait appel pour déterminer les propriétés thermodynamiques de l'air et des gaz de combustion, utilise des références différentes pour les différentes espèces entrant dans la composition de ces mélanges gazeux. Pour chaque espèce, cette référence correspond en général à son point d'ébullition normal. Lorsque les calculs mettent en jeu des différences d'énergie du flux gazeux entre deux états, ceci n'a aucune incidence sur la valeur des énergies obtenues, mais s'il faut déterminer la valeur de l'énergie évacuée par les gaz à la cheminée, il faudrait le faire relativement à la même référence standard à laquelle nous avons rapporté l'exergie, à savoir  $T_0 = 25\degree C$ ;  $P_0 = 1.01$  *bar*. Or, dans nos calculs, les gaz sont apparus subitement à l'entrée de la chambre de combustion, avec leur composition qu'ils ont gardé à travers l'ensemble de l'installation jusqu'à leur évacuation par la cheminée. Dans le bilan d'énergie de la chambre de combustion, nous leur avons affecté la même énergie que celle qu'avait l'air à la sortie du compresseur; énergie correspondant à celle que le compresseur a reçu de la part de la turbine. Cette façon de faire a le mérite de ne mettre en jeu dans les bilans que l'apport d'énergie du combustible. A ce titre, le 3.01*MW* qui apparait dans la deuxième colonne du tableau 6.5 dans la rubrique "Cheminée" et le 12.47*MW* qui apparait à la 5è*me* colonne de la même rubrique, représente l'énergie que garde encore le gaz parvenu à la cheminée, de la totalité de celle qui a été libérée par la combustion du gaz naturel respectivement dans les centrales C1 et C2. Nous venons de rappeler qu'à l'entrée de la chambre de combustion , nous avons affecté aux gaz la même énergie que celle de l'air quittant le compresseur. Cependant, quand nous évaluons à l'aide de "CoolProp" l'énergie que les gaz sont en mesure d'emmagasiner quand ils passent de l'état standard (1.01*bar* , 25*oC* ) à l'état *b* correspondant à l'entrée de la chambre de combustion, puis l'énergie de l'air entre les deux mêmes états, nous trouvons que l'énergie des gaz sera supérieure à celle de l'air de 47.5*MW* à Ras-Djinet et de 52*MW* à Ain-Arnat. Ainsi donc, si nous voulons évaluer le flux d'énergie à la cheminée par rapport à la température standard de 25 *<sup>o</sup>C*, il faudra rajouter 47.5*MW* aux 3.01*MW* de la centrale C1 pour obtenir à la cheminée de Ras-Djinet des gaz

qui seront évacuées à une température de 87.4*oC* avec un contenu énergétique de 50.51*MW* ayant une valeur exergétique de 31.16*MW* par rapport à la même référence. De même, il faudra rajouter 52*MW* à l'énergie de 12.47*MW* qui subsiste dans les gaz de cheminée de Ain-Arnat de celle libérée par la combustion du gaz naturel, pour obtenir des gaz évacués avec un contenu énergétique plus important de 64.47*MW* mais d'une valeur exergétique plus faible de 24.51*MW* , en dépit d'une température plus élevée à la cheminée (104.8*oC*). La raison étant la plus basse pression ambiante qui règne à Ain-Arnat relativement à la pression standard. Tout se passera donc comme si l'energie de 47.5*MW* à Ras-Djinet et celle de 52*MW* à Ain-Arnat, sera injectée en supplément de ce qui a été fait dans les bilans d'énergie, à l'entrée de la chambre de combustion, et sera transportée par le gaz pour être évacuée à la cheminée, les prélèvements d'énergie sur le gaz ne concernant que la partie apportée par le gaz naturel.

Il est particulièrement intéressant de noter la très faible valeur exergétique (5.98*MW* ) de l'énergie de 213.7*MW* évacuée sous forme de chaleur par le condenseur à eau de la C1 à Ras-Djinet, comparativement à la valeur exergétique des 200.56*MW* évacuées par l'aérocondenseur de la C2 et qui s'élève à 18.71*MW* , soit plus de 3 fois celle de la C1. Ce qui pénalise fortement les performances de la centrale à Ain-Arnat par rapport à celle de Ras-Djinet. En examinant la répartition des destructions d'exergie, on peut voir qu'à tous les postes, les pourcentages des destructions d'exergie sont plus ou moins comparables : 33.45% contre 33.44% pour la turbine à gaz, 3.73% contre 3.94% pour la chaudière de récupération,1.7% contre 1.44% pour les turbines à vapeur. Mais dans le cas du condenseur, la destruction d'exergie ne représente que 0.85% de l'apport exergétique à Ras-Djinet alors qu'elle s'élève à 2.84% à Ain-Arnat, cette hausse étant une conséquence directe de la valeur élevée de la température de condensation.

En termes de conversion d'énergie, le flux d'électricité à la sortie du générateur sur le diagramme de Sankey représente le rendement énergétique : légèrement plus grand à Ras-Djinet (60.35%) qu'à Ain-Arnat (58.06%).

En termes d'efficacité avec laquelle la conversion d'énergie est accomplie; le même flux d'électricité à la sortie du générateur sur le diagramme de Grasmann représente le rendement exergétique, qui est également légèrement plus grand à Ras-Djinet (53.67%) qu'à Ain-Arnat (51.37%).

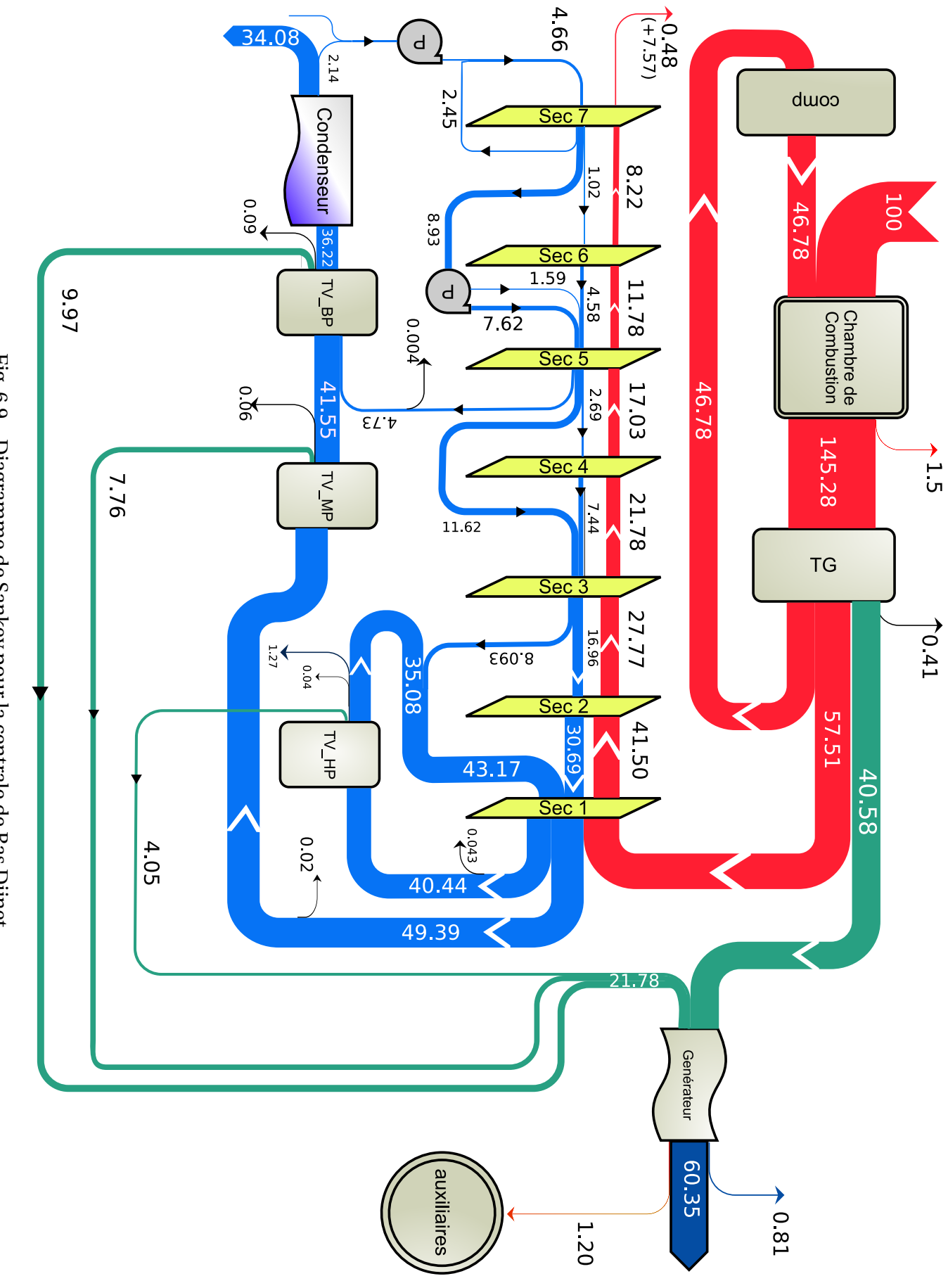

Fig. 6.9 – Diagramme de Sankey pour la centrale de Ras Djinet Fig. 6.9 – Diagramme de Sankey pour la centrale de Ras Djinet

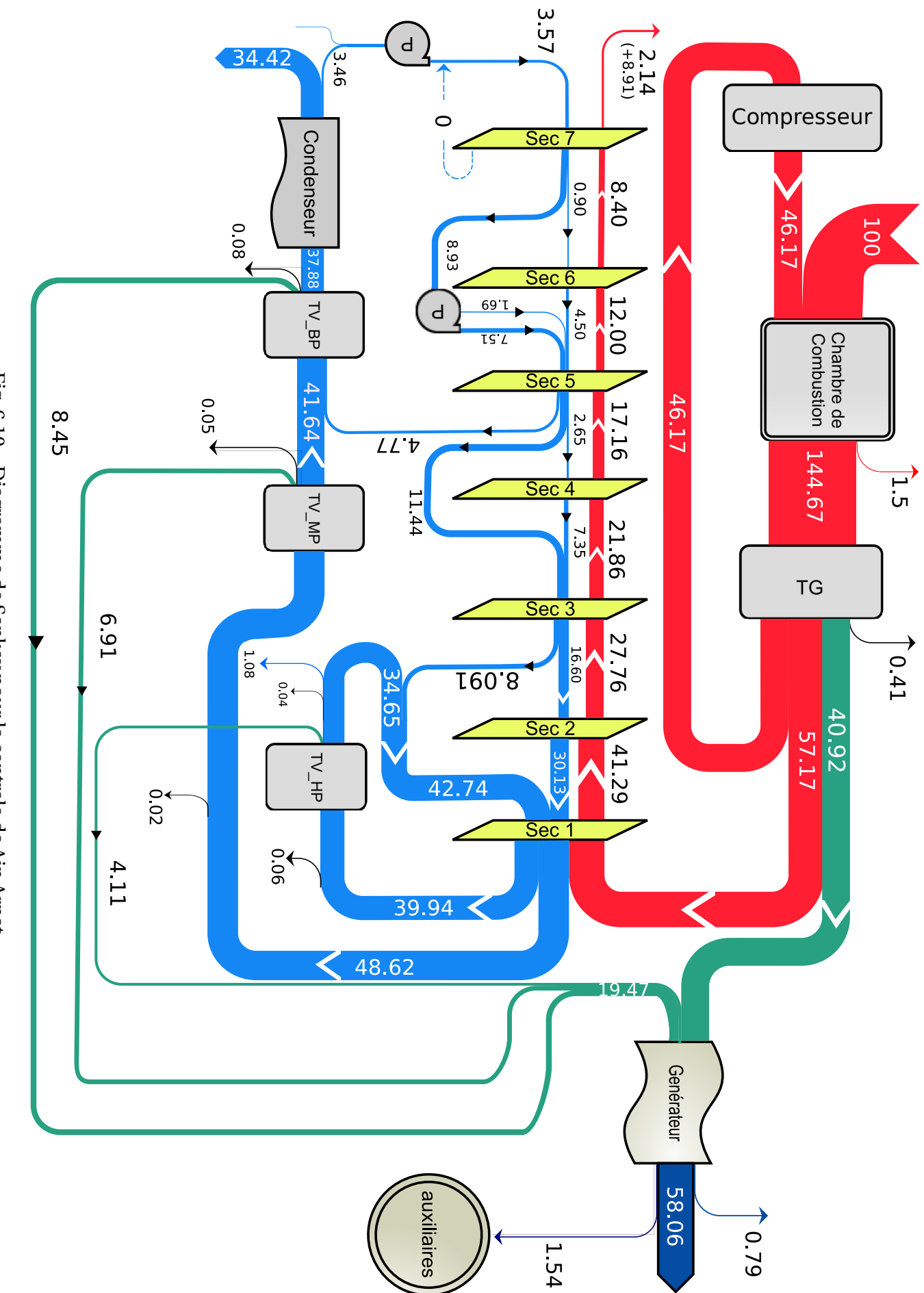

Fig. 6.10 – Diagramme de Sankey pour la centrale de Ain Arnat Fig. 6.10 – Diagramme de Sankey pour la centrale de Ain Arnat

Sur les diagrammes de Sankey, les flux d'énergie montrant la distribution et la destination des 100 unités apportées par le combustible à l'entrée de la chambre de combustion sont indiqués dans les moindres détails. Il en est de même sur les diagrammes de Grasmann avec les 100 unités d'exergie apportées par le combustible. Dans ce cas, les flux d'exergie vont tous dans le même sens et les flèches qui les représentent, épaisses au départ (entrée chambre de combustion), s'amincissent à mesure de la progression d'amont en aval pour le gaz qui traverse successivement chambre de combustion, la turbine et la chaudière de récupération, jusqu'à ce qu'il parvienne à la cheminée où son exergie ne représente plus que 4.41 unité à Ras-Djinet et 3.72 unité à Ain Arnat, l'unité d'exergie à Ras-Djinet étant cependant légèrement supérieure à celle de Ain-Arnat à cause d'un débit plus élevé qui fait que l'apport exergetique est plus élevé à la C1. Les destructions d'exergie sont représentées par des surfaces triangulaires hachurées dont la hauteur correspond à la valeur de l'exergie qui disparait au sein de l'élément traversé par les flux. Cependant, la plupart des destructions ne sont indiquées que par leurs valeurs, car étant trop petites pour nous permettre de les représenter. Comme il a été relevé précédemment sur les tableaux des résultats; la chambre de combustion à elle seule détruit un peu moins d'un tiers de l'apport exergetique (∼ 28%). Les gaz mettent à la disposition du cycle à vapeur un contenu exergétique d'environ 30% de l'apport du combustible, 36% sont convertis par la turbine à gaz en énergie électrique et les 6% restant sont consommés par les pertes diverses dans le compresseur et la turbine. Des 30% qui arrivent au cycle à vapeur, les turbines à vapeur parviennent à convertir en électricité un peu plus de 19% à Ras-Djinet et un peu plus de 17% à Ain Arnat, où les 11 ou 13% d'exergie restant étant consommées dans les équipements divers du cycle à vapeur, ou évacués à la cheminée avec les gaz rejetés ou au condenseur avec l'eau ou l'air de refroidissement. On retrouve une nouvelle fois l'avantage de 2% d'exergie convertie en puissance supplémentaire par le cycle de Rankine à Ras-Djinet par rapport à Ain-Arnat. On peut ainsi conclure à ce sujet en résumant la situation comme suit :

- Un même potentiel exergetique autour de 30% de l'apport exergétique du combustible est disponible en aval de la turbine à gaz dans les deux centrales C1 et C2.
- De ce potentiel, les turbines à vapeur convertissent 19% en électricité à Ras-Djinet, où le condenseur à eau permet de condenser la vapeur à 33*oC*.
- À Ain-Arnat, où le refroidissement à air est utilisé, on ne peut pas condenser la vapeur à une température de moins de 55*oC*. Quand la température ambiante est de 35ô*C*. La chute d'enthalpie utilisable à travers la turbine BP diminue et les turbines ne peuvent alors convertir en puissance que 17% du potentiel de 30% disponible dans les gaz à l'entrée de la chaudière de récupération, soit donc 2% de moins que ce qui est produit à Ras-Djinet. Ces 2% se retrouvent dans la vapeur qui se condense dans l'aérocondenseur à une température relativement élevée de 55*oC* et fait ainsi monter la perte d'exergie dans l'aérocondenseur à 2.84%, contre seulement 0.85% dans le condenseur à eau de la centrale de Ras-Djinet.

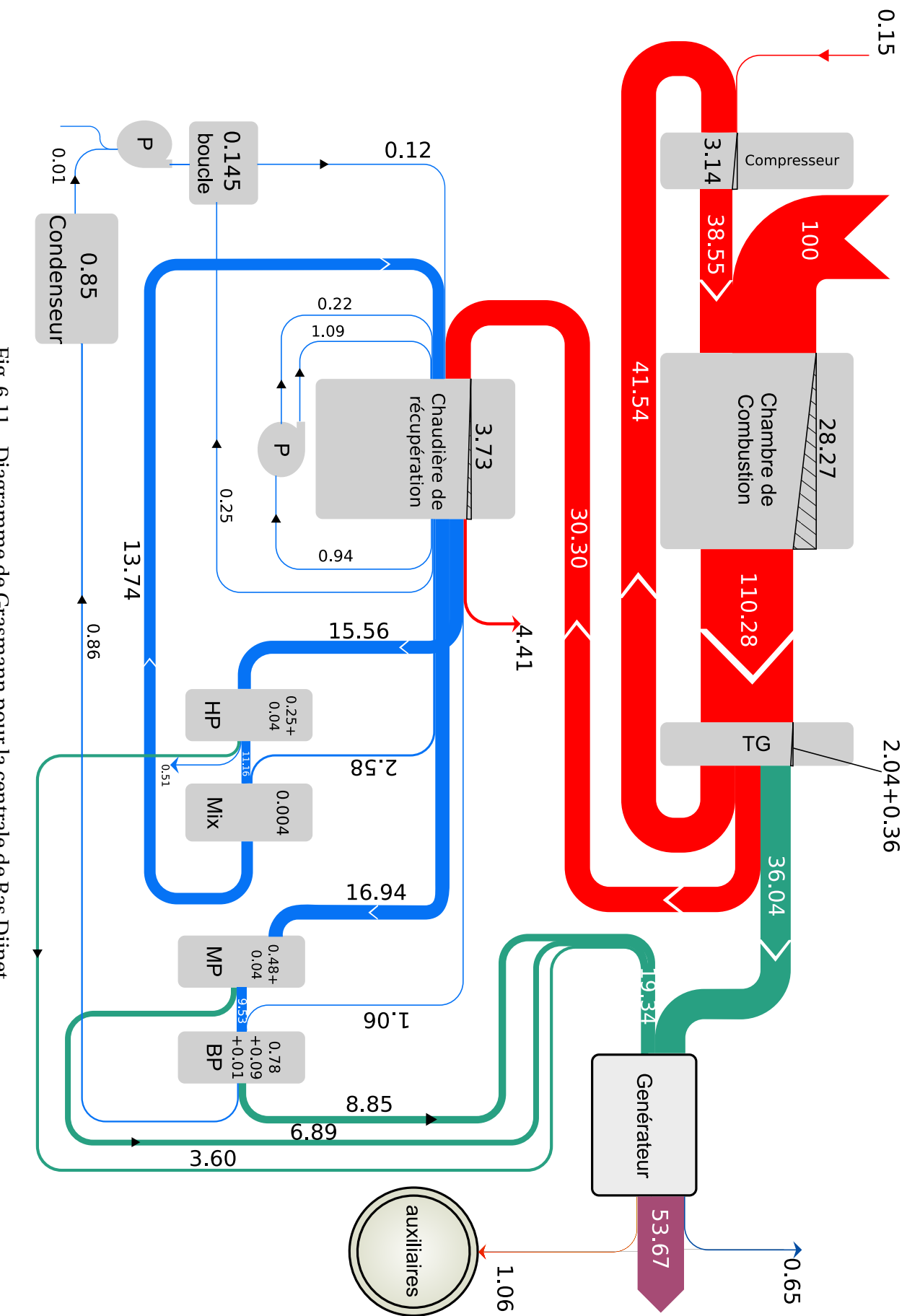

Fig. 6.11 – Diagramme de Grasmann pour la centrale de Ras Djinet Fig. 6.11 – Diagramme de Grasmann pour la centrale de Ras Djinet

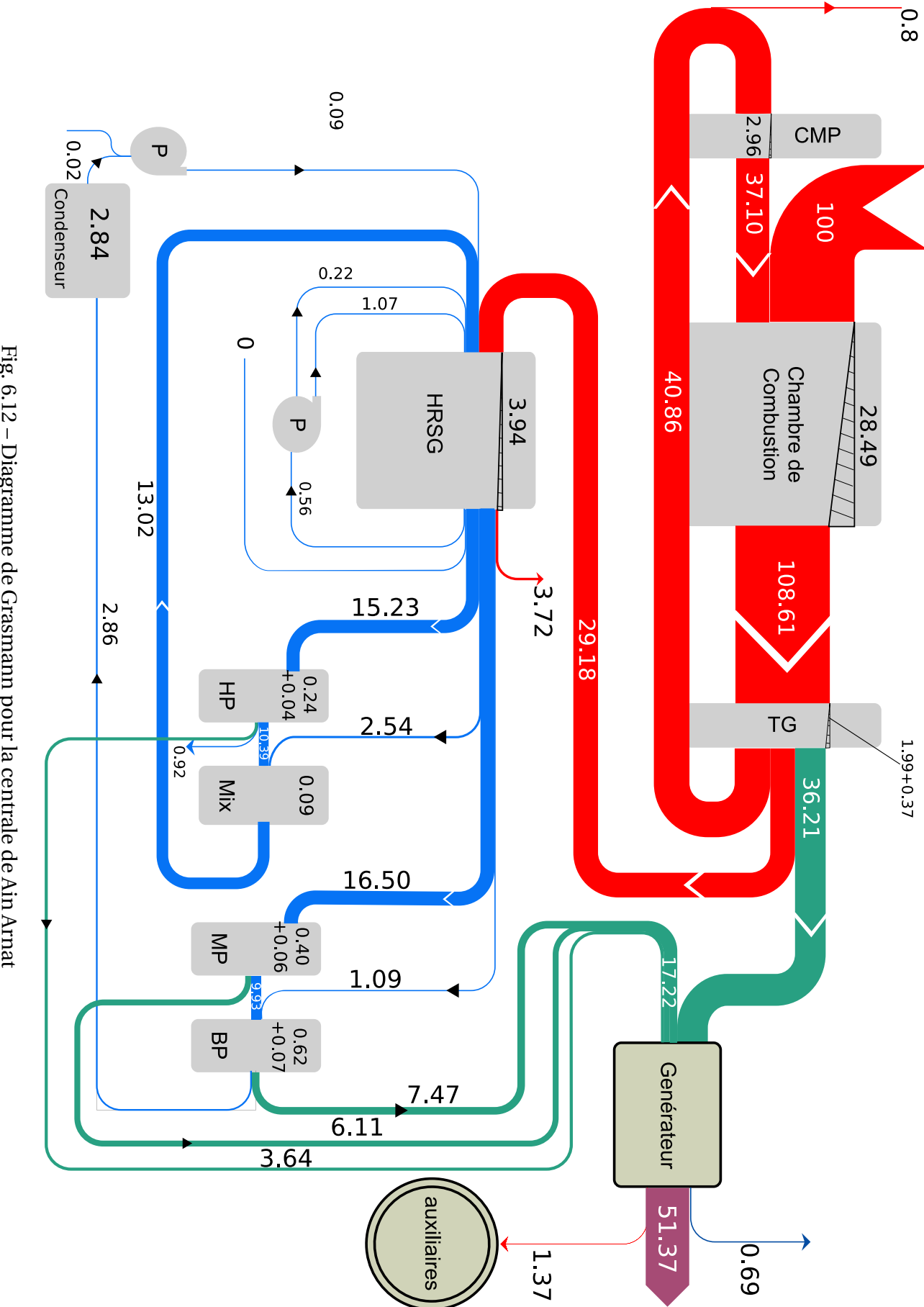

Fig. 6.12 – Diagramme de Grasmann pour la centrale de Ain Arnat Fig. 6.12 – Diagramme de Grasmann pour la centrale de Ain Arnat

Les puissances, les rendements énergétiques, les destructions d'exergie et les rendements exergétiques sont comparés sur les graphiques des figures 6.13 à 6.16 respectivement. Trois jeux de conditions ambiantes ont été appliqués au cycle à gaz :

— Les conditions ISO  $\big\{ 1.01bar \; ; \; 15^oC \, ; \; 60\%$  d'humidité relative $\big\}$  :

L'exécution des calculs avec ces conditions nous a donné une puissance de la turbine à gaz "bornes alternateur" de 287.8 MW, avec un rendement énergétique de 41.1%. Le fabricant de la SGT5-4000f donne pour les conditions ISO une puissance de 288 MW et un rendement énergétique de 39.8% [6]. Les résultats obtenus pour la turbine à gaz, très proches de ceux édités par le fabricant de la turbine dans ses catalogues, valident bien nos hypothèses et notre modèle de calcul.

— Les conditions du site de Ras-Djinet  $\big\{ 1.01bar \ ; \ 35^oC \ : \ 76\%$  d'humidité relative  $\big\}$  : Les calculs donnent pour ce cas une puissance de 251.14*MW*, soit une réduction relative de :

$$
(288 - 251.14)/288 = 0.128 = 12.8\%
$$

Cette valeur est conforme au chiffre qui a été avancé au chapitre 3 concernant l'effet de la température sur la puissance de la turbine à gaz. Quant au rendement, il ne semble pas être aussi sensible aux variations de la température ambiante. En effet, la réduction relative de rendement due dans ce cas au passage d'une température ambiante de 15*oC* à une température de 35*oC*, n'est que de :

$$
(41.1 - 40.05)/41.1 = 0.026 = 2.6\%
$$

— Les conditions du site de Ain-Arnat  $\big\{$ 0.904*bar* ; 35 $^oC$  ; %50 d'humidité relative  $\big\}$  : Pour ce cas, on obtient une puissance de 235.35 MW pour un rendement énergétique de 40.4%. Il y a par rapport à Ras-Djinet une réduction de puissance de près de 16 MW qui est donc due à la seule baisse de la pression ambiante, elle représente une baisse relative de puissance de 6.4%. L'écart de 24.3 MW entre les puissances des turbines à vapeur est dû, comme nous l'avons vu précédemment, pour 13.3 MW à la hausse de la température de condensation induite par l'utilisation de l'aérocondenseur, et pour 11 MW à la réduction indirecte des débits de vapeur, induite par la réduction du débit d'air consécutive à la baisse de pression ambiante. Finalement, la baisse de pression caractérisant le site de Ain-Arnat entraine une réduction de 16 MW sur la puissance de la turbine à gaz et une réduction de 11 MW sur celle de la turbine à vapeur, soit une réduction totale de 27 MW touchant la puissance d'une seule tranche du cycle combiné; tandis que l'utilisation d'un aérocondenseur à la place d'un condenseur à eau, intervient uniquement sur la puissance des turbines à vapeur qui baisse de 13.3 MW à Ain-Arnat relativement à ce qui est produit par les turbines à vapeur à Ras-Djinet.

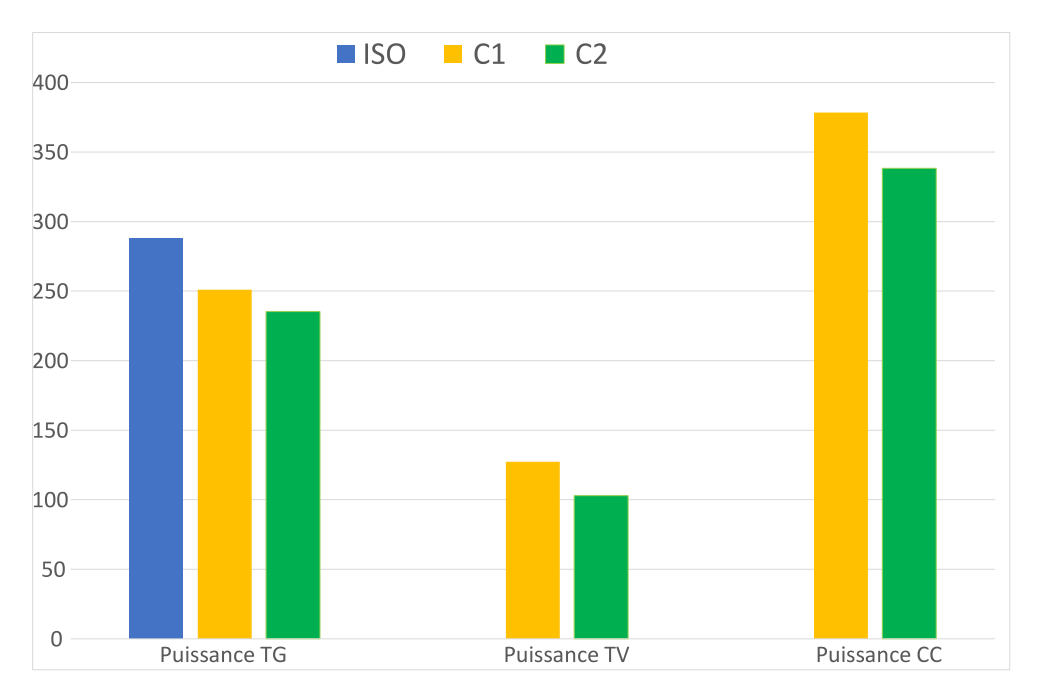

Fig. 6.13 – Comparaison des puissances pour les paramètres ISO, les paramètres de Ras Djinet et les paramètres de Ain Arnat

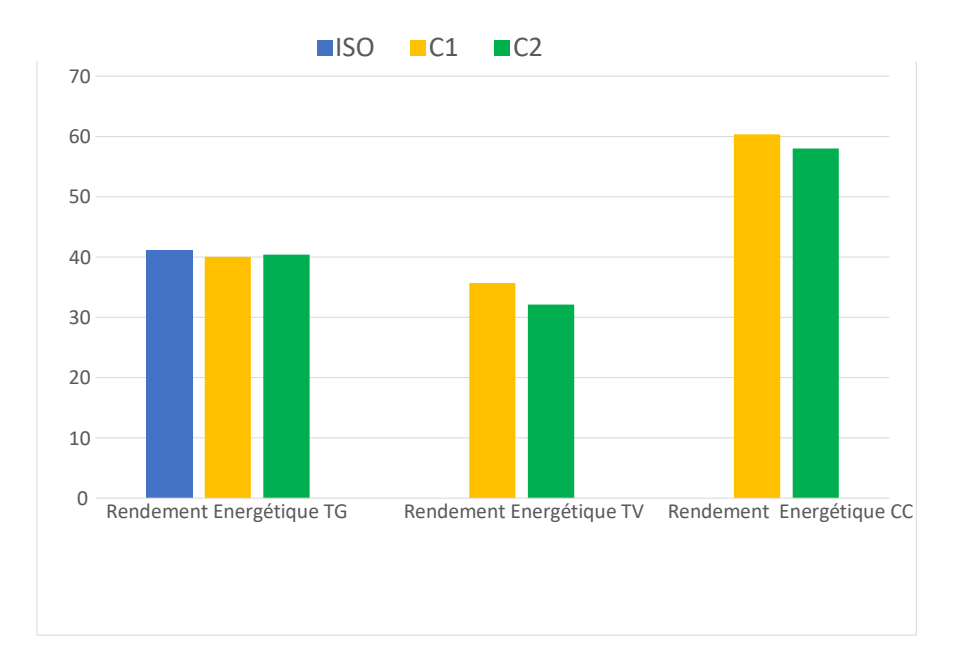

Fig. 6.14 – Comparaison des rendements énergétiques entre la centrale de Ras Djinet et la centrale de Ain Arnat

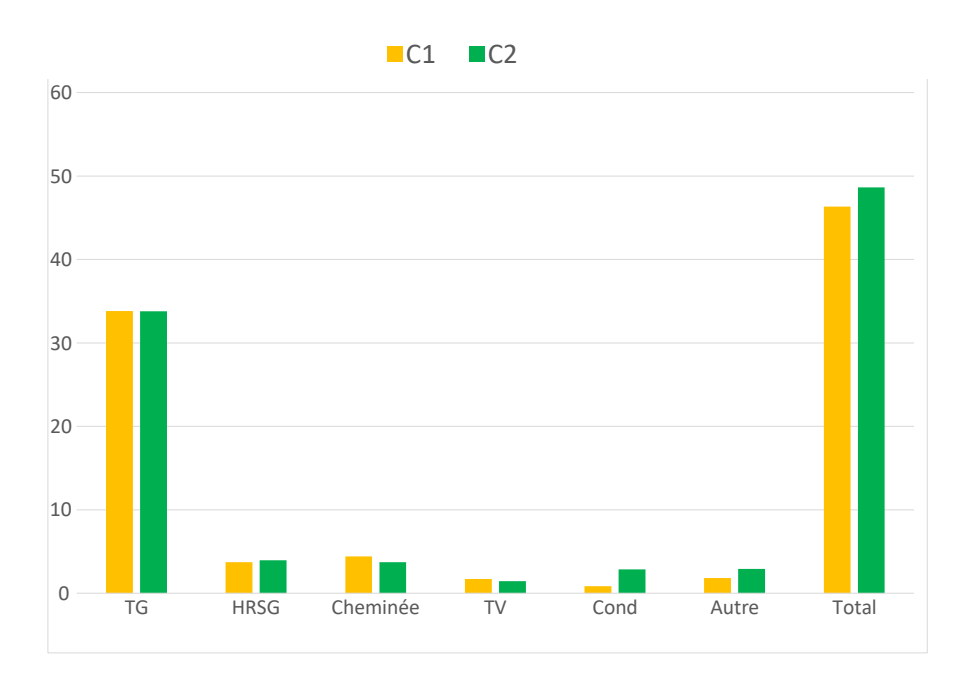

Fig. 6.15 – Destruction d'exergie dans les différents postes de consommation du cycle combiné de la centrale de Ras Djinet et de Ain Arnat

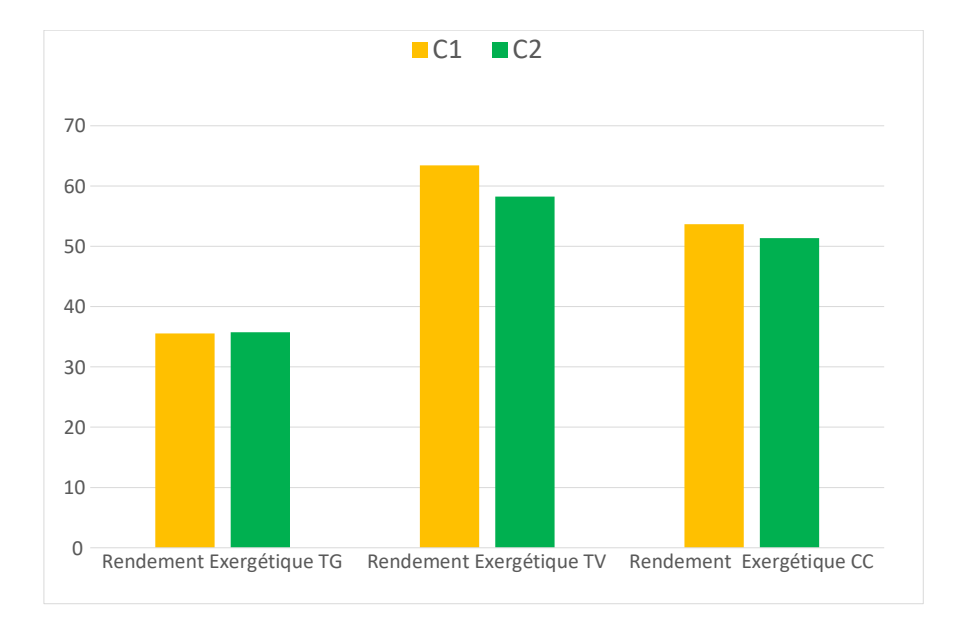

Fig. 6.16 – Comparaison des rendements exergétiques entre la centrale de Ras Djinet et la centrale de Ain Arnat

## **Conclusion générale et Recommandations**

Avec la décentralisation des moyens de production de l'énergie et la nécessité d'implanter de grandes centrales de production de base loin des côtes, et donc de l'unique moyen dont dispose le pays pour offrir les grandes quantités d'eau nécessaires pour le refroidissement des centrales qui utilisent la vapeur d'eau comme fluide de cycle thermodynamique, la Société algérienne de Production d'Électricité (SPE) se trouve devant les deux options suivantes :

- Soit utiliser des turbines à gaz, avec l'inconvénient majeur qu'on leur connait, à savoir des pertes énergétiques à la cheminée dépassant les 60% correspondant à des pertes exergétiques avoisinant les 30%, dues à des températures des gaz d'échappement qui peuvent dépasser les 600*oC*.
- Soit utiliser des turbines à vapeur et recourir à l'utilisation d'aérocondenseurs plus coûteux, moins efficaces et plus sensibles aux fluctuations de la température ambiante que les condenseurs à eau.

Le recours à des centrales à cycle combiné permet d'exploiter les 30% d'exergie des gaz d'échappement de la turbine à gaz et réduit considérablement les besoins en fluide de refroidissement des condenseurs par rapport à une centrale de même puissance fonctionnant uniquement avec des turbines à vapeur. Ces besoins demeurent cependant très importants et aucune ressource en eau, autre que la mer, n'existe dans notre pays pour les satisfaire. C'est pourquoi, le recours aux aérocondenseurs est inévitable à chaque fois qu'une décision est prise pour implanter une telle centrale à distance des côtes.

Dans cette étude, nous nous sommes intéressés à l'une de ces centrales et nous avons entrepris son analyse comparative avec une centrale implantée en bord de mer et utilisant les mêmes équipements de base. Au départ, nous voulions étudier uniquement l'impact que peut avoir le remplacement d'un système de refroidissement à l'eau par un système de refroidissement à l'air sur les performances de la centrale, mais en cours d'analyse, un autre facteur s'est révélé tout aussi determinant : il s'agit de la pression ambiante qui accuse sur le site d'implantation de la centrale concernée (Ain-Arnat, Sétif) une baisse de près de 10 kPa par rapport à la pression qui règne au niveau de la mer. La centrale à laquelle nous nous sommes donc intéressés dans cette étude est la centrale à cycle combiné de Ain-Arnat qui utilise un équipement de Siemens désigné par la référence *SCC*5 − 4000*f* avec des aérocondenseurs. Elle a été comparée à la nouvelle centrale à cycle combiné de Ras-Djinet qui utilise le même équipement de Siemens avec des condenseurs à eau.

L'analyse comparative de ces deux centrales a été menée pour un régime permanent où la température ambiante a été fixée à la valeur de 35*oC*. À Ras-Djinet, la pression et l'humidité de l'air ambiant ont été fixées à 1.01*bar* et 76% respectivement, pour Ain-Arnat, l'altitude du site correspond à une pression de 0.904*bar* , l'humidité relative utilisée dans les calculs est de 50%. Ces conditions sont celles adoptées par les constructeurs pour dimensionner les installations. Dans le tableau 6.7 suivant nous présentons les résultats sur lesquels nous souhaitons conclure cette étude.

|            | Puissance (MW) |       |       | Rendement<br>exergétique (%) |  |
|------------|----------------|-------|-------|------------------------------|--|
|            | TG.            | TV    |       | CC.                          |  |
| Ras-Djinet | 251.1          | 127.3 | 378.4 | 53.7                         |  |
| Ain-Arnat  | 235.4          | 103   | 338.4 | 51.4                         |  |
| Différence | 15.7           | 24.3  | 40    |                              |  |

Tableau. 6.7 – Extraits des résultats de l'étude comparative

Notons tout d'abord la baisse de puissance accusée par la turbine à gaz à Ain-Arnat par rapport à Ras-Djinet. Cette baisse est de 15.7*MW* , soit en terme relatif 6.25%. Comme la turbine à gaz est indépendante du type de refroidissement utilisé, le seul facteur responsable de cette baisse de puissance est la baisse de pression ambiante.

Ensuite, considérant les turbines à vapeur, on peut voir qu'à Ain-Arnat leur puissance est réduite de 24.3*MW* par rapport à Ras-Djinet (soit 19.1%). Nous avons établi que cette réduction est imputable également, en partie, à la baisse de pression ambiante; soit pour 11 MW (8.64%), et en partie à la température de condensation plus élevée (55*oC* contre 33*oC*) à cause du refroidissement à l'air ambiant, soit pour 13.3*MW* (10.45%). La baisse de pression intervient par la réduction du débit massique d'air qui entraine également une réduction des débits de vapeur, ce qui explique l'impact qu'elle a à la fois sur les performances de la turbine à gaz et sur celles des turbines à vapeur, intervenant ainsi dans la baisse totale de la puissance du cycle combiné pour 26.7*MW* (7%), alors que le refroidissement à air ne semble être responsable que des 13.3*MW* qu'il fait perdre au niveau des turbines à vapeur, ce qui représente seulement 3.5% de réduction pour la puissance du cycle combiné, soit exactement la moitié de la réduction due à la baisse de pression ambiante.

Ces résultats concernent une seule tranche. En prenant en compte les trois tranches que comprend chacune des centrales, la réduction de puissance globale sera de 120*MW* . Ce chiffre devrait être analysé comparativement aux pertes électriques dans les réseaux de transport pour voir ce qu'on peut réellement gagner d'un point de vue énergétique à implanter des centrales à distance de nos côtes, surtout qu'en ce qui concerne les sites localisés sur les Hauts-Plateaux, se pose également le problème de la baisse de pression ambiante due à leur haute altitude.

La température de condensation de 55*oC* utilisée dans cette étude est en relation avec la température ambiante de 35*oC*. Il est évident que lorsque la température ambiante baisse, la température de condensation de la vapeur pourra également suivre cette baisse et contribuer à une amélioration des performances de la centrale. Mais à l'inverse, lorsque la température ambiante montera au-dessus de 35*oC*, ce qui est loin de constituer une exception pour un site comme celui de Ain-Arnat, surtout au beau milieu d'une journée d'été, les performances de la centrale risquent alors de subir une dégradation importante. Il est en tout cas clair que le fonctionnement de la centrale de Ain-Arnat sera très sensible aux fluctuations de la température ambiante, bien plus que le sera celui de la centrale de Ras-Djinet dont la température du fluide de refroidissement, qui est l'eau de mer, est moins soumise aux fluctuations de la température ambiante.

Le refroidissement évaporatif pourrait améliorer les performances des aérocondenseurs en périodes de fortes chaleurs, surtout que l'eau nécessaire à ce procédé est disponible au barrage de Ain-Zada qui n'est pas trop loin du site d'implantation de la centrale (4.5*km*).

Le pré-refroidissement de l'air à l'admission du compresseur pourrait également être envisagé pour améliorer les performances de la turbine à gaz, surtout que l'humidité ambiante ne semble pas élevée au niveau du site; ce qui favoriserait le "fogging" qui est le procédé le moins coûteux pour une telle application.

## **Références Bibliographiques**

- [2] : Rapport d'activités et comptes sociaux consolidés du groupe Sonelgaz 2016.
- [4] : Rapports d'activités annuels de la SPE 2016.
- [5] : Newsletter presse de la sonelgaz Newsletter presse de la sonelgaz *N <sup>o</sup>*34.
- [6] : Catalogue Siemens SGT5 4000f.
- [7] : Catalogue Siemens SST5-3000.
- [8] : Catalogue Siemens SGen-2000H
- [9] : Fiche technique de la chaudière Nooter/Eriksen- SPE, Ras-Djinet
- [10] : Manuel de fonctionnement et maintenance du Condenseur à eau SPE, Ras-Djinet.
- [11] : Manuel de fonctionnement et maintenance du Condenseur à air SPE, Ain-Arnat.
- [12] : Turbomachinery lecture 2b, University of Connecticut, USA.
- [13] : Fiche technique de la SGT5-4000f SPE, Ras-Djinet.

[14] : K.A.B.Pathirathn.GAS TURBINE THERMODYNAMIC AND PERFORMANCE ANALYSIS METHODS USING AVAILABLE CATALOG DATA. University of Gavle.

[15] : Moran Micheal J, Shapiro Howard N et Testa Pierluigi. Fundamentals of engineering thermodynamics, 1997.

[16] : Catharina Erlich, Heat Recovery Steam Generators, KTH, 2005,updated 2006.

[17] : Olav Bolland, Thermal power generation, Department of Energy and Process Engineering - NTNU, 2010.

# **Sitographie**

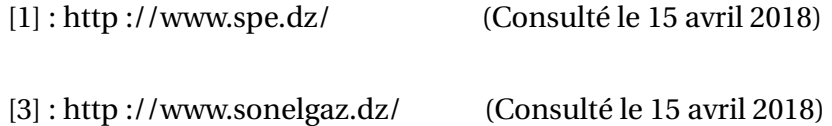